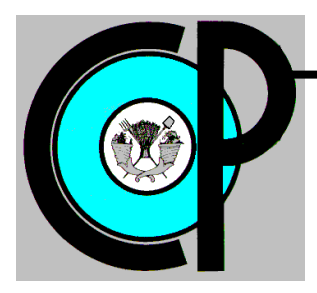

# **COLEGIO DE POSTGRADUADOS**

**INSTITUCION DE ENSEÑANZA E INVESTIGACION EN CIENCIAS AGRÍCOLAS**

**CAMPUS MONTECILLO**

**POSTGRADO DE HIDROCIENCIAS**

# **"DESARROLLO DE UN AEROGENERADOR PARA SU APLICACIÓN EN AGRICULTURA PROTEGIDA**"

JORGE AGUILAR GARCÍA

**TESIS** PRESENTADO COMO REQUISITO PARCIAL PARA OBTENER EL GRADO DE:

MAESTRO EN CIENCIAS

**MONTECILLO, TEXCOCO, EDO. DE MEXICO**

2019

# **CARTA DE CONSENTIMIENTO DE USO DE LOS DERECHOS DE AUTOR Y DE LAS REGALÍAS COMERCIALES DE PRODUCTOS DE INVESTIGACIÓN**

En adición al beneficio ético, moral y académico que he obtenido durante mis estudios en el Colegio de Postgraduados, el que suscribe Jorge Aguilar García, Alumno de esta Institución, estoy de acuerdo en ser partícipe de las regalías económicas y/o académicas, de procedencia nacional e internacional, que se deriven del trabajo de investigación que realicé en esta institución, bajo la dirección del Profesor Dr. Óscar Luis Palacios Vélez, por lo que otorgo los derechos de autor de mi tesis Desarrollo de un aerogenerador para su aplicación en agricultura protegida y de los productos de dicha investigación al Colegio de Postgraduados. Las patentes y secretos industriales que se puedan derivar serán registrados a nombre del Colegio de Postgraduados y las regalías económicas que se deriven serán distribuidas entre la Institución, El Consejero o Director de Tesis y el que suscribe, de acuerdo a las negociaciones entre las tres partes, por ello me comprometo a no realizar ninguna acción que dañe el proceso de explotación comercial de dichos productos a favor de esta Institución.

Montecillo, Municipio de Texcoco, Estado de México, febrero de 2019.

Firma del

Alumno<sup>d</sup>(a)

Dr. Óscar Lui Palacios Vélez

Vo. Bo. del Consejero o Director de Tesis

La presente tesis titulada: **Desarrollo de un aerogenerador para su aplicación en agricultura protegida**, realizada por el alumno: **Jorge Aguilar García**, bajo la dirección del Consejo Particular indicado, ha sido aprobada por el mismo y aceptada como requisito parcial para obtener el grado de:

# MAESTRO EN CIENCIAS **HIDROCIENCIAS**

### CONSEJO PARTICULAR

CONSEJERO:

DR. ÓSCAR LUIS PALACIOS VÉLEZ

ASESOR:

### DR. ROBERTO ASCENSIO HERNÁNDEZ

ASESOR:

DR. JONAS TORRES MONTENLEAN

ASESOR:

M.C. GUILLERMO CRESPO PICHARDO

Montecillo, Texcoco, Estado de México, febrero de 2019

# DESARROLLO DE UN AEROGENERADOR PARA SU APLICACIÓN EN AGRICULTURA PROTEGIDA

Jorge Aguilar García, M.C. Colegio de Postgraduados, 2019

#### **RESUMEN**

<span id="page-3-0"></span>La agricultura protegida y periurbana, han tenido un crecimiento en los últimos años, lo que se ha reflejado en un aumento en la demanda energética. La mayor parte de la energía utilizada es de tipo eléctrica y actualmente, esta se obtiene de la explotación de recursos fósiles, que además de ser finitos, contribuyen al calentamiento global. Una alternativa de solución, son las energías renovables dentro de las cuales la energía eólica ha tenido gran desarrollo a nivel mundial. El objetivo de este proyecto ha sido desarrollar un prototipo de turbina eólica de 100 cm de diámetro, dados los recursos disponibles, que permita aprovechar la energía del viento y transformarla en energía eléctrica, para ser utilizada para actividades referentes a este sector de la agricultura. Para ello se seleccionó un álabe con torsión y cuya sección transversal corresponde al NACA4412 (García y Hernández, 2009); se fabricó con una impresora 3D tipo delta y se replicó en resina PP250 reforzada con fibra de vidrio. Se desarrollaron el buje, cono frontal y elementos de sujeción necesarios para su ensamble y finalmente se construyó. Paralelamente, se caracterizó el recurso eólico en la estación meteorológica del Colegio de Postgraduados, Campus Montecillo a una altura de 15 metros sobre el nivel del suelo, altura a la que se proponía colocar la turbina obtenida. Por problemas técnicos, la caracterización de viento se realizó únicamente para el periodo de marzo a julio de 2018. Finalmente, con los valores de velocidad de viento obtenidos se estimó la densidad de potencia del lugar, que según la clasificación de Li (2016) es "pobre". De acuerdo con los cálculos, la energía que pudiera extraer la turbina alcanzaría a cubrir el 2.5% de las necesidades de un hogar de "clase media" o el 37% de un invernadero "típico" de agricultura periurbana y que para aumentar ese porcentaje energético se tendría que desarrollar una turbina de mayor tamaño y a mayor altura de ubicación, siguiendo la misma metodología aquí descrita.

**Palabras clave:** Energía eólica, agricultura protegida, desarrollo tecnológico.

# DEVELOPMENT OF A WIND TURBINE FOR ITS APPLICATION IN PROTECTED **AGRICULTURE** Jorge Aguilar García, M.C. College of Postgraduates, 2019

### **ABSTRACT**

<span id="page-4-0"></span>Protected and peri-urban agricultura, has grown in recent years, which has been reflected in an increase in energy demand. Most of the energy used is of an electrical type and currently, this is obtained from the exploitation of fossil resources, which besides being finite, contribute to global warming. An alternative solution, are the renewable energies within which the wind energy has had great development worldwide. The objective of this project has been to develop a wind turbine prototype with a diameter of 100 cm, given the available resources, which allow the use of wind energy and transform it into electrical energy, to be used for activities related to this sector of agriculture. For this, a blade with torsion was selected and its cross section corresponds to NACA4412 (García and Hernández, 2009); it was made with a delta type 3D printer and it was replicated in PP250 resin reinforced with glass fiber. The hub, front cone and fastening elements necessary for its assembly were developed and finally it was built. At the same time, the wind resource in the meteorological station of the Postgraduate School, Campus Montecillo, was characterized at a height of 15 meters above ground level, at which height it was proposed to place the turbine obtained. Due to technical problems, the wind characterization was carried out only for the period from March to July 2018. Finally, with the wind speed values obtained, the power density of the place was estimated, which according to the classification of Li (2016) is "poor". According to the calculations, the energy that the turbine could extract would cover 2.5% of the needs of a "middle class" household or 37% of a "typical" greenhouse of peri-urban agriculture and that to increase that energy percentage a larger turbine would have to be developed at a higher location, following the same methodology described here.

**Keywords:** Wind energy, protected agriculture, technological development.

### **AGRADECIMIENTOS**

<span id="page-5-0"></span>Al Colegio de Postgraduados y en especial al Postgrado de Hidrociencias, por ser una valiosa herramienta para mi formación profesional.

Al Consejo Nacional de Ciencia y Tecnología (CONACyT), por el apoyo económico brindado para el desarrollo de mis estudios; así como a todos los Mexicanos, quienes gracias al pago de sus impuestos, permiten que tengan lugar estos programas en nuestro país.

A mi consejo particular: Dr. Óscar Luis Palacios Vélez, Dr. Roberto Ascencio Hernández, Dr. Jonás Torres Montealbán y MC. Guillermo Crespo Pichardo, por todas las ideas y sugerencias brindadas para la culminación de este escrito.

A la Universidad Autónoma Chapingo, por la oportunidad que me brindó de superarme académicamente, otorgándome el tiempo necesario para la realización de mis estudios de Maestría en Ciencias.

Al grupo *SolarChapingo*, por el apoyo obtenido en las diferentes etapas que tuvieron lugar en sus instalaciones, y sin duda parte importante de este resultado final.

Al Profesor Omar Reséndiz Cantera, por su aporte constante para el desarrollo y culminación del trabajo de investigación.

Al Dr. Abel Quevedo Nolasco y al Dr. Héctor Flores Magdaleno, por la amistad y confianza brindada para con la familia Aguilar García y en mi crecimiento profesional; por ir más allá de la investigación con nosotros como alumnos.

A mi amigo, Ing. Germán Uribe Colín, por los aportes brindados en las cuestiones técnicas y tecnológicas para el manejo de sensores y con las que se facilitó enormemente el trabajo.

Al Dr. Mario Alberto García Murillo y al MC. Cristobal Hernández Bautista por las asesorías brindadas como precursores de este proyecto, así como al MC. Wilibaldo y al Dr. Marcelino del IPN, por el tiempo destinado en cada una de las visitas realizadas y por la disponibilidad para continuar con etapas posteriores del estudio.

A todas aquellas nuevas personas, con quienes compartí algún momento en esta aventura que está culminando.

Para todos ustedes, sinceramente gracias !!!...

J. Aguilar J.

### **DEDICATORIAS**

### **A Monze ♡**

<span id="page-6-0"></span>El amor de mi vida, por acompañarme cada día, por hacerme reír en cada uno de ellos y por ayudarme siempre a superar hasta los peores momentos

### **A Clayton**†

Quien se adelantó inesperadamente y mi segunda razón de haber iniciado esta etapa… nos volveremos a ver…

### **A Leonides y Lucio**

Mis padres, a quienes veo siempre con todo el respeto y admiración en la vida, y por darme desde pequeño esa oportunidad de superación

### **A Maty, Lucio, Briz, Lety, Elena, Sandy, Lili y Tony**

Mis ocurrentes y grandiosos hermanos, cada uno con su estilo sinigual y con quienes sigo disfrutando del tiempo que tenemos

#### **A Candelaria, Rita y Lina**†

Mis abuelitas, un poco cansadas por los años de experiencia, pero deben saber que las llevo en mi pensamiento cada día; y a mi tía, quien nos cuidó en nuestra infancia y ahora sigue cuidando a mi hermano

#### **A mis sobrinos y cuñada**

Eridany, Yeray, Nere, Robin, Tonatihu, Iker y Ana; por ser parte de mi vida y regalarme alegrías continuas

#### **A los integrantes de la familia Rosas Espejel**

Martha, Antonino, Dianita y Checo; por todos los momentos que hemos compartido desde que me permitieron entrar en sus vidas

#### **A aquellas personas cercanas en mi vida**

En especial a la familia Uribe Espejel y Rosas Meraz, por todo el cariño brindado a mi persona

Para todos ustedes, mi resultado del esfuerzo !!!...

J. Aguilar J.

<span id="page-7-0"></span>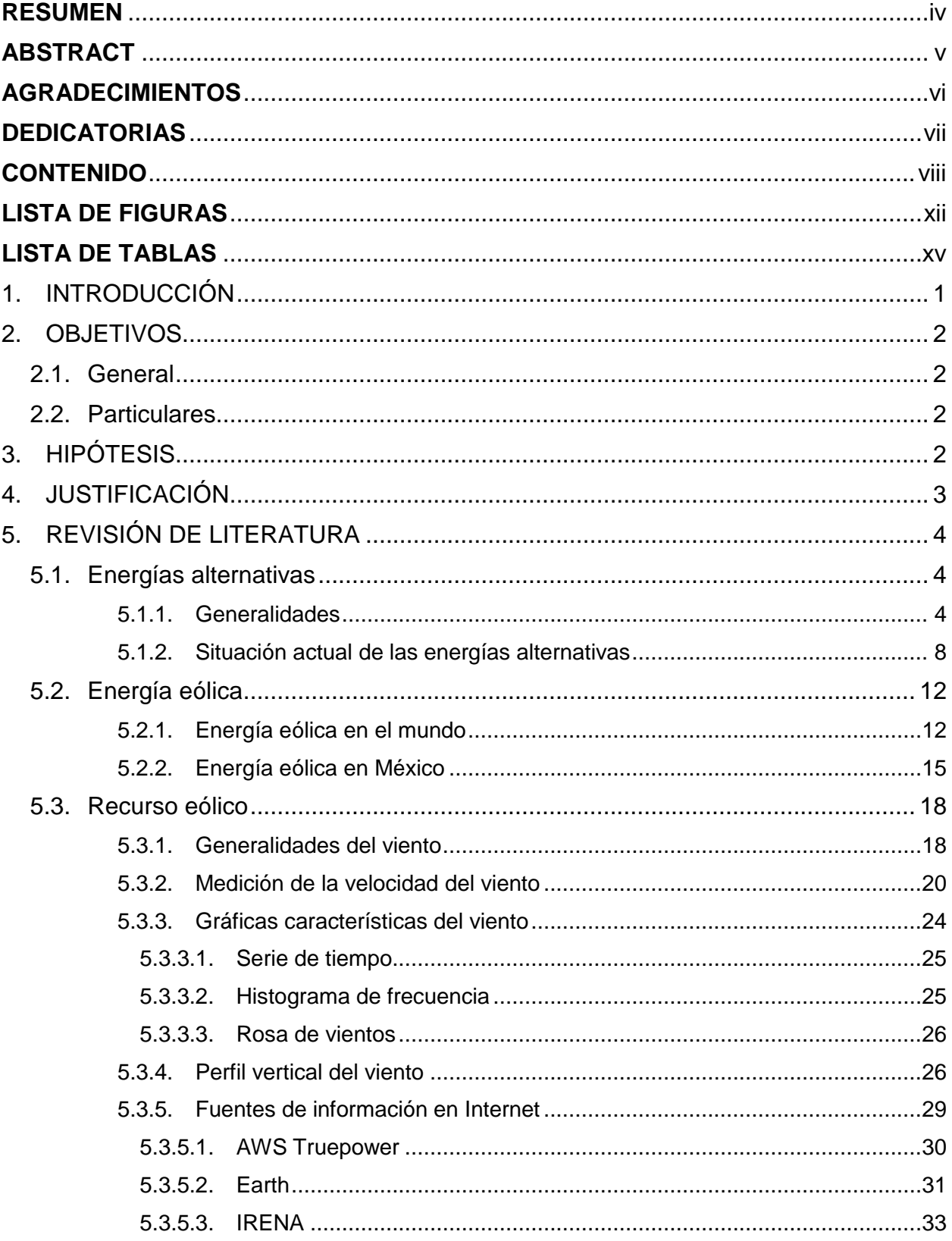

# **CONTENIDO**

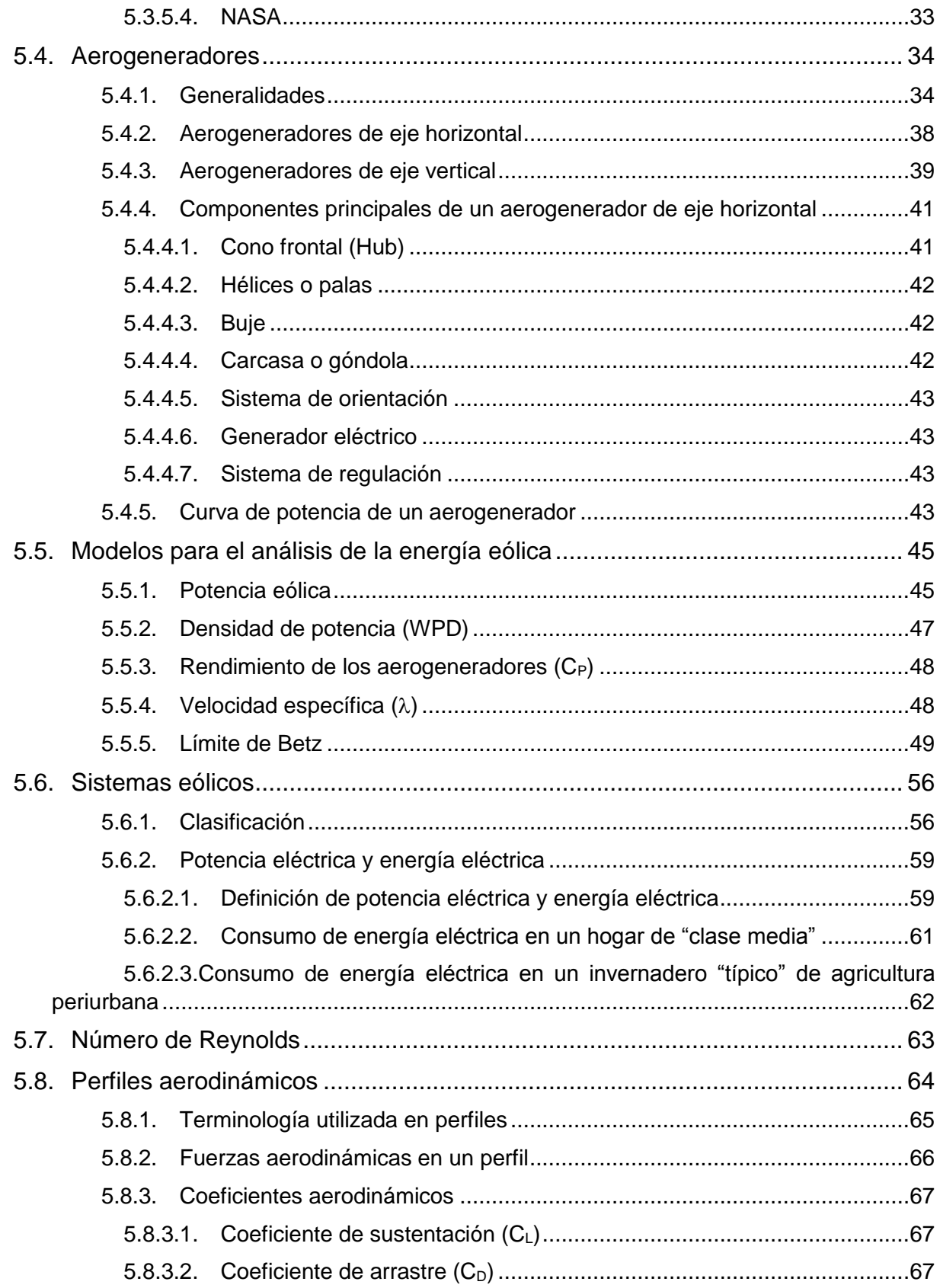

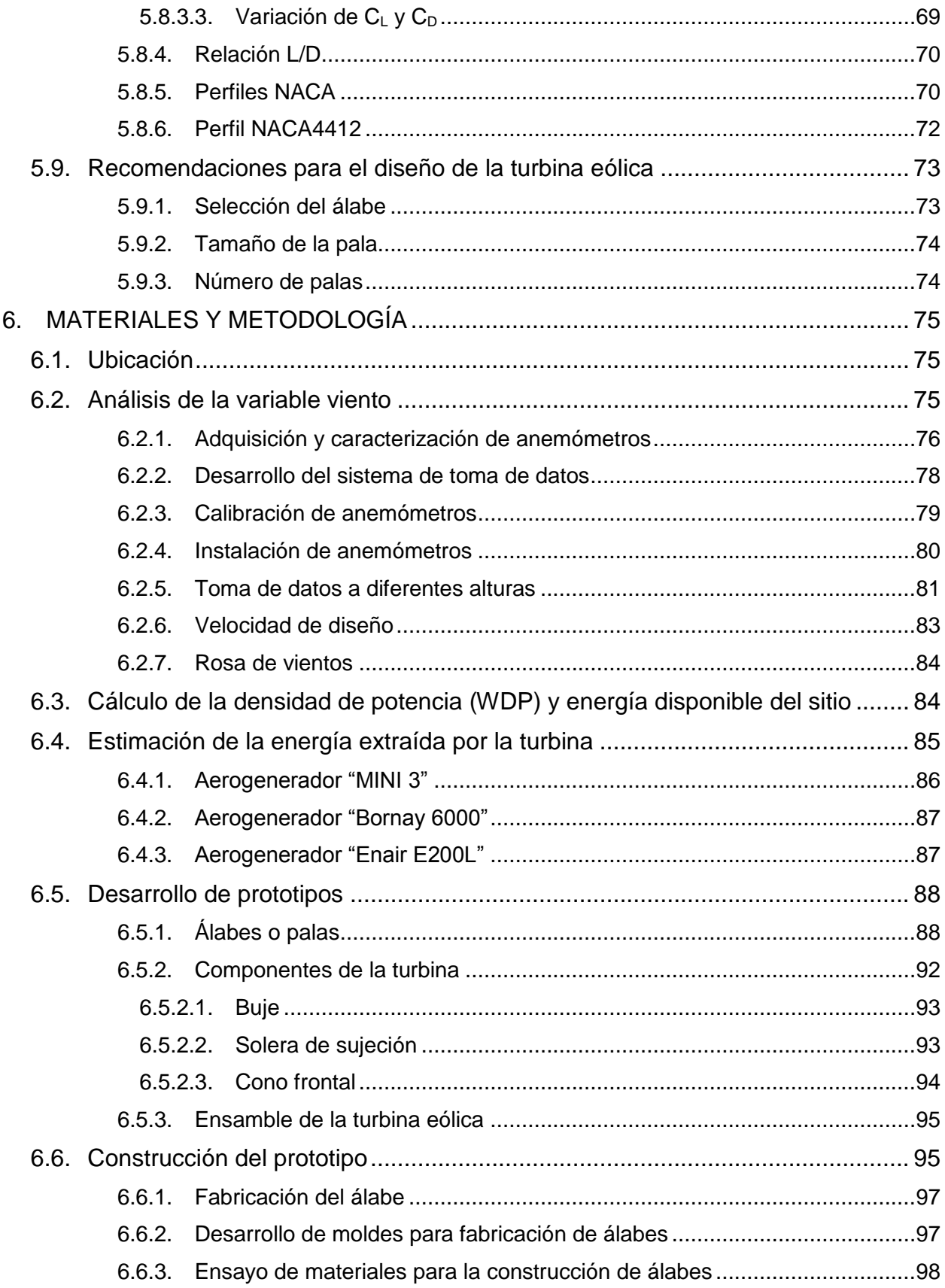

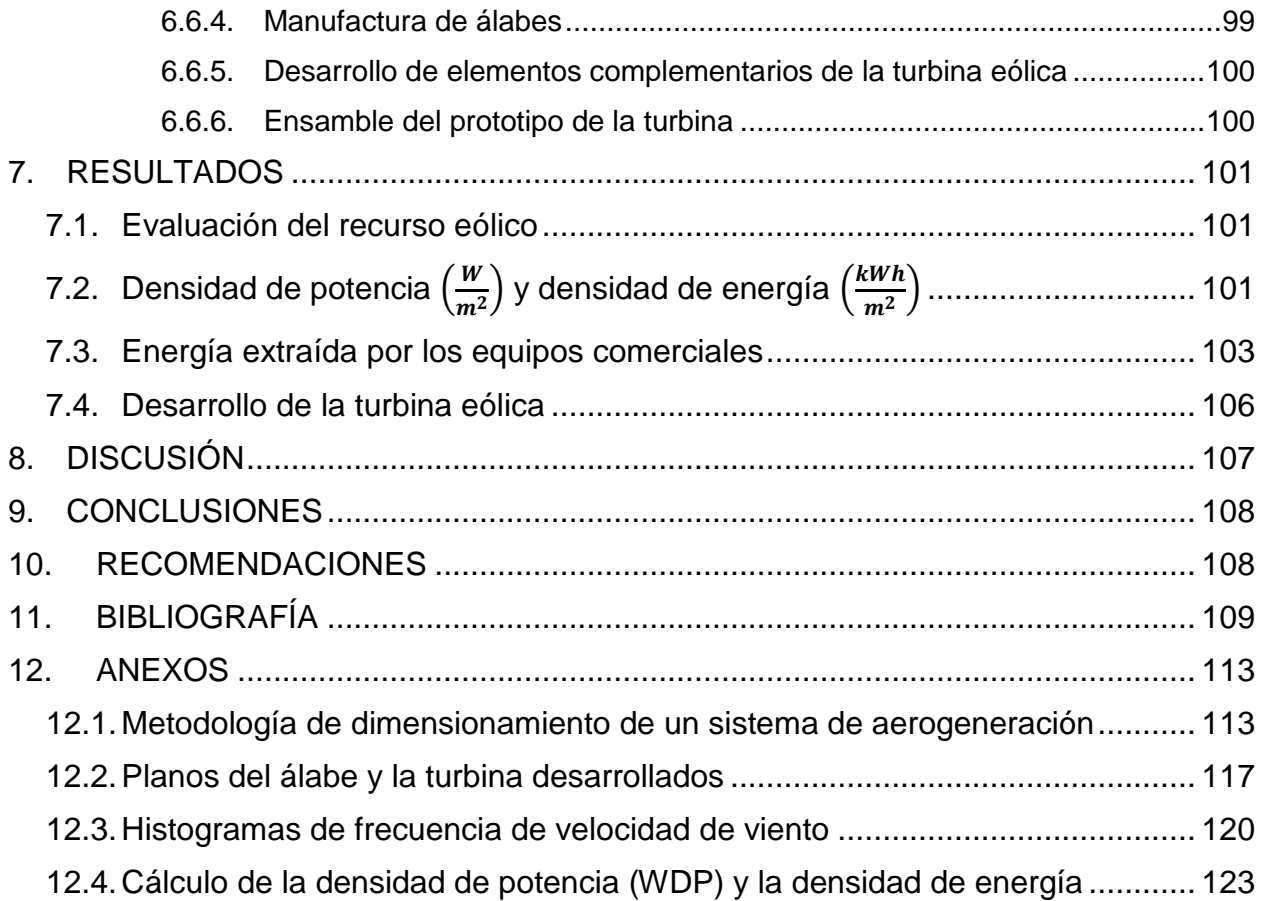

# **LISTA DE FIGURAS**

<span id="page-11-0"></span>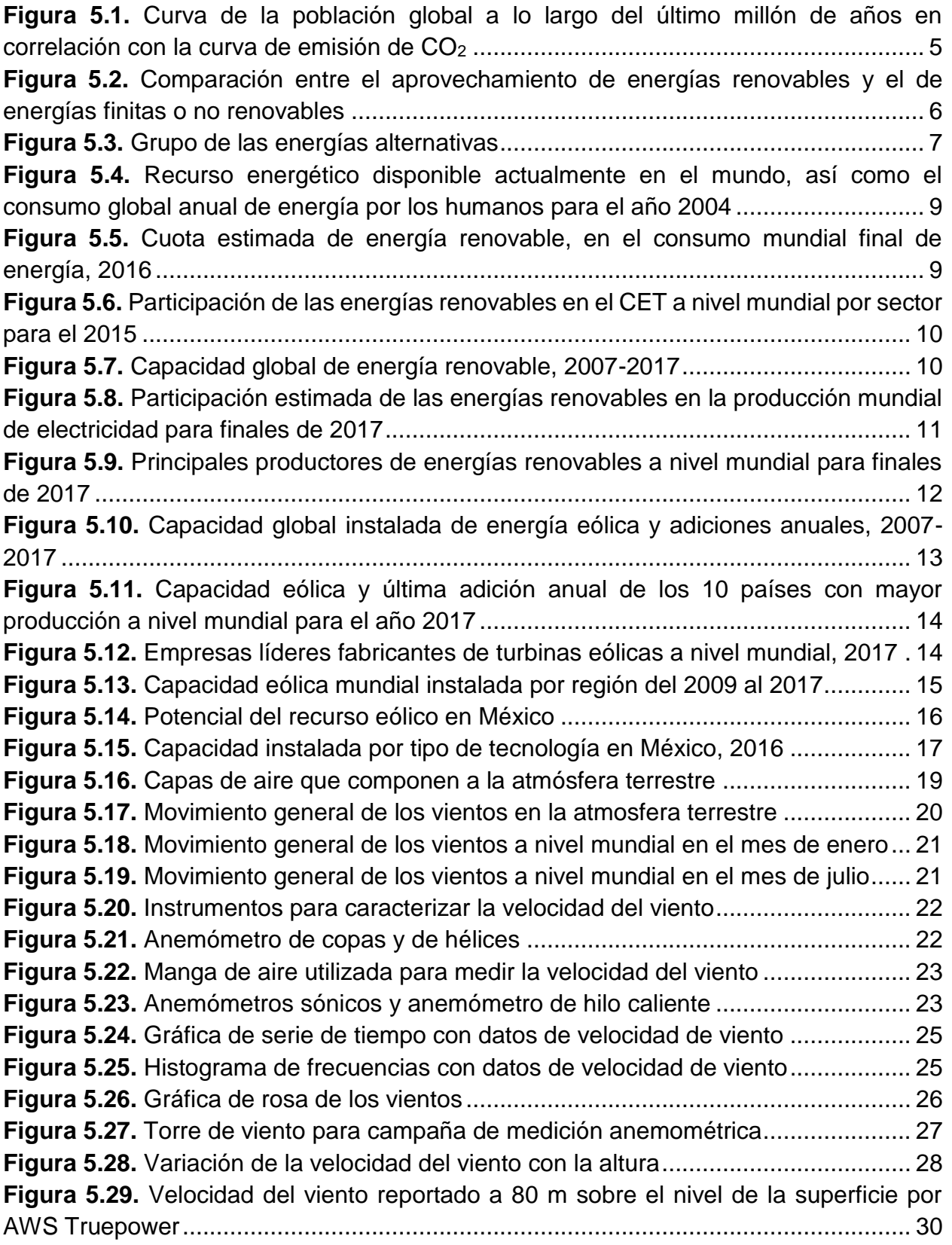

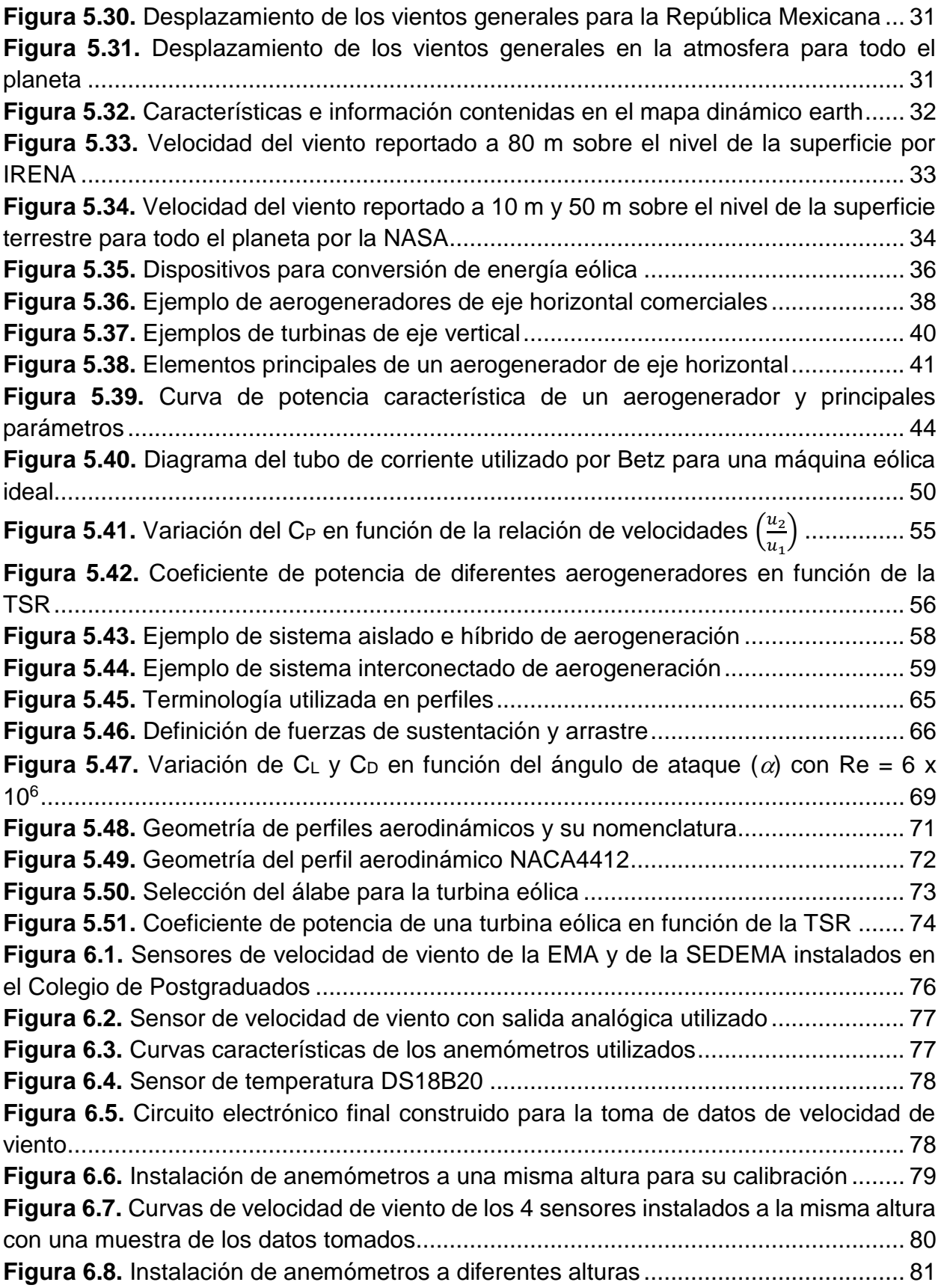

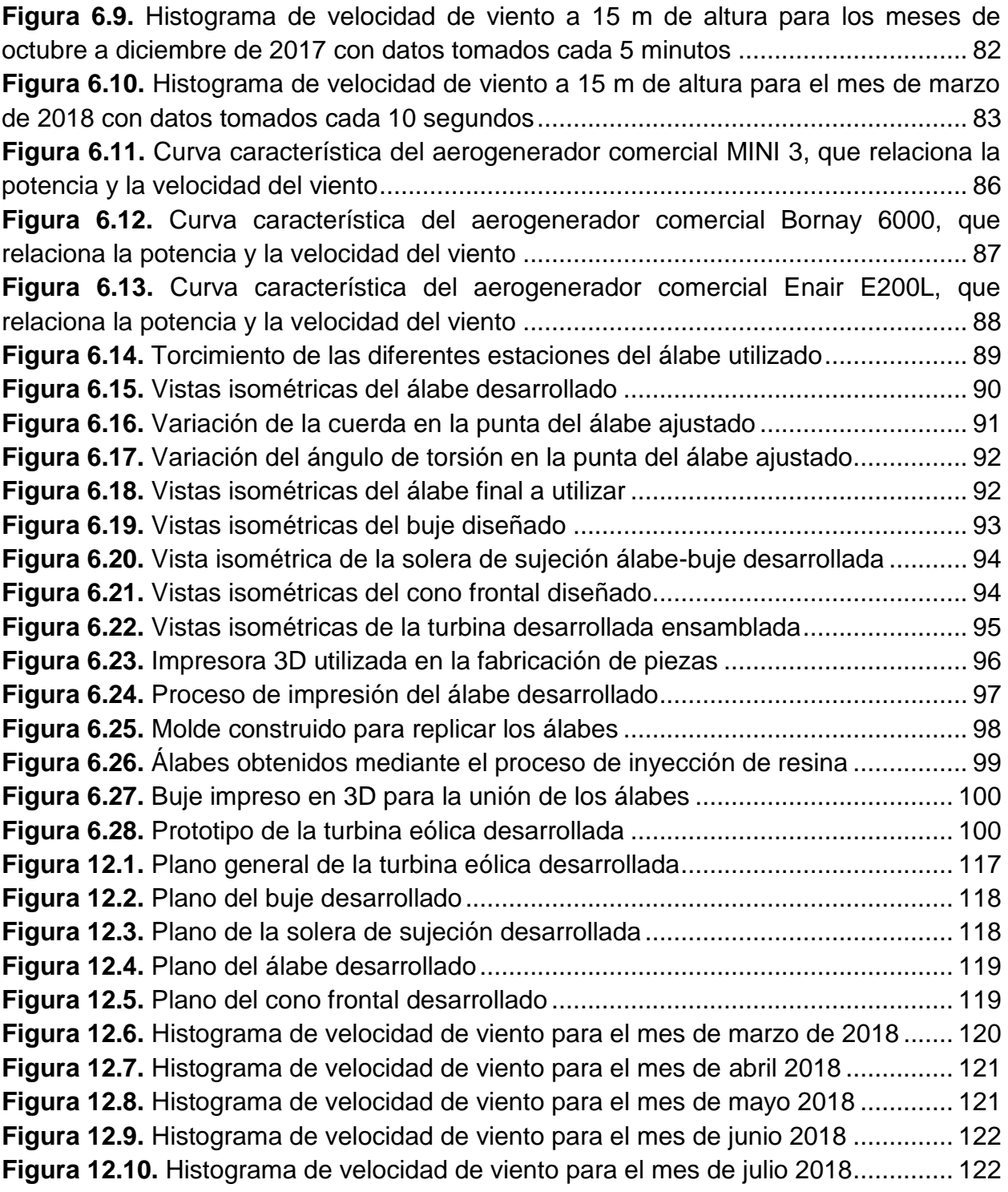

# **LISTA DE TABLAS**

<span id="page-14-0"></span>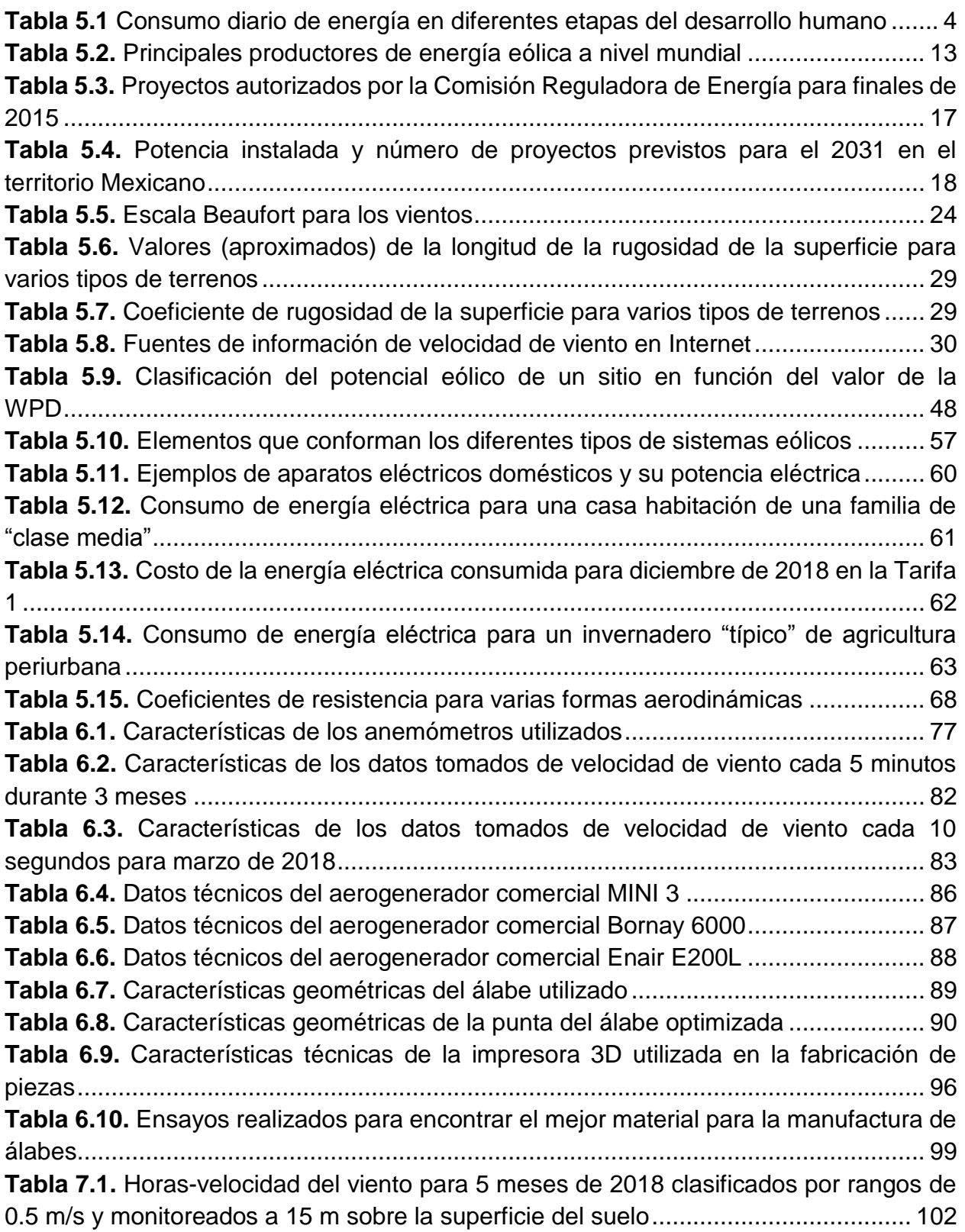

**Tabla 7.2.** [Densidad de potencia y densidad de energía eólica disponible real para los](#page-117-1)  [meses de marzo a julio de 2018 en la zona del Colegio de Postgraduados, Campus](#page-117-1)  [Montecillo....................................................................................................................](#page-117-1) 102 **Tabla 7.3.** [Energía extraída por un aerogenerador comercial MINI 3 de 300 W.........](#page-118-1) 103 **Tabla 7.4.** [Energía extraída por un aerogenerador comercial Bornay 6000 de 6000](#page-119-0)  [W.................................................................................................................................](#page-119-0) 104 **Tabla 7.5.** [Energía extraída por un aerogenerador comercial Enair E200L de 10 kW](#page-119-1) 104 **Tabla 7.6.** [Energía extraída por un aerogenerador comercial MINI 3 de 300 W instalado](#page-120-0)  [en La Ventosa, Oaxaca...............................................................................................](#page-120-0) 105 **Tabla 12.1.** [Clasificación de los planos de la turbina desarrollada](#page-132-2) ............................. 117 **Tabla 12.2.** [Características de los histogramas mensuales desarrollados](#page-135-2) ................. 120 **Tabla 12.3.** [Densidad de potencia y densidad de energía eólica disponible real para el](#page-138-1)  [mes de marzo de 2018 para la zona del Colegio de Postgraduados, Campus](#page-138-1)  [Montecillo....................................................................................................................](#page-138-1) 123 **Tabla 12.4.** [Densidad de potencia y densidad de energía eólica disponible real para el](#page-139-0)  [mes de abril de 2018 para la zona del Colegio de Postgraduados, Campus](#page-139-0)  [Montecillo....................................................................................................................](#page-139-0) 124 **Tabla 12.5.** [Densidad de potencia y densidad de energía eólica disponible real para el](#page-140-0)  [mes de mayo de 2018 para la zona del Colegio de Postgraduados, Campus](#page-140-0)  [Montecillo....................................................................................................................](#page-140-0) 125 **Tabla 12.6.** [Densidad de potencia y densidad de energía eólica disponible real para el](#page-141-0)  [mes de junio de 2018 para la zona del Colegio de Postgraduados, Campus](#page-141-0)  [Montecillo....................................................................................................................](#page-141-0) 126 **Tabla 12.7.** [Densidad de potencia y densidad de energía eólica disponible real para el](#page-142-0)  [mes de julio de 2018 para la zona del Colegio de Postgraduados, Campus](#page-142-0)  [Montecillo....................................................................................................................](#page-142-0) 127

### <span id="page-16-0"></span>**1. INTRODUCCIÓN**

El uso de la energía ha acompañado a la actividad de los seres humanos desde la más remota antigüedad; pero con la demanda energética que se ha tenido debido al aumento poblacional en el mundo, se ha llegado a los problemas actuales de inquietud como el agotamiento de los recursos fósiles, el calentamiento global, la lluvia ácida y la contaminación atmosférica (González, 2009).

Como intento de mitigar los problemas ambientales y cubrir el requerimiento energético que demanda la población, se ha despertado un interés por las denominadas *energías renovables*.

La energía eólica se refiere al aprovechamiento de la energía cinética del viento y su desarrollo a nivel mundial ha tenido un crecimiento relevante en la última década, ya que su producción creció en más de 500%, logrando llegar de 94 GW en el año 2007 hasta 539 GW para el año 2017 (REN21, 2018). Se han realizado estudios que estiman que para el 2016, en el territorio mexicano sólo se aprovechaba el 4% del potencial eólico, distribuido en la península de California, región central, península de Yucatán y el Istmo de Tehuantepec (SENER, 2017).

En el sector agrícola hay varias actividades que demandan energía, y en la agricultura protegida se pueden resaltar algunas que requieren de electricidad y que sin embargo en ocasiones resulta difícil obtenerla por la vía convencional. De esta manera, en el presente proyecto se pretende desarrollar una turbina eólica que pueda ayudar en el abastecimiento de la energía requerida por actividades como riego, iluminación, calefacción, ventilación, etc.

Para esto se ha dado continuidad al proyecto de García y Hernández (2009), en donde a partir de un álabe desarrollado, se ha fabricado y replicado en fibra de vidrio (FV) para formar un prototipo de turbina de tres álabes y con un diámetro de barrido de 100 cm de longitud.

1

# <span id="page-17-0"></span>**2. OBJETIVOS**

# <span id="page-17-1"></span>**2.1.General**

Desarrollar una turbina eólica que permita obtener energía eléctrica para su uso en agricultura.

# <span id="page-17-2"></span>**2.2.Particulares**

- Desarrollar un álabe que sirva de base para la construcción de una turbina eólica así como los elementos complementarios que la conformen como son: el buje y el cono frontal.
- Caracterizar diferentes materiales que sirvan de base para la construcción de palas aerodinámicas.
- Evaluar el potencial eólico en la zona del Colegio de Postgraduados, Campus Montecillo.
- Obtener experiencia en el uso de impresoras 3D para la fabricación de álabes.
- Construir una turbina eólica a partir del álabe y elementos auxiliares desarrollados.

# <span id="page-17-3"></span>**3. HIPÓTESIS**

- Con base en la información disponible en diferentes sitios de Internet (por ejemplo, [http://airfoiltools.com/airfoil/naca4digit\)](http://airfoiltools.com/airfoil/naca4digit), es posible diseñar y construir una turbina eólica para cubrir los requerimientos energéticos de un hogar de "clase media" o un invernadero "típico" de agricultura periurbana.
- La zona del Colegio de Postgraduados, Campus Montecillo cuenta con potencial eólico para el emplazamiento de sistemas de aerogeneración.

### <span id="page-18-0"></span>**4. JUSTIFICACIÓN**

En el ámbito agropecuario hay muchas actividades en las cuales el uso de la electricidad es indispensable y sin embargo hay zonas en donde a pesar de su necesidad, el poder obtenerla por la vía convencional (abastecimiento por CFE o alguna otra empresa) se hace muy difícil, conllevando de esta manera al uso de recursos fósiles para la satisfacción de la demanda energética.

Una alternativa de sustitución de estos recursos fósiles para obtener energía y cubrir la demanda humana, es el uso de las energías renovables (solar, eólica, biomasa, hidráulica, geotérmica) las cuales poco a poco toman un papel importante en la producción energética a nivel mundial y en el sector agrícola no deberá ser la excepción.

Al desarrollar y aplicar tecnologías que hagan uso de estas energías renovables, que aparte de ser amigables con el medio ambiente por no emitir gases de efecto invernadero, también son gratis por ser resultado de la radiación solar, se puede ser capaz de obtener la energía necesaria para satisfacer la demanda en el campo agrícola, ya sea en una escala total o parcial dependiendo de la actividad que se trate.

Por lo anterior, en el presente trabajo se propone desarrollar una turbina eólica para cubrir parcial o totalmente los requerimientos energéticos de un invernadero de agricultura periurbana, así como caracterizar el potencial eólico en la zona de influencia del Colegio de Postgraduados, Campus Montecillo.

### <span id="page-19-1"></span><span id="page-19-0"></span>**5. REVISIÓN DE LITERATURA**

### **5.1.Energías alternativas**

### **5.1.1. Generalidades**

<span id="page-19-2"></span>El uso de la energía ha acompañado a la actividad de los seres humanos desde la más remota antigüedad; la mera existencia de un ser humano exige que éste ingiera alimentos, que no son otra cosa que combustibles biológicos, en las cantidades precisas para mantener el metabolismo basal y llevar a cabo los procesos vitales, así como para realizar el trabajo necesario para sobrevivir.

Se calcula que el requerimiento energético del ser humano hasta hace unos 200 años se mantuvo en 125 W o 2,600 kcal/día (González, 2009); sin embargo a medida que la especie humana fue evolucionando, sus necesidades energéticas fueron aumentando a causa de las nuevas actividades y trabajos que desarrollaban. En la Tabla 5.1 se muestra el requerimiento energético que el ser humano ha necesitado en cada etapa de su desarrollo.

<span id="page-19-3"></span>

| <b>Etapa</b>         | <b>Alimentos</b> | <b>Industria</b><br><b>Agricultura</b> | <b>Comercial</b><br><b>Residencial</b> | <b>Transporte</b> | <b>Total</b> |
|----------------------|------------------|----------------------------------------|----------------------------------------|-------------------|--------------|
| Hombre recolector    | 2.6              |                                        |                                        |                   | 2.6          |
| Hombre cazador       | 3                |                                        | っ                                      |                   |              |
| Agricultor primitivo |                  |                                        |                                        |                   | 13           |
| Agricultor avanzado  | 3.5              |                                        | 12                                     |                   | 24           |
| Hombre industrial    | 3.5              | 24                                     | 32                                     | 14                | 74           |
| Hombre tecnológico   | 3.5              | 91                                     | 66                                     | 63                | 224          |

**Tabla 5.1** Consumo diario de energía en diferentes etapas del desarrollo humano *(Miles de kcal persona-1 día-1 )*

**Fuente:** González, 2009

El crecimiento de la población mundial en la última centuria ha sido insólito; se estima que en el año 1930 era de 2,000 millones de personas, para el año 1960 de 3,000 millones y para 1999 se duplicó a 6,000 millones. Actualmente es de más de 7,000 millones y se estima que para el año 2030 seremos 8,000 millones de seres humanos en el planeta (Estrada, 2013).

Con toda la demanda energética que se ha tenido debido a este aumento poblacional en el mundo, se ha llegado a los problemas actuales de inquietud como el agotamiento de los recursos fósiles, el calentamiento global, la lluvia ácida y la contaminación atmosférica. La Figura 5.1 muestra algunas curvas de correlación entre el crecimiento de la población global a lo largo del último millón de años y el aumento del CO<sup>2</sup> emitido anualmente como consecuencia de las diferentes actividades humanas.

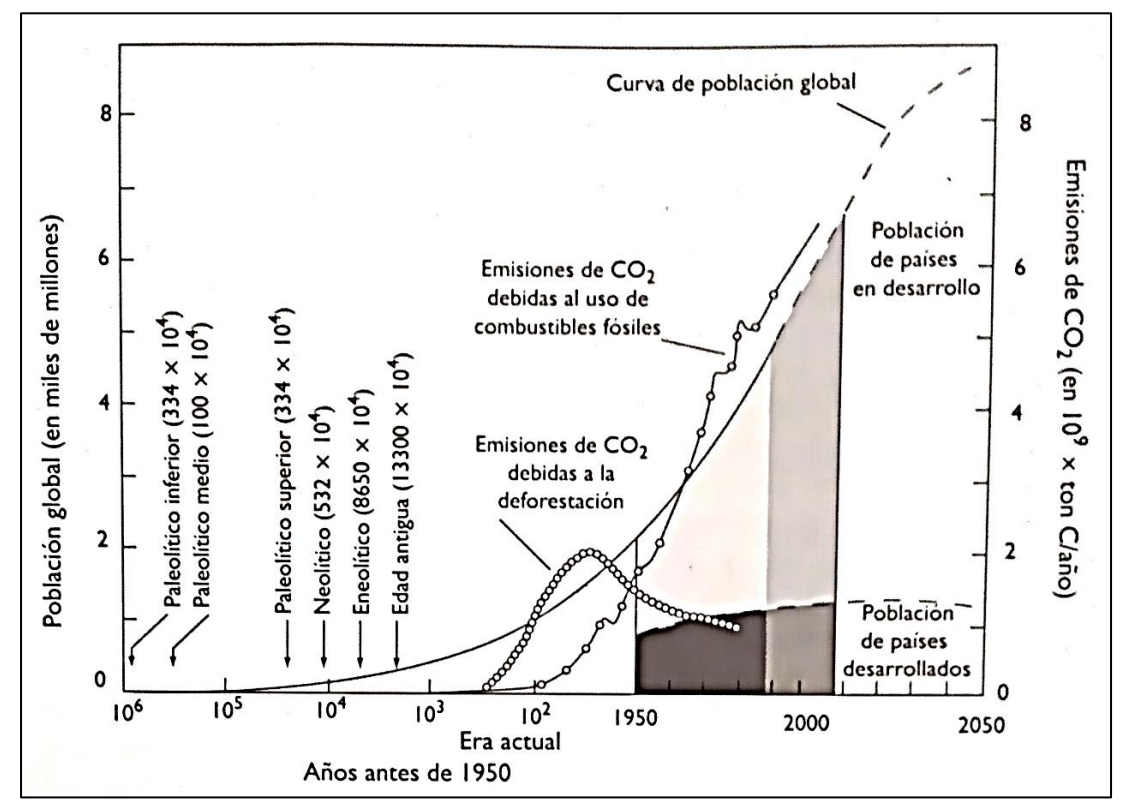

<span id="page-20-0"></span>**Figura 5.1.** Curva de la población global a lo largo del último millón de años en correlación con la curva de emisión de CO<sub>2</sub> **Fuente:** Gonzalez, 2009

Como intento de mitigar los problemas ambientales y cubrir el requerimiento energético que demanda la población, se ha despertado un interés cada vez más extendido por encontrar nuevas fuentes de energía, caracterizadas por reponerse a un ritmo igual o superior al que son consumidas y a las que se denominan *energías renovables*.

Según González (2009) se han dado varias definiciones al término de energías renovables entre las que destacan:

- Energía que se obtiene a partir de corrientes de energías continuas y recurrentes en el mundo natural.
- Flujo energético que se restablece al mismo ritmo al que se utiliza.
- El uso de cualquier depósito de energía que se rellena a velocidad comparable a la que es extraída.

Por otra parte, energía no renovable sería aquella que se obtiene a partir de acumulaciones "estáticas" de energía, que permanecen fijas hasta que se liberan por los seres humanos. Por ejemplo, los combustibles fósiles y los nucleares.

En la Figura 5.2 se muestran dos esquemas que permiten comparar el suministro de energía a partir de fuentes renovables con las fuentes finitas o no renovables.

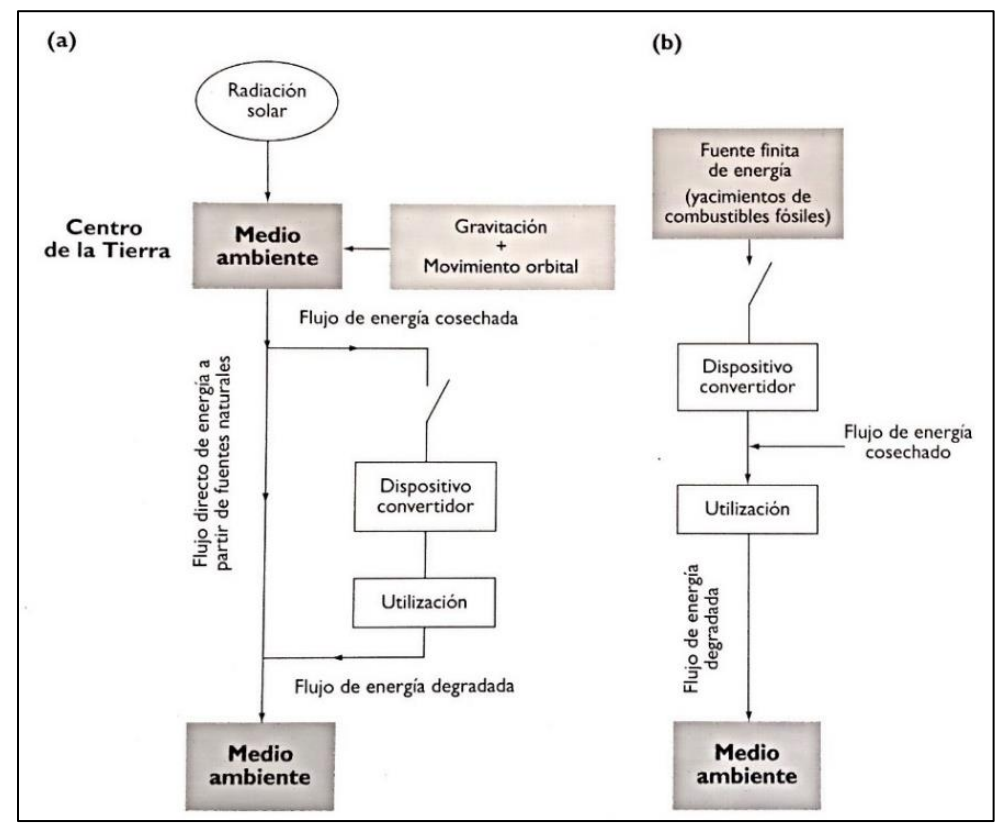

<span id="page-21-0"></span>**Figura 5.2.** Comparación entre el aprovechamiento de energías renovables (a) y el de energías finitas o no renovables (b) **Fuente:** Gonzalez, 2009

El grupo de las llamadas energías renovables lo conforman las mostradas en la Figura 5.3 y de las que se pueden destacar las ventajas y desventajas siguientes (Oviedo-Salazar *et al*., 2015):

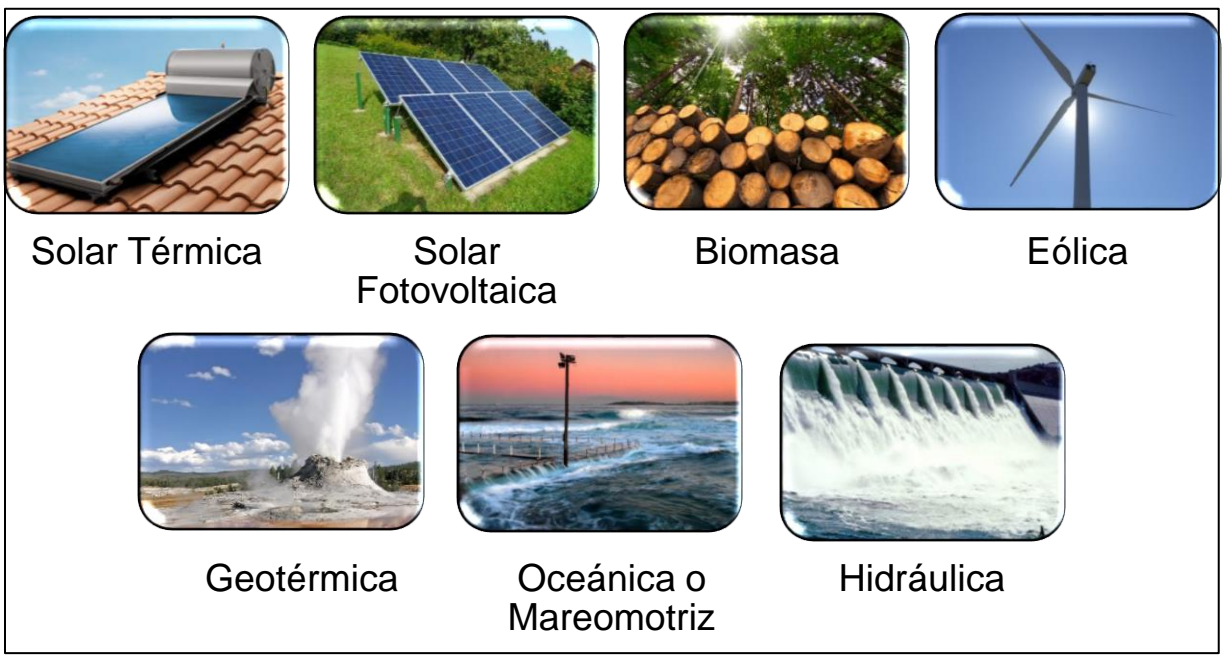

**Figura 5.3.** Grupo de las energías alternativas **Fuente:** Oviedo-Salazar *et al*., 2015

## <span id="page-22-0"></span>VENTAJAS:

- Son energías limpias; con escaso riesgo de contaminación y que no producen gases de efecto invernadero.
- Son relativamente inagotables; se considera que el Sol abastecerá estas fuentes de energía durante los próximos cuatro mil millones de años.
- Son autóctonas; son utilizadas cerca de donde se producen, por lo que nos hace independientes del exterior, y generan más empleo local.
- Son diversas; esto permite a cualquier región del planeta autoabastecerse de energías renovables al elegir el recurso más abundante en la zona.
- Son personales; ya que no requieren grandes empresas o grandes inversiones para producir un poco de electricidad. Cualquier ciudadano puede convertirse fácilmente en productor de electricidad si tiene una vivienda bioclimática.

DESVENTAJAS:

- Alta inversión inicial; para poder aprovechar las energías renovables se necesita infraestructura que inicialmente es cara.
- Contaminación visual y ecológica; toda la infraestructura desarrollada para el aprovechamiento de los recursos renovables suele invadir el espacio en gran escala, lo que puede ser poco atractivo además de afectar a la fauna (los aerogeneradores a las aves y las hidroeléctricas a la migración de algunos peces).
- · Diversidad geográfica; no se pueden utilizar todas las formas de energía renovables en todos los sitios debido a que algunos países y regiones disponen de recursos sensiblemente mejores que otros.
- Generación de contaminantes; algunas fuentes generan desperdicios nocivos para el ser humano y para el medio ambiente, tal es el caso de la quema de biomasa y de los gases tóxicos emanados por la energía geotérmica.

### **5.1.2. Situación actual de las energías alternativas**

<span id="page-23-0"></span>En la actualidad, las fuentes primarias de energía que dominan en el mundo son los hidrocarburos. La Figura 5.4 muestra el recurso energético disponible en el mundo, así como el consumo global anual de energía por los humanos. La demanda global (DG) de energía primaria fue de aproximadamente de 425 EJ/ año (EJ = Exajulio =  $10^{18}$  Julios) para el año 2004. La energía solar anual que alcanza la superficie de la tierra y su atmósfera es de 2,895,000 EJ/año (6,800 veces la demanda global), que representa unas 9 veces el recurso total de todas las demás energías no renovables, estimado en 325,300 EJ (765 veces la DG); Petróleo: 8,690 EJ (20 DG), Gas: 17,280 EJ (40 DG), Uranio: 114,000 EJ (270 DG) y Carbón: 185,330 EJ (440 DG). En la Figura 5.4 también se puede apreciar estas cantidades en forma de paralelepípedos, que por sus tamaños relativos reflejan la abundancia de unos con respecto a otros (Estrada, 2013).

Seguramente en el futuro se encontrarán más yacimientos de hidrocarburos y material nuclear, sin embargo, es claro de la figura que las únicas fuentes que a largo plazo pueden satisfacer la demanda mundial de los seres humanos en forma sustentable, en el presente o en el futuro, son las fuentes renovables de energía.

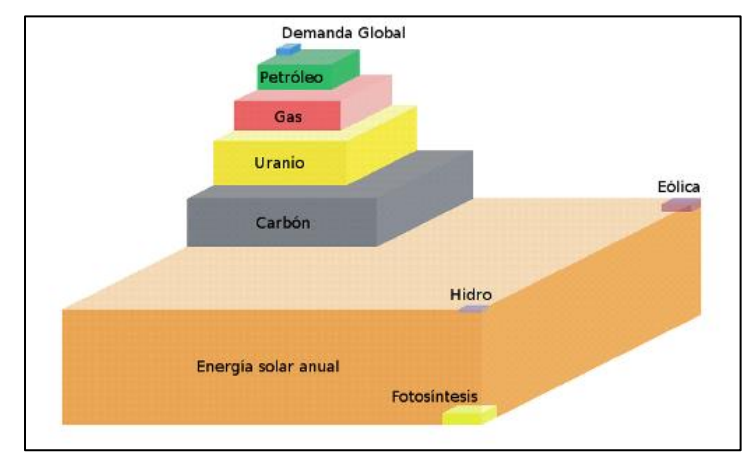

<span id="page-24-0"></span>**Figura 5.4.** Recurso energético disponible actualmente en el mundo, así como el consumo global anual de energía por los humanos para el año 2004 **Fuente:** Estrada, 2013

En la Figura 5.5 se puede apreciar que para finales del 2016 el 79.5% del consumo energético mundial fue extraído de recursos fósiles (no renovables) mientras que el 18.2% de energías renovables (7.8% de la biomasa tradicional y 10.4% de las energías renovables modernas).

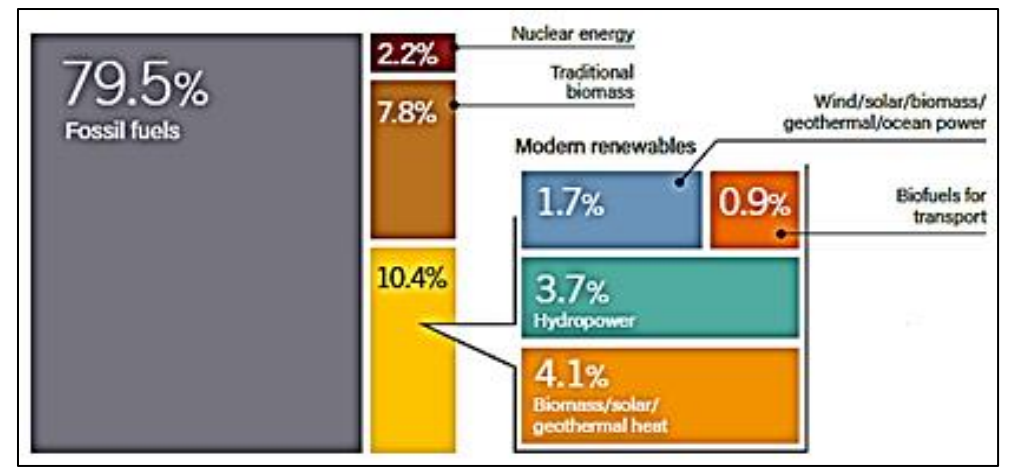

<span id="page-24-1"></span>**Figura 5.5.** Cuota estimada de energía renovable, en el consumo mundial final de energía, 2016 **Fuente:** REN21, 2018

En la Figura 5.6 se observa que para el año 2015 el consumo energético total (CET) a nivel mundial se repartió de la siguiente manera: 48% para calefacción y refrigeración, 32% para el sector transporte y 20% para electrificación. Además, se observa la parte proporcional en la que tienen participación las energías renovables para

cada sector, observando que es en la parte de electrificación en donde tienen mayor aporte con aproximadamente la cuarta parte del total.

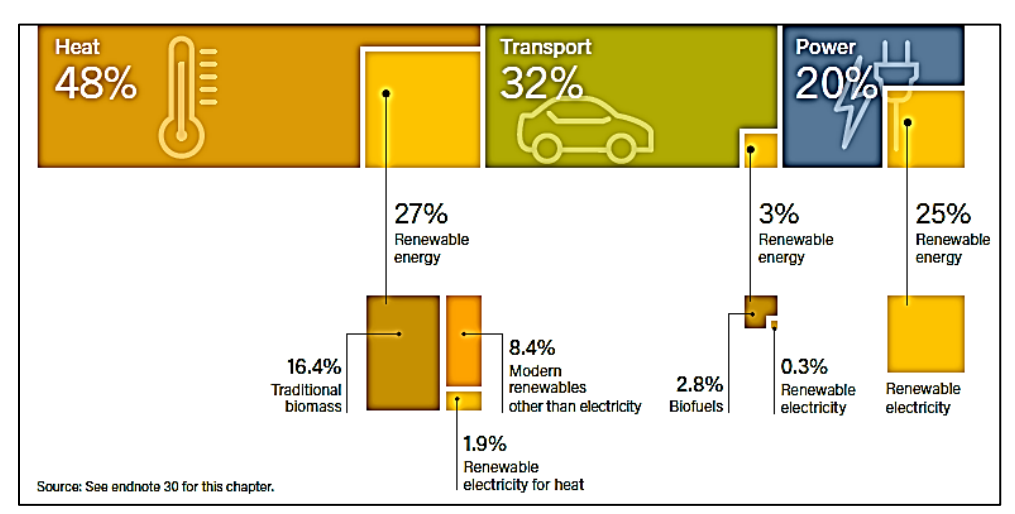

<span id="page-25-0"></span>**Figura 5.6.** Participación de las energías renovables en el CET a nivel mundial por sector para el 2015 **Fuente:** REN21, 2018

En la Figura 5.7 se puede ver el crecimiento en la capacidad global de las energías renovables a lo largo de la última década, duplicándose el valor de 1,000 GW en el 2007 a 2,195 GW en el 2017. También se puede ver que la mayor aportación se obtiene de la energía hidráulica, seguida de la eólica y la fotovoltaica; siendo estas últimas las que han tenido mayor crecimiento en estos diez años.

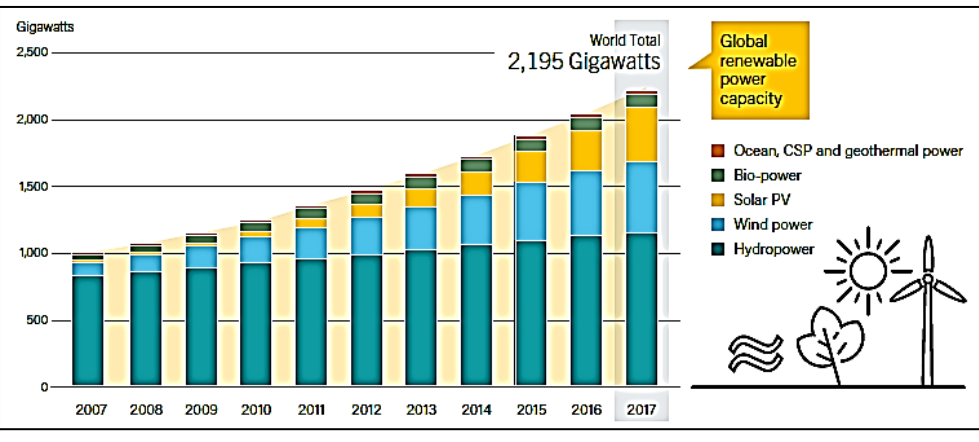

<span id="page-25-1"></span>**Figura 5.7.** Capacidad global de energía renovable, 2007-2017 **Fuente:** REN21, 2018

Como ya se había observado en la Figura 5.6, las energías renovables tienen su mayor participación en el sector de la electrificación mundial y en la Figura 5.8 se reitera esto; las energías renovables participan con el 26.5% del total mundial. De este porcentaje las de mayor impacto son la hidroeléctrica con el 16.4% y la eólica con el 5.6%.

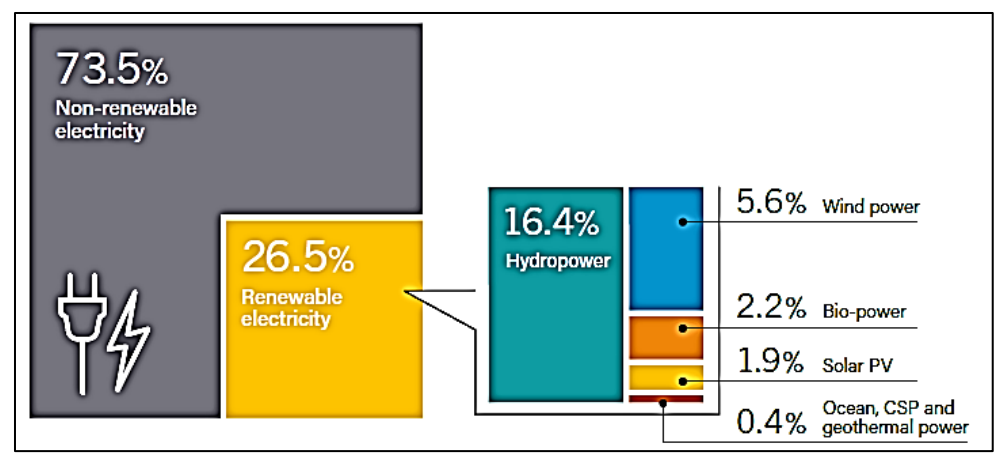

<span id="page-26-0"></span>**Figura 5.8.** Participación estimada de las energías renovables en la producción mundial de electricidad para finales de 2017 **Fuente:** REN21, 2018

En la gráfica presentada en la Figura 5.9 se muestran los principales países con mayor potencia instalada en energías renovables para el año 2017. En esta gráfica sólo se incluyen datos de energía eólica, solar fotovoltaica, biogás, oceánica, solar térmica y geotérmica; con lo que se excluyen los datos de la energía hidráulica que es la fuente de mayor generación.

De esta manera, se aprecia que los mayores exponentes a nivel mundial son: China (334 GW), Estados Unidos (161 GW), Alemania (106 GW), India (61 GW), Japón (59 GW) y el Reino Unido (38 GW).

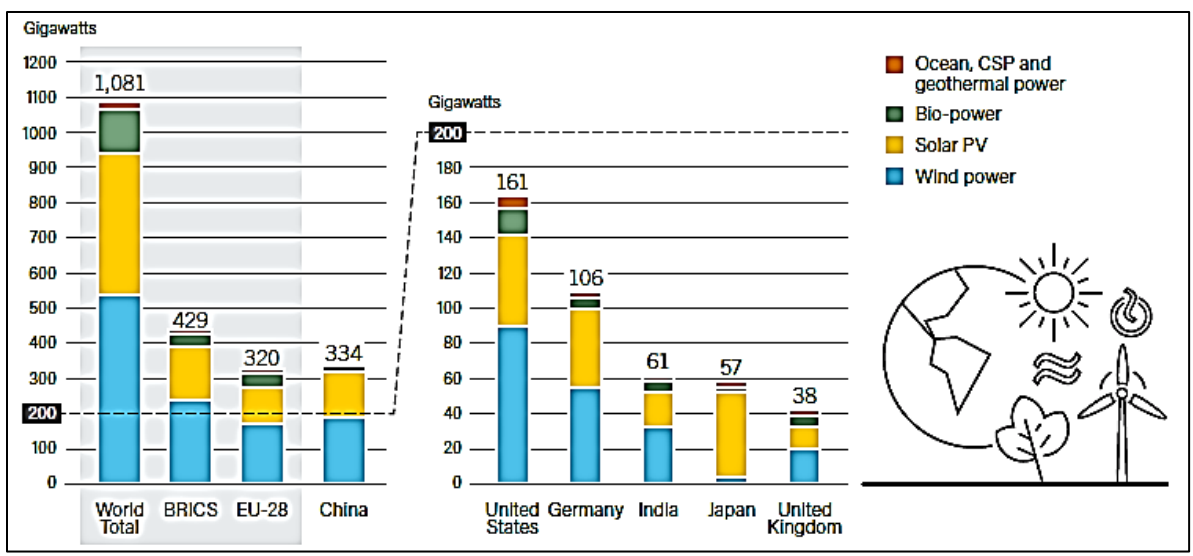

BRICS: Brasil, Federación Rusa, India, China y Sudáfrica

EU-28 (Unión Europea): Austria, Bélgica, Bulgaria, Chipre, Croacia, República Checa, Dinamarca, Estonia, Finlandia, Francia, Alemania, Grecia, Hungría, Irlanda, Italia, Letonia, Lituania, Luxemburgo, Malta, Holanda, Polonia, Portugal, Rumania, Eslovaquia, Eslovenia, España, Suecia, Reino Unido

<span id="page-27-2"></span>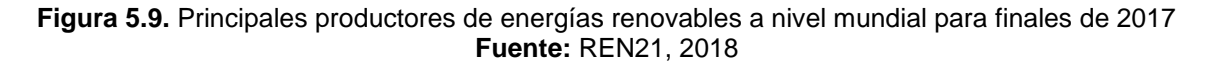

### <span id="page-27-0"></span>**5.2.Energía eólica**

### **5.2.1. Energía eólica en el mundo**

<span id="page-27-1"></span>La energía eólica se refiere al aprovechamiento de la energía del viento para transformarla en energía rotacional. Para ello, se deben utilizar dispositivos de conversión conocidos como máquinas eólicas, molinos de viento o aerogeneradores.

El desarrollo de la energía eólica como fuente de energía renovable a nivel mundial ha tenido un crecimiento relevante en la última década y en la Figura 5.10 se puede apreciar el enorme impulso que se le ha asignado a esta fuente de energía, ya que en sólo diez años su producción creció en más del 500%, logrando llegar de 94 GW en el año 2007 hasta 539 GW para el año 2017, teniendo su mayor impulso en el año 2015 con 64 GW (REN21, 2018).

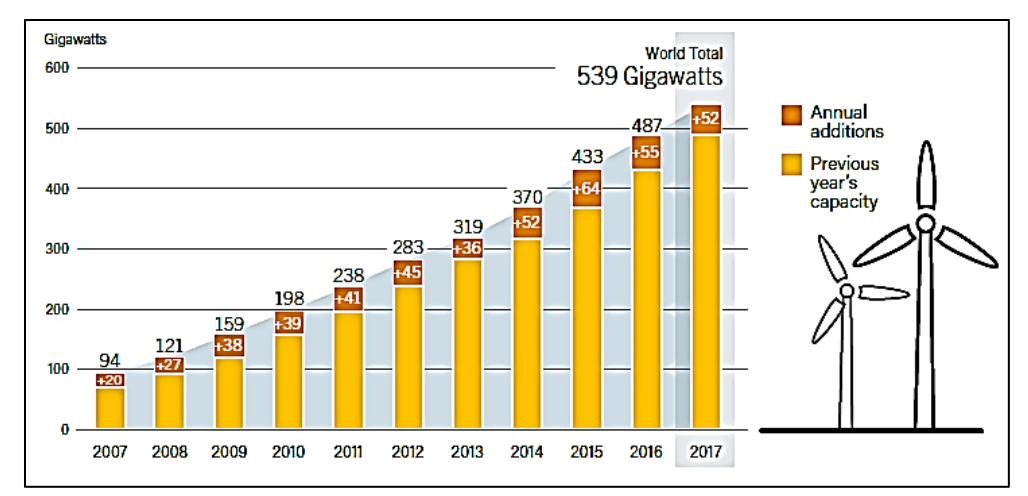

<span id="page-28-0"></span>**Figura 5.10.** Capacidad global instalada de energía eólica y adiciones anuales, 2007-2017 **Fuente:** REN21, 2018

Según estadísticas generadas por REN21 (2018), los 10 países con mayor producción a nivel mundial en energía eólica al año 2017 son los enlistados en la Tabla 5.2, mismos que están graficados en la Figura 5.11 donde se aprecia el respectivo crecimiento en potencia eólica de cada país al año 2017.

|                | <b>PAÍS</b>    | Potencia acumulada<br>al año 2017<br>(GW) |
|----------------|----------------|-------------------------------------------|
| 1              | China          | 188.4                                     |
| $\overline{2}$ | Estados Unidos | 89.0                                      |
| 3              | Alemania       | 56.1                                      |
| 4              | India          | 32.8                                      |
| 5              | España         | 23.2                                      |
| 6              | Reino Unido    | 18.9                                      |
| 7              | Francia        | 13.8                                      |
| 8              | Brasil         | 12.8                                      |
| 9              | Canadá         | 12.2                                      |
| 10             | Italia         | 9.5                                       |

<span id="page-28-1"></span>**Tabla 5.2.** Principales productores de energía eólica a nivel mundial

**Fuente:** REN21, 2018

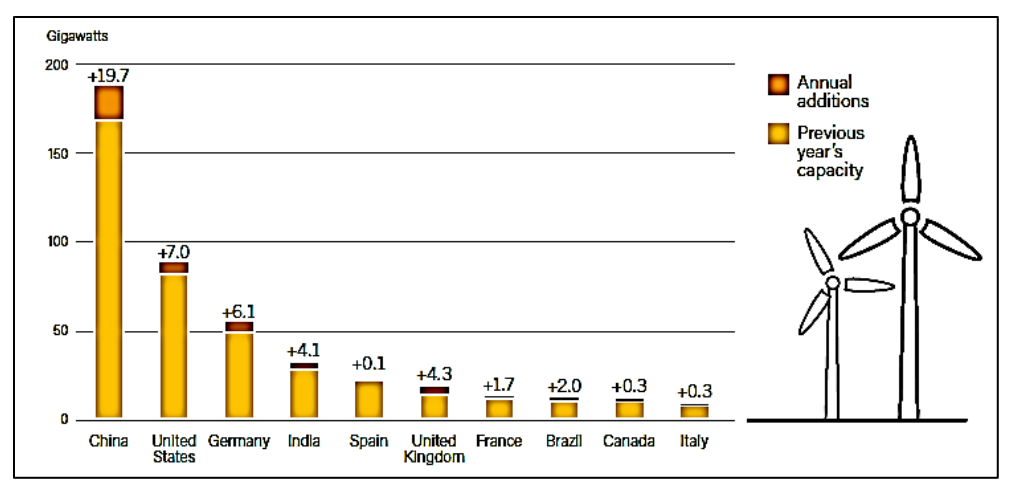

<span id="page-29-0"></span>**Figura 5.11.** Capacidad eólica y última adición anual de los 10 países con mayor producción a nivel mundial para el año 2017 **Fuente:** REN21, 2018

En la Figura 5.12, se puede ver el porcentaje de participación de las 10 empresas líderes en la fabricación de turbinas eólicas a nivel mundial para el año 2017; se aprecia que estas empresas son procedentes de 6 países principales que son: China (21.2%), Dinamarca (16.7%), España (16.6%), Alemania (15.5%), Estados Unidos (7.6%) e India  $(2.6\%)$ .

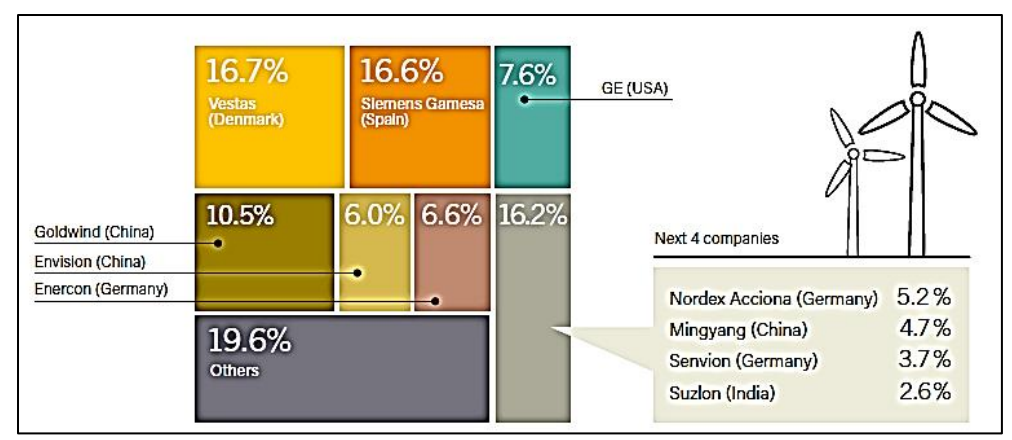

**Figura 5.12.** Empresas líderes fabricantes de turbinas eólicas a nivel mundial, 2017 **Fuente:** REN21, 2018

<span id="page-29-1"></span>En la Figura 5.13, se muestra el crecimiento que ha tenido el ramo de la energía eólica a nivel mundial por regiones; se observa que la región de Asia es la pionera sobre las demás, seguida de la región Europea y la Norteamericana, siendo esta última zona en donde se encuentra anexado nuestro país México.

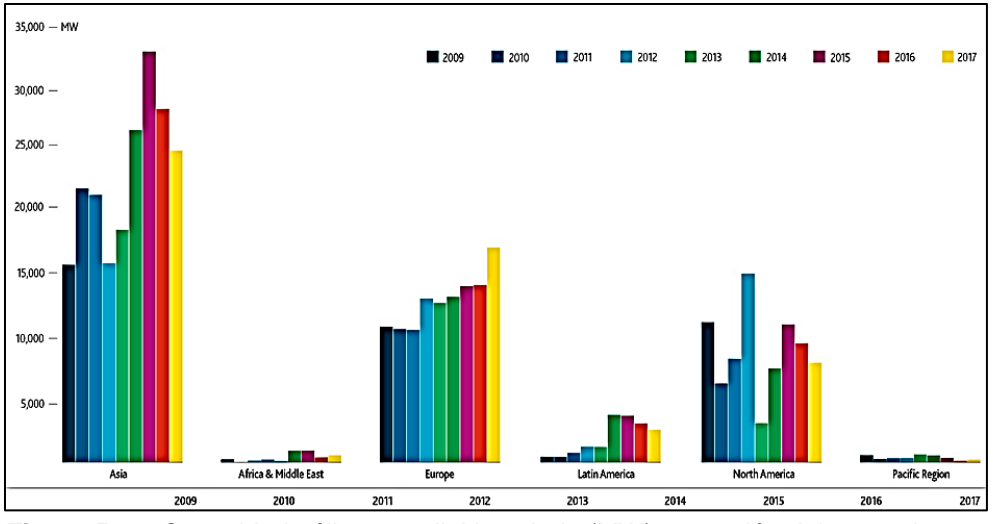

<span id="page-30-1"></span>**Figura 5.13.** Capacidad eólica mundial instalada (MW) por región del 2009 al 2017 **Fuente:** GWEC, 2018

### **5.2.2. Energía eólica en México**

<span id="page-30-0"></span>A nivel mundial, México está posicionado como uno de los mejores sitios para la generación de electricidad a partir de la fuerza del viento. Los estados de Oaxaca, Yucatán y Tamaulipas, han registrado velocidades de vientos mayores a 8 m/s y factores de planta (eficiencia) cercanos al 45%, lo cual las convierte en las zonas con mayor potencial eólico en México.

Los estudios realizados por Estados Unidos en el Laboratorio Nacional de Energías Renovables (NREL), la Comisión Federal de Electricidad (CFE) y el Instituto Nacional de Electricidad y Energías Limpias (INEEL), han estimado un potencial eólico alrededor de 70,000 MW en México, de los cuales se tiene un 4% de uso, distribuidos en la península de California, región central, península de Yucatán y el Istmo de Tehuantepec (SENER, 2017).

En la Figura 5.14 se puede apreciar con recuadros rojos las cinco regiones de alto potencial, donde (1) es el Istmo de Tehuantepec, (2) Estado de Baja California, (3) la costa del Golfo de México, (4) el norte del país y (5) la costa de Yucatán.

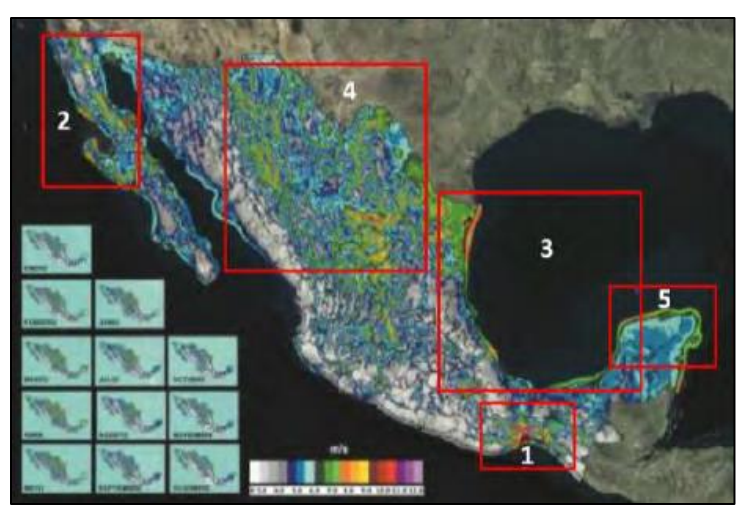

**Figura 5.14.** Potencial del recurso eólico en México **Fuente:** SENER, 2017

<span id="page-31-0"></span>De acuerdo con el Inventario Nacional de Energías Renovables (INERE), México tiene un potencial probado para generar hasta 45,703 GWh/año de electricidad lo que equivale al 19% del consumo nacional de electricidad que ascendía aproximadamente a 244,673.1 GWh para el 2014 (PROMÉXICO, 2016).

En 2016, la capacidad instalada del Sistema eléctrico Nacional (SEN), fue de 73,510 MW, donde el 71.2%, corresponde a centrales eléctricas convencionales y el 28.8% a centrales eléctricas que emplean fuentes limpias. En la Figura 5.15 se puede ver la gráfica de la capacidad instalada por cada tipo de fuente de energía para el 2016 en México; en esta gráfica se aprecia que la energía eólica representa el 5% de la capacidad instalada total.

Al cierre del 2015, alrededor del 2% de los parques eólicos en México eran operados por CFE y el resto operado a través de permisos de autoabastecimiento, pequeños productores y productores independientes de energía. La meta del gobierno federal es alcanzar una participación del 35% en la generación total de electricidad con tecnologías limpias para el año 2024; para satisfacer esa demanda de energía eléctrica prevista se requerirán 59,985.6 MW de capacidad adicional de los cuales el 47.5% se integraran por energías renovables, 7% nuclear y el resto por capacidad que emplea combustibles fósiles.

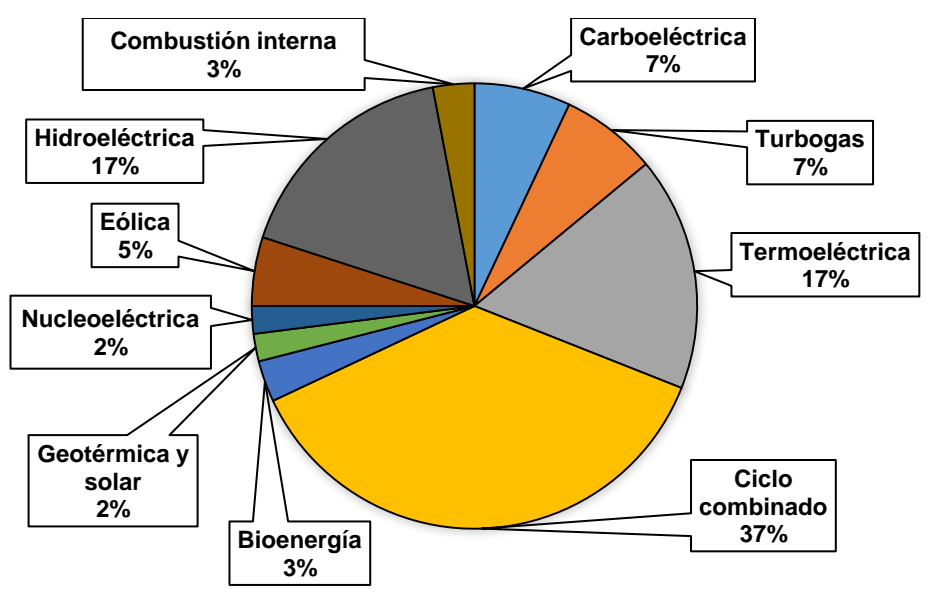

**Figura 5.15.** Capacidad instalada por tipo de tecnología en México, 2016 **Fuente:** SENER, 2017

<span id="page-32-0"></span>Para el 2016 el país contaba con alrededor de 200 centrales en operación para la generación de energías renovables y todos los proyectos tienen presencia en el 84% de las entidades federativas del territorio nacional. En la Tabla 5.3 se observa el panorama general de los proyectos eólicos autorizados por la comisión reguladora de energía en el país para finales del 2015.

| <b>Entidad</b>  | En           | Por iniciar    | Total |  |
|-----------------|--------------|----------------|-------|--|
|                 | construcción | obras          |       |  |
| Oaxaca          | 583          | $\overline{2}$ | 585   |  |
| Coahuila        | 500          | 651            | 1,151 |  |
| Tamaulipas      | 281          | 740            | 1,021 |  |
| SLP             |              | 479            | 479   |  |
| Nuevo León      | 552          | 40             | 592   |  |
| Baja California | 373          | 30             | 403   |  |
| Zacatecas       | 180          | 253            | 433   |  |
| Jalisco         | 64           | 316            | 380   |  |
| Puebla          | 66           | 350            | 416   |  |
| Yucatán         | 162          | 160            | 322   |  |
| Guanajuato      | 40           | 147            | 187   |  |
| Durango         | 121          |                | 121   |  |
| Veracruz        | 90           | 30             | 120   |  |
| Sonora          |              | 104            | 104   |  |
| Querétaro       |              | 60             | 60    |  |
| Chiapas         | 20           |                | 20    |  |

<span id="page-32-1"></span>**Tabla 5.3.** Proyectos autorizados por la Comisión Reguladora de Energía para finales de 2015

| Chihuahua                         |       | 30    | 30    |
|-----------------------------------|-------|-------|-------|
| Hidalgo                           |       | 30    | 30    |
| <b>Total general</b>              | 3,032 | 3.421 | 6,452 |
| $E_{\text{UAN}}$ DDOMEVICO $2016$ |       |       |       |

**Fuente:** PROMÉXICO, 2016

En la Tabla 5.4 se muestra la potencia que se prevé instalada para el año 2031 para todo el país, se muestra el número de proyectos por cada entidad federativa y está ordenada en orden decreciente de acuerdo al potencial previsto instalado. Se puede observar que los estados con mejor potencial eólico son: Oaxaca, Tamaulipas y Coahuila.

|    | <b>Entidad</b>        | Potencia<br>(MW) | <b>Proyectos</b> |
|----|-----------------------|------------------|------------------|
| 1  | Oaxaca                | 3,706            | 19               |
| 2  | Tamaulipas            | 3,330            | 29               |
| 3  | Coahuila              | 1,600            | 12               |
| 4  | San Luis Potosí       | 829              | 5                |
| 5  | Yucatán               | 768              | 12               |
| 6  | Jalisco               | 708              | 7                |
| 7  | Baja California Norte | 706              | 7                |
| 8  | Nuevo León            | 429              | 3                |
| 9  | Zacatecas             | 403              | 5                |
| 10 | Puebla                | 350              | 3                |
| 11 | Aguascalientes        | 153              | 1                |
| 12 | Durango               | 121              | 1                |
| 13 | Veracruz              | 120              | 3                |
| 14 | Sonora                | 106              | $\overline{2}$   |
| 15 | Baja California Sur   | 50               | 1                |
| 16 | Guanajuato            | 40               | 1                |
| 17 | Chihuahua             | 30               | 1                |
| 18 | Querétaro             | 30               | 1                |
| 19 | Chiapas               | 20               | 1                |

<span id="page-33-2"></span>**Tabla 5.4.** Potencia instalada y número de proyectos previstos para el 2031 en el territorio Mexicano

**Fuente:** SENER, 2017

### <span id="page-33-0"></span>**5.3.Recurso eólico**

### **5.3.1. Generalidades del viento**

<span id="page-33-1"></span>La atmósfera es la capa de aire que rodea a la tierra y gira con ella, al menos en su parte inferior, debido a la atracción gravitatoria. Salvo algunas excepciones, la proporción de los gases que conforman al aire se mantiene constante hasta una altura de unos 80 km, debido a que su densidad disminuye con la altura. En la Figura 5.16 se observa un esquema general de las capas que constituyen la atmósfera, la temperatura aproximada del aire en cada una de ellas y el espesor de las mismas.

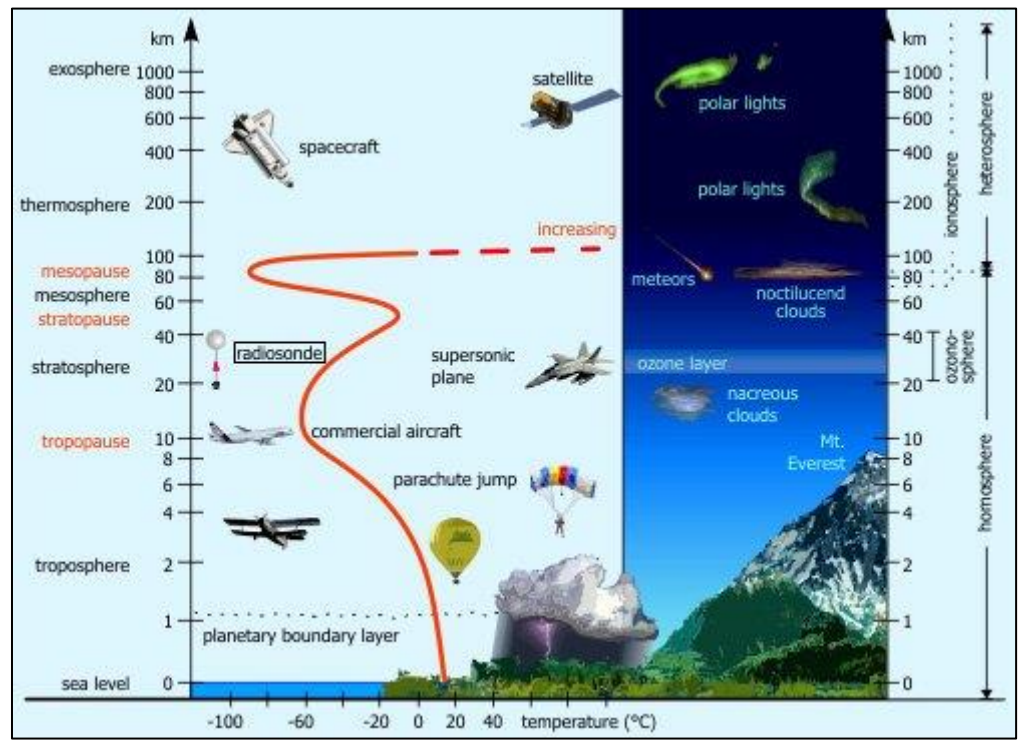

**Figura 5.16.** Capas de aire que componen a la atmósfera terrestre **Fuente:** Abellán, 2010

<span id="page-34-0"></span>La energía eólica proviene de manera indirecta del sol, una fuente ilimitada de energía a escala humana. El viento se genera por el diferencial de temperaturas en la atmósfera terrestre, permitiendo su circulación y convirtiéndose en energía cinética, para producir energía (Zamora *et al*., 2010).

En una escala general, los vientos en la atmósfera tienen un desplazamiento como el que se muestra en la Figura 5.17, estas direcciones están determinadas principalmente por el efecto del movimiento de rotación de la tierra y por el efecto de coriolis. En este esquema se muestra que el globo se secciona en franjas latitudinales en las que existe diferencia de presión atmosférica, lo que provoca que el aire de una región se mueva hacia otra y así continúe sucesivamente.

Además a causa del movimiento de traslación, la radiación solar que se capta en la superficie terrestre tiene una variación continua a lo largo del año; esto por lo tanto también influye en el desplazamiento del viento.

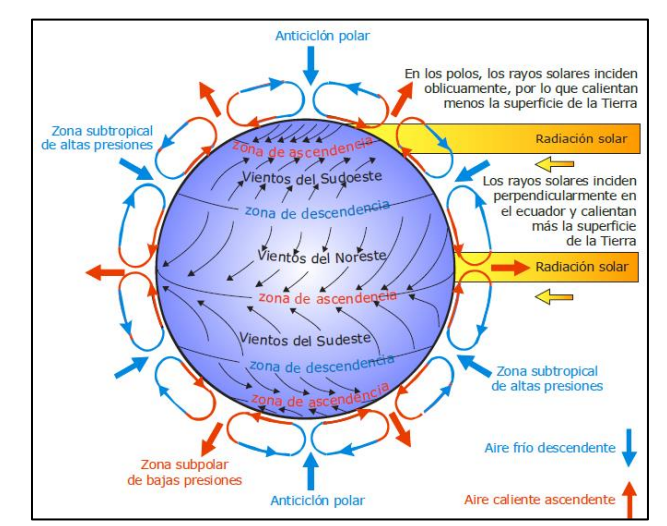

**Figura 5.17.** Movimiento general de los vientos en la atmosfera terrestre **Fuente:** Ahrens, 1991

<span id="page-35-1"></span>En la Figura 5.18 se pueden ver las direcciones dominantes de los vientos para cada región así como las zonas de alta y baja presión atmosférica para el mes de enero a nivel mundial y en la Figura 5.19 se pueden ver las mismas características pero para el mes de julio. Comparando ambas figuras, se puede apreciar de manera sencilla la variación del recurso eólico debido al movimiento traslacional de la tierra.

### **5.3.2. Medición de la velocidad del viento**

<span id="page-35-0"></span>Por lo anterior podemos saber que el recurso eólico es muy variable a través del tiempo y espacio; esto quiere decir que puede diferir tanto para cada región como para cada época del año y para caracterizarlo es necesario cuantificar tanto su dirección como velocidad, y para ello se utilizan 2 diferentes instrumentos como los mostrados en la Figura 5.20 (Fuentes, 2000).

- La Veleta: Es un instrumento que sirve para indicar la dirección del viento. La flecha de la veleta indica la dirección de donde viene el viento.
- El Anemómetro: Es un instrumento que sirve para medir la velocidad del viento y cuyo nombre proviene del griego "anemos" que significa aire y "metron" que significa medida.
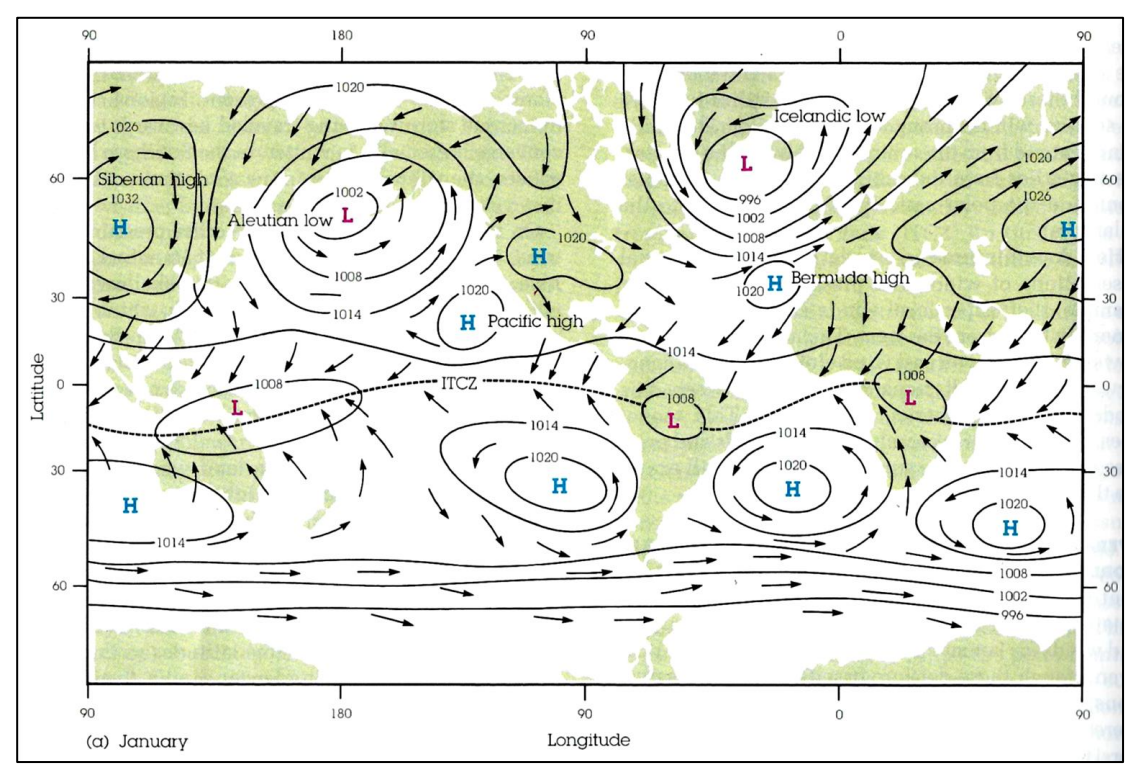

**Figura 5.18.** Movimiento general de los vientos a nivel mundial en el mes de enero **Fuente:** Ahrens, 1991

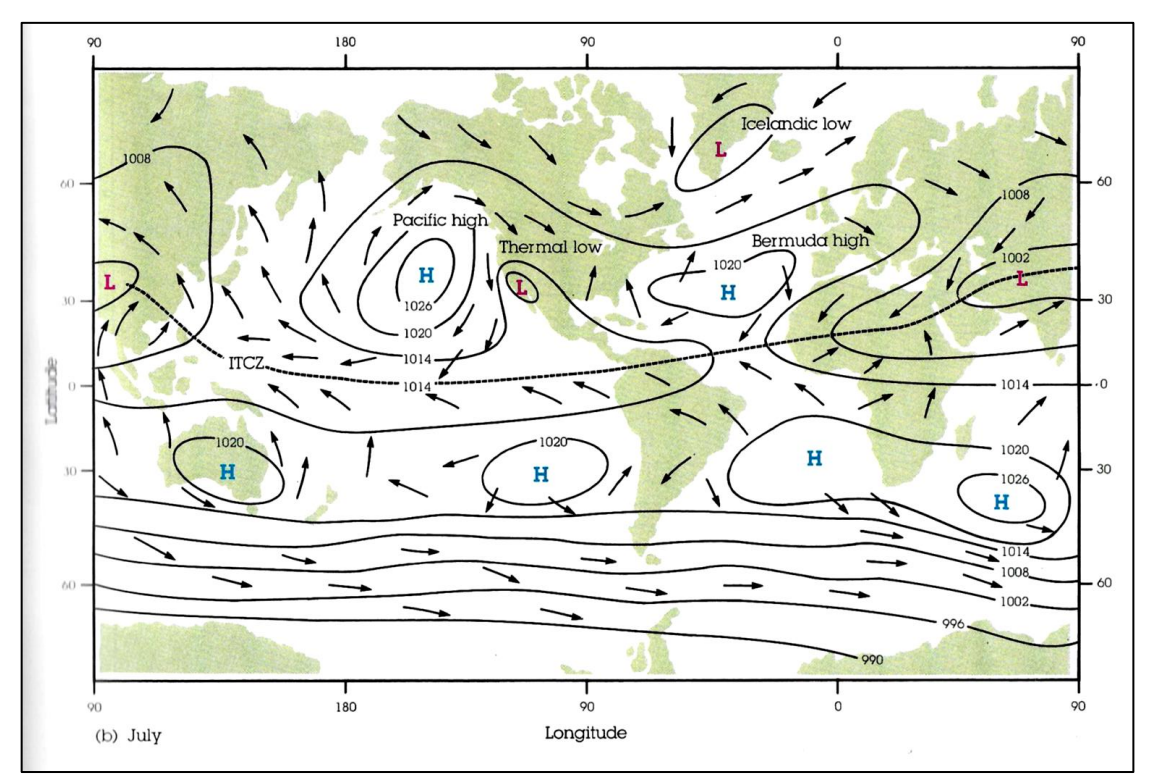

**Figura 5.19.** Movimiento general de los vientos a nivel mundial en el mes de julio **Fuente:** Ahrens, 1991

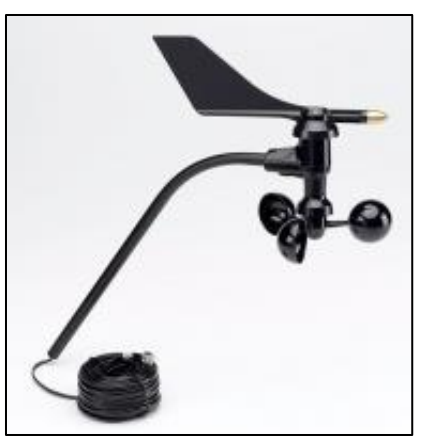

**Figura 5.20.** Instrumentos para caracterizar la velocidad del viento

Los sensores de medición de viento pueden ser clasificados de acuerdo a su principio de operación como sigue (Manwell *et al*., 2009):

- Transferencia de impulso: copas, hélices y platos de presión;
- Presión en sensores estacionarios: tubo de pitot y esferas de arrastre;
- Transferencia de calor: alambres y películas calientes;
- **Efecto Doppler:** acústica y laser;
- Métodos especiales: desplazamiento de iones, desprendimiento de vórtices, etc.

En la Figura 5.21 se pueden observar 2 tipos de anemómetros de los ya mencionados y que en la actualidad siguen siendo de los más utilizados por su bajo costo y buen rendimiento. Del lado izquierdo el anemómetro de copas y del lado derecho el anemómetro de hélices.

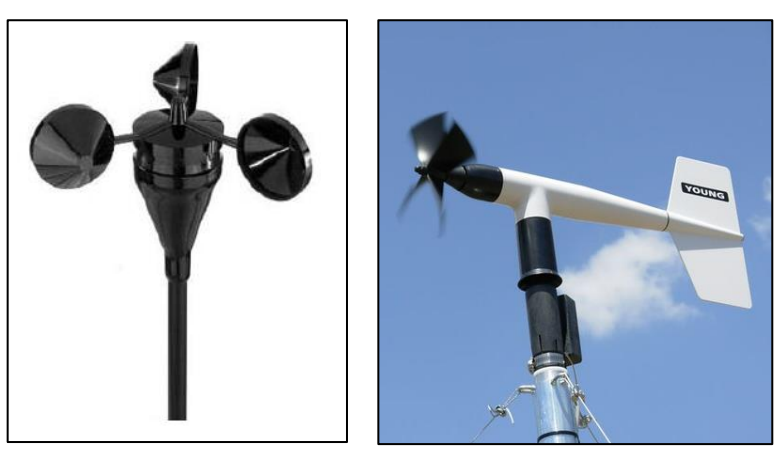

**Figura 5.21.** Anemómetro de copas y de hélices

Existe otro dispositivo conocido como *manga de aire* el cual está compuesto por un aro metálico unido a una manga de tela ligera que se orienta según la dirección del viento. Este dispositivo también indica la mayor o menor velocidad del viento según la disposición más o menos horizontal que adopte (Fuentes, 2000). Un ejemplo de esta es la mostrada en la Figura 5.22 y dicho dispositivo es muy utilizado en aeropuertos.

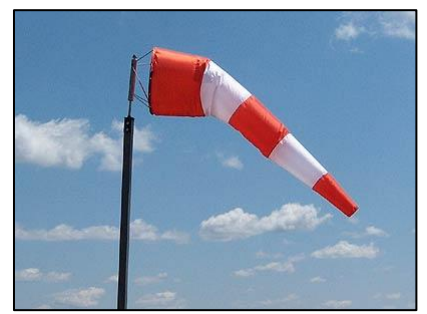

**Figura 5.22.** Manga de aire utilizada para medir la velocidad del viento

A pesar de que los instrumentos anteriores siguen siendo muy utilizados en la actualidad, con el avance de la tecnología se han desarrollado otros de mayor precisión. En la Figura 5.23 se pueden observar los anemómetros de efecto Doppler y el anemómetro de hilo caliente. Entre los anemómetros que aplican el principio del efecto Doppler para las mediciones, destacan el LIDAR (*LIght Detection And Ranging*) y el SODAR (*standing for SOund Detection And Ranging*) (Durán *et al*., 2010).

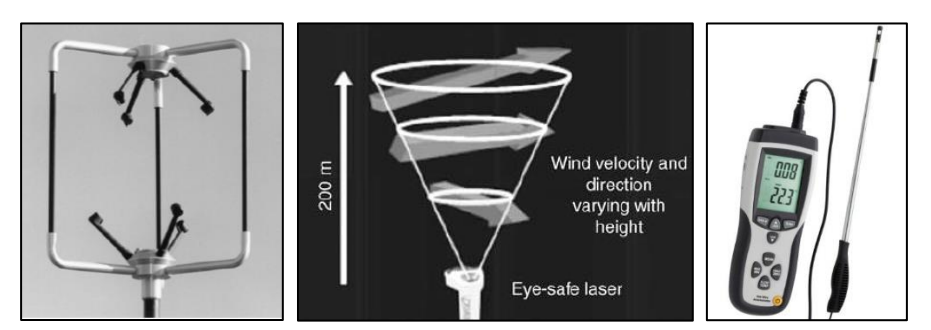

**Figura 5.23.** Anemómetros sónicos (izquierda) y anemómetro de hilo caliente (derecha)

Cuando no se cuenta con instrumentos adecuados para poder medir la magnitud de la velocidad del viento en algún lugar, se puede utilizar la escala Beaufort; la cual fue ideada y desarrollada en 1805 por el navegante inglés Beaufort con la finalidad de tener una referencia de la velocidad o fuerza del viento. Esta escala que se ha adoptado

internacionalmente, se basa en observar los efectos del viento sobre la superficie terrestre y sobre el mar (Fuentes, 2000). En la Tabla 5.5 se muestra la escala Beaufort y sus diferentes niveles para estimar la velocidad del viento.

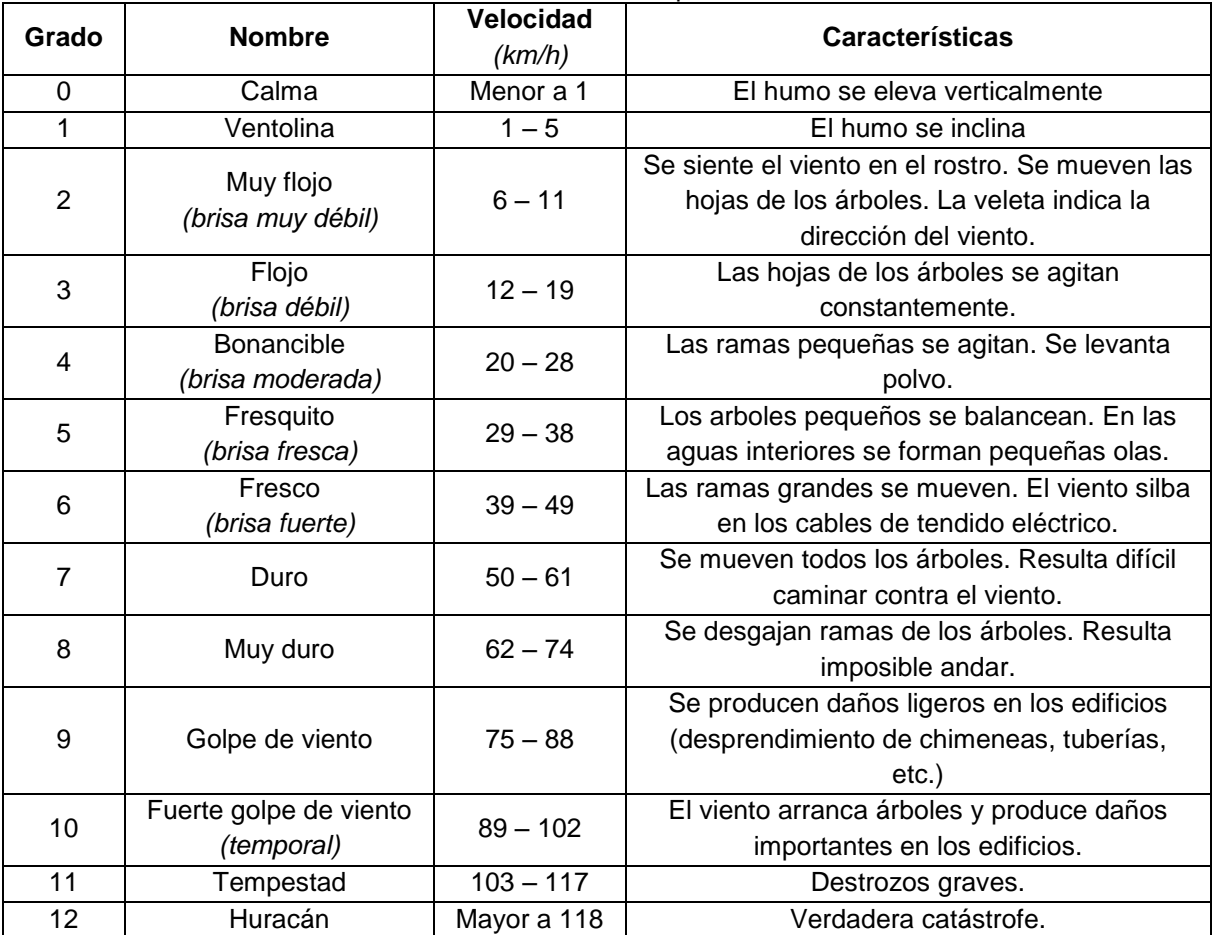

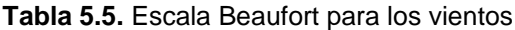

**Fuente:** Fuentes, 2000

## **5.3.3. Gráficas características del viento**

Al estudiar por lo tanto el recurso eólico en un sitio de interés, se obtendrá mucha información numérica (magnitud y dirección), que para su mejor manejo se puede integrar en una o varias gráficas que permitan de una manera rápida poder realizar la caracterización del potencial de lugar.

Algunas de las curvas características que pueden ayudar al análisis son las que se describen a continuación.

### **5.3.3.1. Serie de tiempo**

En la Figura 5.24 se muestra una gráfica de datos de velocidad de viento para un periodo de tiempo determinado y en donde se observa la constante irregularidad de los valores obtenidos. Esta variabilidad de los datos generalmente es causada por la rugosidad de la superficie y es lo que origina en la mayoría de los casos la turbulencia del viento. Esta curva nos puede permitir visualizar las ráfagas máximas que ocurren y a su vez el momento en que suceden las mismas.

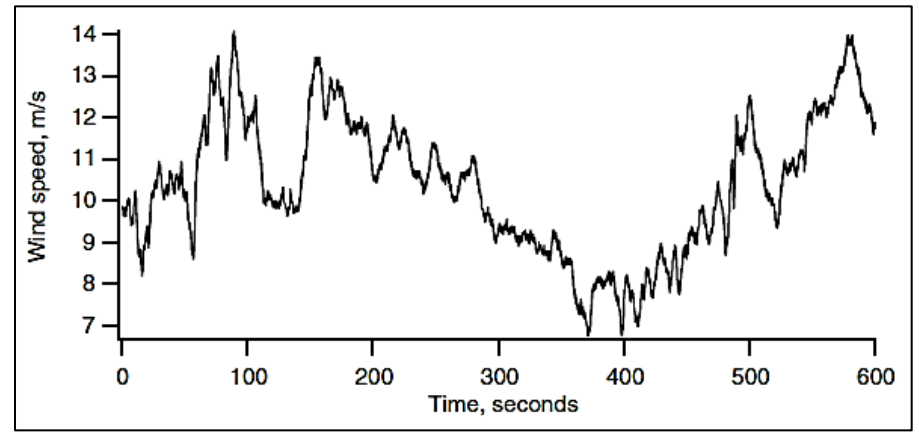

**Figura 5.24.** Gráfica de serie de tiempo con datos de velocidad de viento **Fuente:** Manwell *et al*., 2009

### **5.3.3.2. Histograma de frecuencia**

Desarrollar un histograma de frecuencias como el de la Figura 5.25 permite identificar el comportamiento más frecuente de recurso eólico.

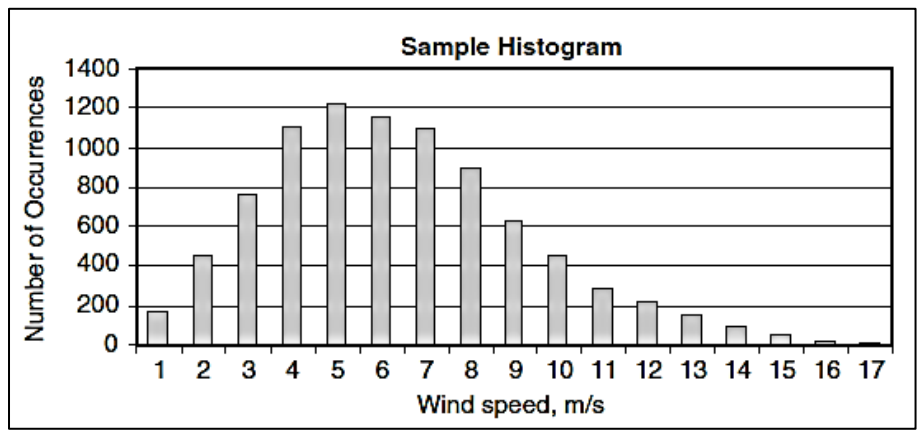

**Figura 5.25.** Histograma de frecuencias con datos de velocidad de viento **Fuente:** Manwell *et al*., 2009

## **5.3.3.3. Rosa de vientos**

Esta gráfica nos ayuda a agrupar los datos de tal manera que se puede determinar visualmente la magnitud del viento con mayor frecuencia, pero además su dirección dominante. Esta información es de gran ayuda porque al conocer la dirección del viento dominante se puede elegir la mejor posición de instalación de una maquina eólica al evitar obstáculos en esa dirección. Un ejemplo de esta gráfica se observa en la Figura 5.26.

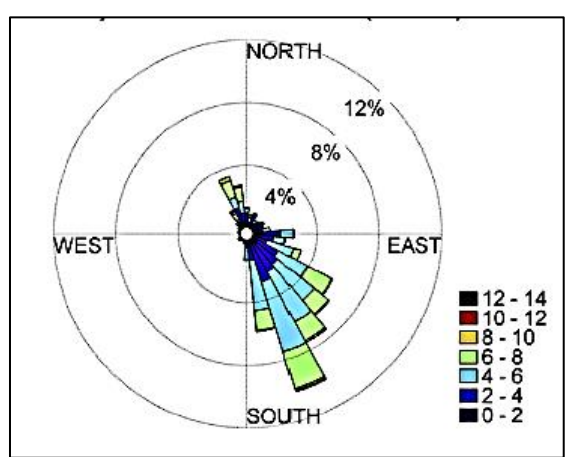

**Figura 5.26.** Gráfica de rosa de los vientos **Fuente:** Carrasco-Díaz *et al*., 2015

## **5.3.4. Perfil vertical del viento**

Al saber que la potencia que puede desarrollar un aerogenerador está en función de la velocidad del viento que reciba el rotor del mismo, podemos decir que resulta de gran importancia conocer el valor de esta variable meteorológica en el lugar de emplazamiento de nuestro equipo y a la altura de instalación del mismo.

Para esto es indispensable tener conocimiento del comportamiento del viento en el lugar elegido; esto se puede lograr de dos formas:

- Instalando equipos de medición (anemómetros) a la altura y en el lugar elegido por un periodo de tiempo fijado para obtener valores representativos.
- Utilizando datos históricos evaluados por alguna institución y aplicando ecuaciones que nos permitan interpolar o extrapolar esos valores a la altura deseada.

Usualmente las mediciones de rapidez y dirección del viento en una región de interés se realizan mediante campañas de medición anemométricas, en las cuales se instalan torres que portan anemómetros y veletas que se desempeñan como sensores que transmiten la información que miden a una unidad que almacena y controla el proceso (Terrero *et al*., 2014). Un ejemplo de las torres que portan dichos sensores se puede observar en las imágenes de la Figura 5.27.

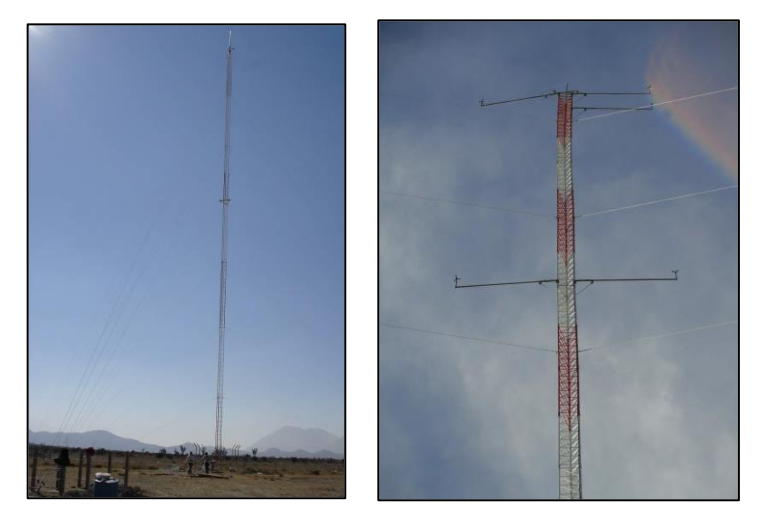

**Figura 5.27.** Torre de viento para campaña de medición anemométrica **Fuente:** Mosqueda, 2015

Lo deseable sería aplicar este método (campañas anemométricas), en donde al tomar y analizar los datos directamente, favorecería la confiabilidad sobre los valores obtenidos; sin embargo en la mayoría de los casos es algo muy costoso dependiendo del tamaño del proyecto que se visualiza. Por esto mismo es que se inclina en varias ocasiones a recurrir a la segunda opción tratando de encontrar fuentes confiables que proporcionen los datos requeridos y posteriormente realizar la conversión necesaria.

Se sabe que la velocidad del viento incrementa en función de la altura (Figura 5.28) sobre el nivel del suelo y para estimar esta variación (perfil vertical del viento), usualmente se ha aplicado alguna de las siguientes ecuaciones (Terrero *et al*., 2014), de las cuales algunos autores mencionan que hay mayor correlación con los resultados de la segunda puesto que el perfil de viento se adapta a una curva logarítmica.

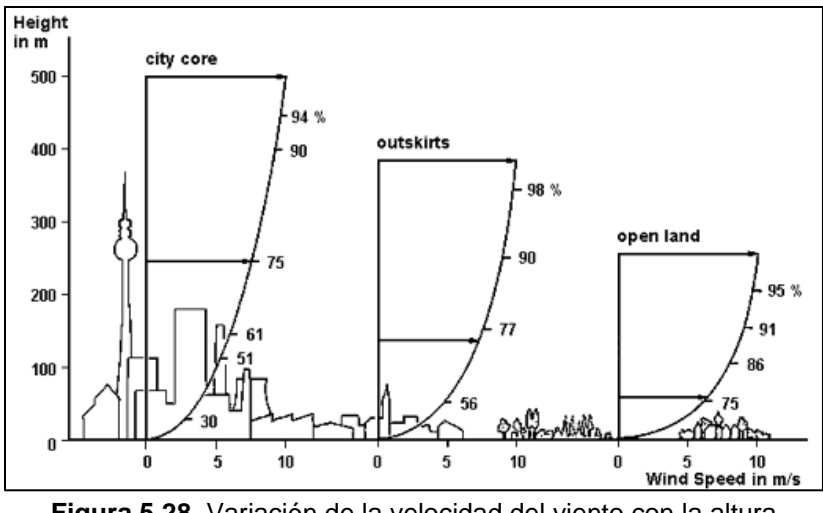

**Figura 5.28.** Variación de la velocidad del viento con la altura **Fuente:** Mosqueda, 2015

Ley exponencial de Hellman.

$$
v_Z = v_{Zr} \left(\frac{z}{z_r}\right)^n \qquad \left[\frac{m}{s}\right] \qquad \dots \dots \dots (5.1)
$$

Ley del perfil logarítmico de viento.

$$
v_Z = v_{Zr} \left[ \frac{ln(Z) - ln(Z_0)}{ln(Z_r) - ln(Z_0)} \right] \qquad \left[ \frac{m}{s} \right] \qquad \qquad \dots \dots \dots (5.2)
$$

Donde:

 $Z =$  Altura a la cual se desea conocer la velocidad del viento (m)

 $Z_r$  = Altura de referencia en la cual conocemos la velocidad del viento (m)

 $Z_0$  = Longitud de la rugosidad de la superficie (Tabla 5.6)

 $v_z$  = Velocidad del viento a la altura "Z" (m/s)

 $v_{Zr}$  = Velocidad del viento a la altura "Zr" (m/s)

 $n =$  Coeficiente de rugosidad de la superficie (Tabla 5.7)

Para aplicar estas fórmulas se suponen conocidos los valores de "Z<sub>0</sub>", "Z<sub>r</sub>" y "n" lo cual no siempre es posible. Por otra parte, en ambos enfoques se supone que la velocidad aumenta continuamente según aumenta la altura y esto tampoco sucede siempre así, ya que se han encontrado ocasiones en las cuales a mayor altura hay menor velocidad y viceversa. Esta problemática conduce a recomendar un nuevo enfoque.

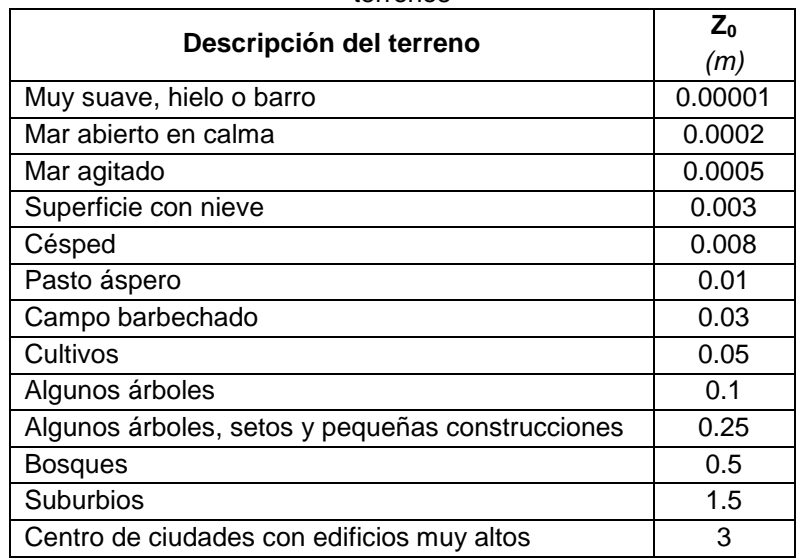

**Tabla 5.6.** Valores (aproximados) de la longitud de la rugosidad de la superficie para varios tipos de terrenos

**Fuente:** Manwell *et al*., 2009

**Tabla 5.7.** Coeficiente de rugosidad de la superficie para varios tipos de terrenos

| Tipo de terreno                                | n    |
|------------------------------------------------|------|
| Océanos, lagos y superficies suaves            | 0.1  |
| Maleza de hasta 35 centímetros de alto         | 0.15 |
| Cultivos altos, setos y arbustos               | 02   |
| Región arbolada                                | 0.25 |
| Ciudad pequeña con arbustos y pequeños árboles | 0.3  |
| Ciudad con edificios altos                     | 04   |

**Fuente:** Carvente *et al*., 2015

## **5.3.5. Fuentes de información en Internet**

En la actualidad en Internet se pueden encontrar muchas fuentes de donde se pueden obtener valores de velocidad y dirección del viento para el lugar deseado, pero el problema de todas esas fuentes es que cada una de ellas reportan sus resultados a una altura determinada sobre el nivel del suelo y la cual generalmente difiere de la altura de interés que corresponde a la de instalación del rotor que en la actualidad los de mayor capacidad oscilan entre los 100 a 120 metros de altura sobre la superficie del suelo.

Algunos ejemplos de fuentes existentes así como la altura a la que reportan sus valores de viento son los mostrados en la Tabla 5.8.

| <b>FUENTE</b>               | Altura sobre el<br>nivel del suelo | <b>URL</b>                                      |  |
|-----------------------------|------------------------------------|-------------------------------------------------|--|
| <b>AWS TruePower</b>        | 80 <sub>m</sub>                    | https://aws-dewi.ul.com/software/               |  |
| Earth                       | Varias alturas                     | https://earth.nullschool.net/                   |  |
| International               |                                    |                                                 |  |
| Renewable Energy            | 80 <sub>m</sub>                    | https://irena.masdar.ac.ae/gallery/#map/619     |  |
| Agency (IRENA)              |                                    |                                                 |  |
| <b>National Aeronautics</b> |                                    |                                                 |  |
| and Space                   | 10 m y 50 m                        | https://power.larc.nasa.gov/data-access-viewer/ |  |
| Administration (NASA)       |                                    |                                                 |  |

**Tabla 5.8.** Fuentes de información de velocidad de viento en Internet

**Fuente:** Elaboración propia

## **5.3.5.1. AWS Truepower**

En la Figura 5.29 se observa un mapa mundial que muestra información de velocidad de viento reportada a 80 m sobre el nivel de la superficie terrestre y está ajustado a una escala de colores que indica las intensidades del recurso eólico en las diferentes zonas. Este mapa fue desarrollado por la empresa Danesa AWS Truepower recientemente adquirida por la empresa Estadounidense Underwriters Laboratories (UL) y a pesar de que actualmente tiene un costo anual acceder a la información, este mapa forma parte de una serie de software distribuidos por UL.

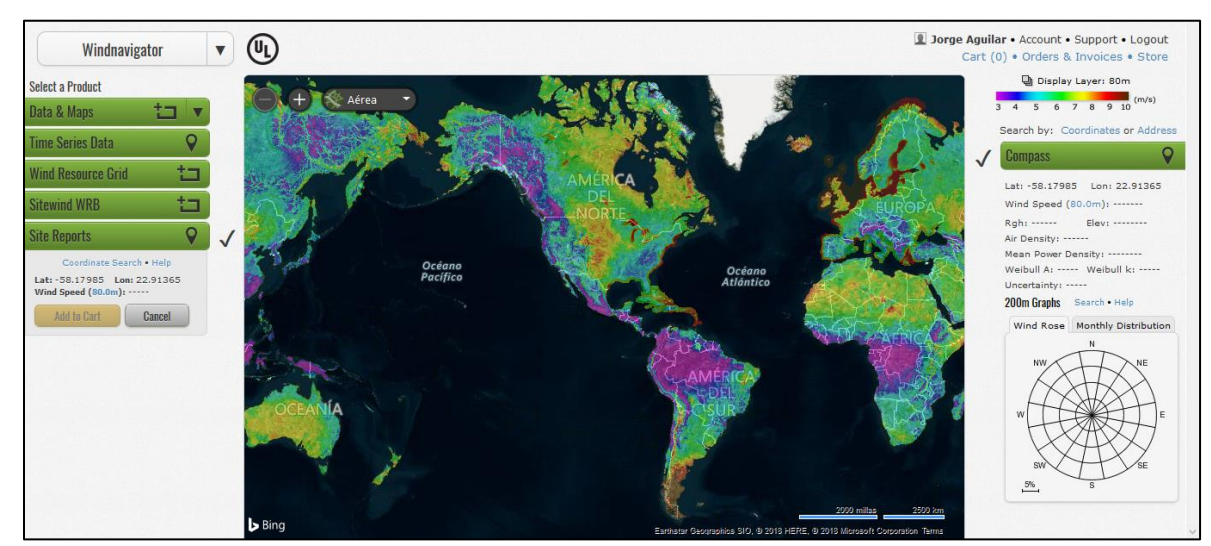

**Figura 5.29.** Velocidad del viento reportado a 80 m sobre el nivel de la superficie por AWS Truepower https://aws-dewi.ul.com/software/

## **5.3.5.2. Earth**

Esta es una de las fuentes más completas que se puede encontrar en Internet, y esto debido a la gran gama de información que maneja en un mismo sitio. En el caso de la evaluación del recurso eólico, nos muestra el desplazamiento general de los vientos a nivel mundial y los datos de velocidad del viento y su dirección de procedencia, todo a diferentes alturas sobre la superficie del suelo.

En la Figura 5.30 se puede observar un acercamiento que abarca la república mexicana así como las líneas de corriente del recurso eólico que atraviesan el territorio nacional; y en la Figura 5.31 se muestra el mapa general de todo el planeta con los mismos recursos.

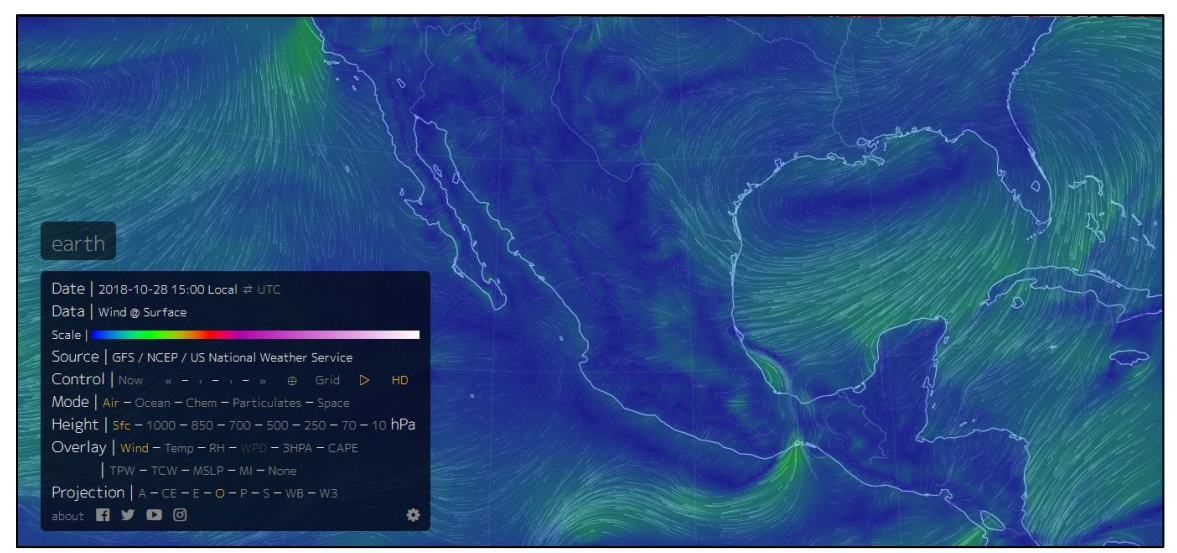

**Figura 5.30.** Desplazamiento de los vientos generales para la República Mexicana <https://earth.nullschool.net/>

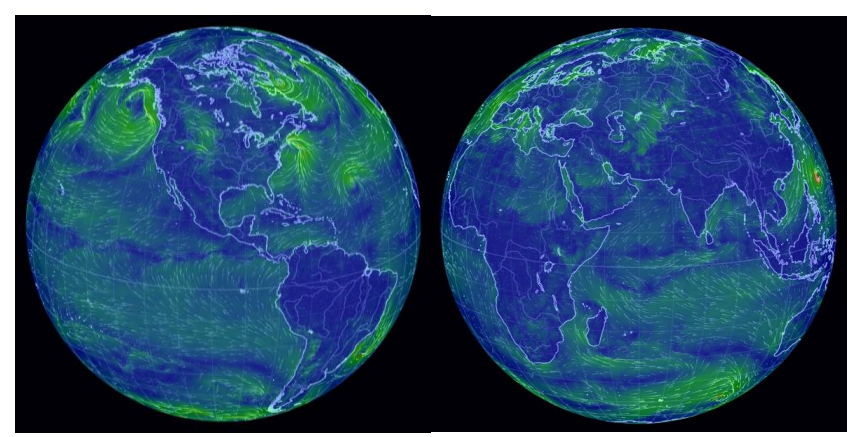

**Figura 5.31.** Desplazamiento de los vientos generales en la atmosfera para todo el planeta

Cuando se accede a este mapa dinámico, se muestra una ventana que permite configurar el entorno de trabajo. Esta ventana se puede observar en la Figura 5.32 y cada una de sus características se describen brevemente a continuación.

Date | 2018-10-28 15:00 Local ≥ UTC Data | Wind @ Surface Scale | | Source | GFS / NCEP / US National Weather Service **Control** Now  $\alpha = \alpha - \beta - \alpha$   $\oplus$  Grid  $\triangleright$ HD  $Mode | Air - Ocean - Chem - Particulates - Space$ Height |  $5f_c - 1000 - 850 - 700 - 500 - 250 - 70 - 10$  hPa Overlay | Wind - Temp - RH - WPD - 3HPA - CAPE  $TPW - TCW - MSLP - MI - None$ Projection  $A - CE - E - O - P - S - WB - W3$ about **1 y 0** 0

**Figura 5.32.** Características e información contenidas en el mapa dinámico earth

- *Date:* Muestra el dato de la fecha y del uso horario al que corresponde la información presentada en el mapa.
- *Data:* Presenta el nombre de la variable con la que se está trabajando.
- *Scale:* Se observa una barra de colores que representa la escala en la que se divide la capa actual.
- *Source:* Indica la fuente de donde se obtuvo la información proporcionada y generalmente cambia para las diferentes variables.
- *Control:* Permite cambiar la fecha de los datos presentados y la calidad de la capa. Aquí se puede ajustar para obtener valores a fechas anteriores o posteriores a la actual.
- *Mode:* En este apartado simplemente se permite cambiar la visualización de la capa con la que se está trabajando.
- *Height:* Nos permite modificar la altura sobre la superficie a la que queremos acceder a la información. Cabe mencionar que la altura se tiene que elegir en función de la presión atmosférica, ya que las diferentes alturas son: superficie, 1000, 850, 700, 500, 250, 70 y 10 hPa respectivamente.
- *Overlay:* Aquí se puede elegir la variable que se desea observar en el mapa. Siempre se tendrá que elegir una variable combinada con el viento; por ejemplo, viento con temperatura, viento con humedad relativa, viento con presión atmosférica, viento con precipitación, etc.
- *Projection:* Permite cambiar la proyección cartográfica o geográfica. Entre los que se presentan son: cilíndrica, cónica, plana, polar, etc.

## **5.3.5.3. IRENA**

En la Figura 5.33 se muestra el Atlas de México desarrollado por IRENA, en donde se puede acceder a la velocidad del viento (solamente magnitud) sobre cualquier punto de la República Mexicana a 80 m sobre la superficie del suelo; y al igual que el de AWS Truepower, también se ajusta a una escala de colores que diferencian la intensidad del viento en cada zona.

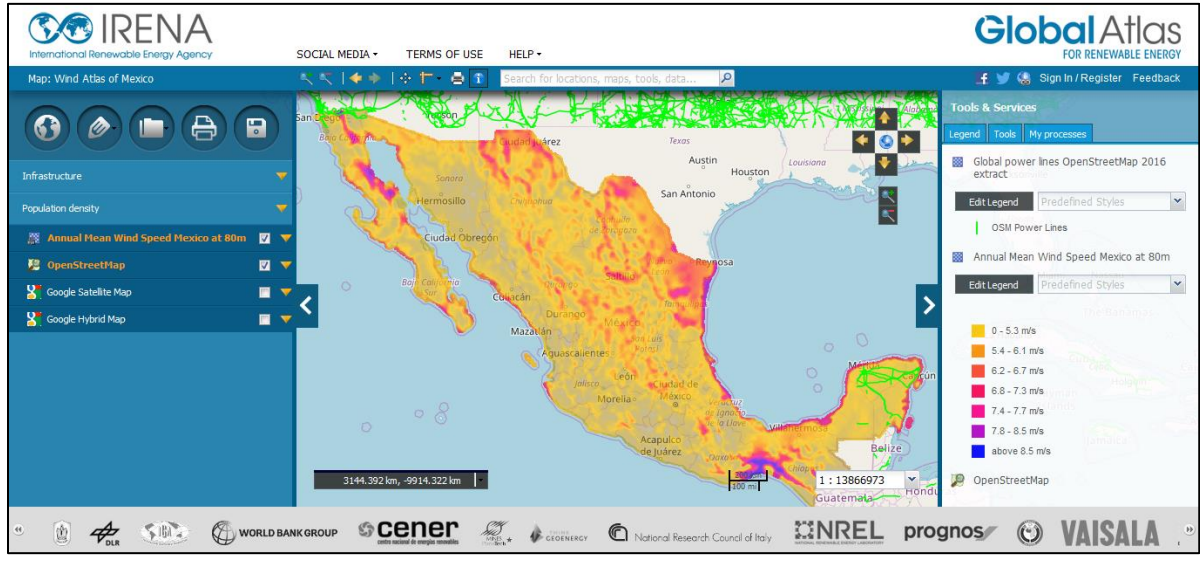

**Figura 5.33.** Velocidad del viento reportado a 80 m sobre el nivel de la superficie por IRENA <https://irena.masdar.ac.ae/gallery/#map/619>

## **5.3.5.4. NASA**

La NASA también proporciona una fuente de información de este tipo. En ella se puede acceder al dato de la velocidad del viento y dirección a 10 m y 50 m sobre la superficie para cualquier punto sobre el planeta; para esto es necesario ingresar las coordenadas geográficas del punto de interés o seleccionarlo directamente en un mapa dinámico. Aquí además de velocidad del viento y su dirección se pueden consultar datos de precipitación, presión atmosférica, humedad relativa, insolación, entre otros.

En la Figura 5.34 se puede observar la estructura del sitio y la pestaña de configuración de la información manejada.

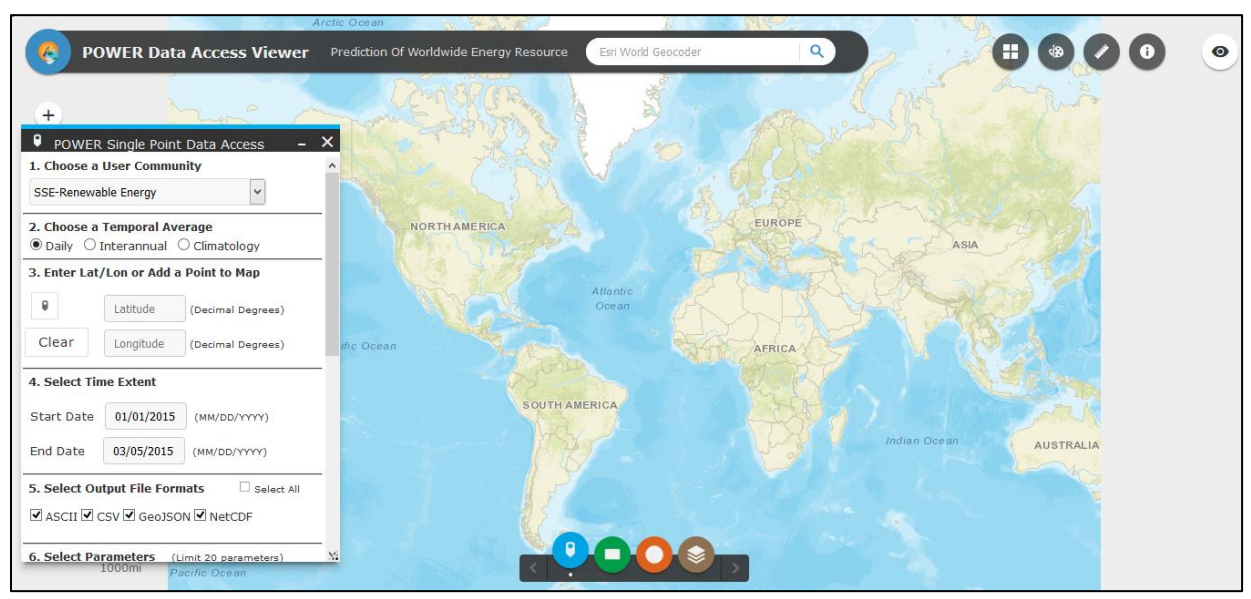

**Figura 5.34.** Velocidad del viento reportado a 10 m y 50 m sobre el nivel de la superficie terrestre para todo el planeta por la NASA <https://power.larc.nasa.gov/data-access-viewer/>

## **5.4.Aerogeneradores**

## **5.4.1. Generalidades**

Una turbina eólica es una máquina capaz de transformar la energía eólica en cualquier otro tipo de energía, tanto mecánica, como eléctrica. Su evolución ha sido espectacular, desde las rudimentarias máquinas que se usaban en sus orígenes, hasta la sofisticada tecnología de hoy en día. Los aerogeneradores han tenido distintas formas, tamaños, tecnologías y usos. Sus primeros trabajos eran exclusivamente mecánicos. Se usaron para el regadío, para moler grano, aserrar madera, desecar tierras ganadas al mar (Escudero, 2008).

Las turbinas eólicas se pueden clasificar de acuerdo a los siguientes criterios (González, 2009):

- Por el eje de rotación: Si es paralelo o perpendicular respecto a la dirección del viento.
	- o De eje horizontal
	- o De eje vertical
- Por la fuerza que origina la rotación: Cuando algún elemento del sistema se mueve más rápido que la misma velocidad del viento.
	- o De sustentación
	- o De arrastre
- Por la solidez: Se refiere a la relación del área de las palas y el área total barrida por las mismas al girar.
	- o De baja solidez
	- o De alta solidez
- **Por su tipo de uso:** Si se convertirá la energía eólica en mecánica o eléctrica.
	- o Molino eólico o turbina eólica
	- o Generador eólico o aerogenerador

En la Figura 5.35 se muestran algunos dispositivos que se han propuesto para la conversión de energía eólica.

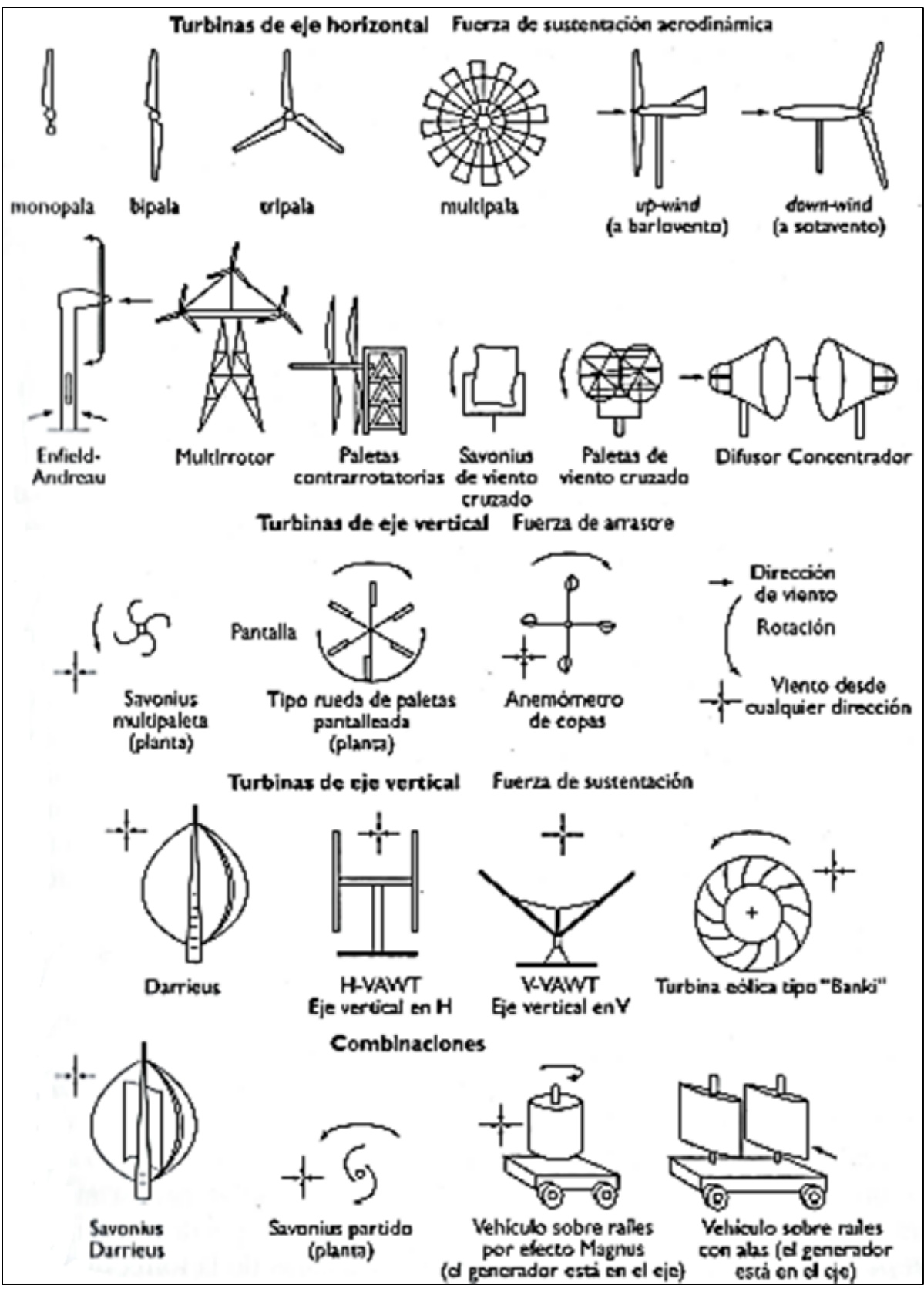

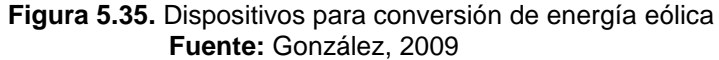

Además, según Escudero (2008), las máquinas eólicas también se pueden clasificar en base a los siguientes criterios:

- Por su número de palas:
	- o Monopala
	- o Bipala
	- o Tripala
	- o Multipala
- Por la posición del rotor:
	- o En barlovento
	- o En sotavento
- Por el anclaje de las hélices al buje:
	- o De paso fijo
	- o De paso variable
- Por el tamaño y potencia:
	- o Microturbinas
	- o Aerogenerador de pequeña potencia
	- o Aerogenerador tamaño doméstico
	- o Aerogenerador tamaño medio
	- o Aerogenerador de gran tamaño

De todas las clasificaciones anteriores, una de las que más importancia tiene es la que las divide según el eje de rotación de los aerogeneradores, misma que se describe a continuación.

## **5.4.2. Aerogeneradores de eje horizontal**

Las turbinas eólicas de eje horizontal suelen nombrarse por medio del acrónimo inglés HAWT (*Horizontal Axis Wind Turbine*) (González, 2009). Entre las máquinas de eje horizontal las hay lentas o rápidas, según sea su velocidad específica  $(\lambda)$ .

Las turbinas multipaleta, caracterizadas por su elevada solidez, presentan una baja velocidad de rotación y un elevado par de arranque, lo que les permite ponerse en marcha incluso a velocidades del viento muy bajas. Sin embargo, son poco aptas para la generación de electricidad, debido a su baja velocidad de rotación, por lo que suelen utilizarse para bombear agua.

Las turbinas eólicas que se utilizan para la producción de electricidad son de rotación rápida y se caracterizan por su baja solidez, presentando una, dos o tres paletas como máximo. Tienen un par de arranque bajo, por lo que solo se ponen en marcha cuando la velocidad del viento alcanza un valor determinado o cuando se les ayuda con un motor de arranque auxiliar. En la Figura 5.36 se pueden observar tres ejemplos de turbinas de eje horizontal comerciales.

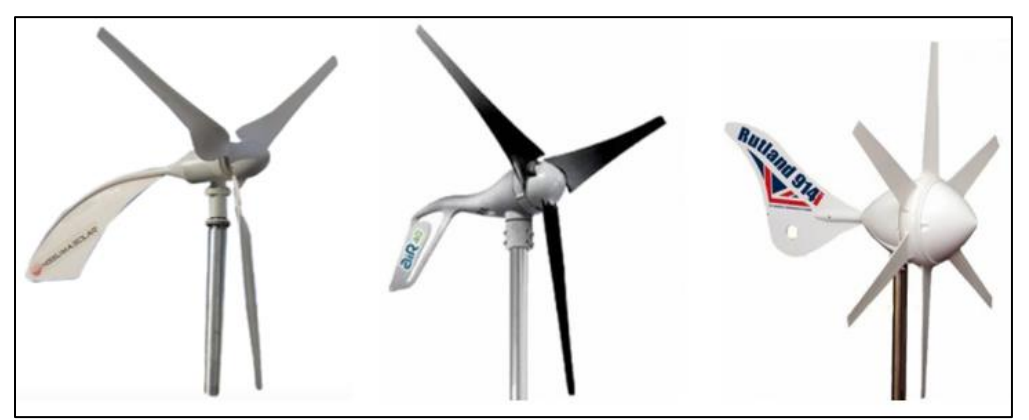

**Figura 5.36.** Ejemplo de aerogeneradores de eje horizontal comerciales

La principal fuerza que causa el giro en las turbinas de eje horizontal es ascensional o de sustentación aerodinámica. Las paletas que forman parte del rotor pueden estar situadas en la parte delantera (rotor a barlovento) o en la trasera (rotor a sotavento). Las turbinas a barlovento llevan un timón de cola, veleta u otro mecanismo para mantener su orientación.

Las turbinas de eje horizontal menos comunes son las de una sola paleta, aunque pueden resultar más baratas y más duraderas, dado que sus rotores sufren tensiones menores.

#### **5.4.3. Aerogeneradores de eje vertical**

Las turbinas de eje vertical suelen denominarse con el acrónimo VAWT (*Vertical Axis Wind Turbines*) (González, 2009). En este tipo de máquinas, el movimiento del rotor se debe fundamentalmente a los efectos de las fuerzas de arrastre aerodinámicas producidos por el viento en posiciones opuestas al eje de giro. Las turbinas eólicas que se mueven por arrastre giran más despacio que las que lo hacen por sustentación, pues una pala arrastrada por el viento siempre se moverá a menor velocidad que este.

El eje de estas aeroturbinas, situado verticalmente, les permite reaccionar a vientos procedentes de cualquier dirección sin necesidad de ser reorientadas. Otra ventaja es que permiten el montaje de la caja de engranes, junto con el generador eléctrico, en el suelo. Mediante la caja de engranes la velocidad de rotación de las paletas se convierte en la velocidad óptima para el generador eléctrico. Sin embargo, son máquinas que presentan un menor rendimiento que las de eje horizontal.

Tienen la desventaja de que se producen fallos debido a la fatiga de los materiales, ya que se produce mucha resonancia en la estructura. Además, el momento rotacional a que da lugar la fuerza de empuje del viento sobre las paletas varía periódicamente dentro de cada ciclo, lo que da lugar a variaciones periódicas en la cantidad de electricidad producida. Por ello todavía se utilizan poco en los parques eólicos.

Ejemplos de turbinas de eje vertical son los descritos a continuación y mostrados en la Figura 5.37:

39

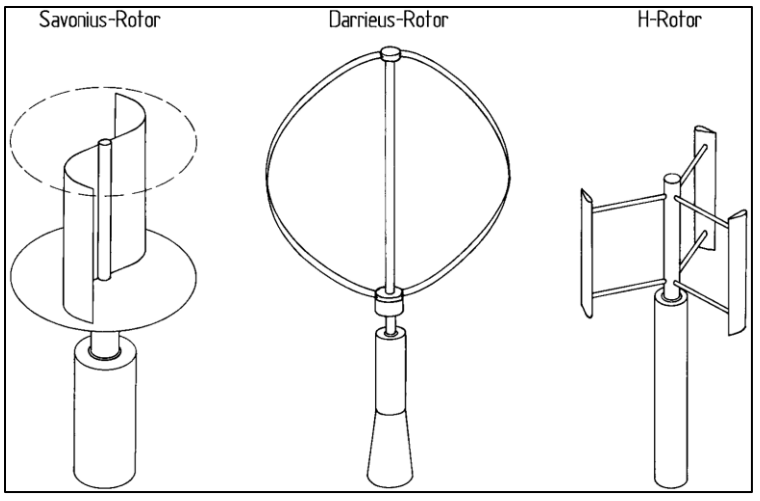

**Figura 5.37.** Ejemplos de turbinas de eje vertical **Fuente:** Hau, 2006

- El anemómetro de copas: La fuerza causante del momento que provoca la rotación en este dispositivo es la de arrastre o resistencia. La forma que se le da a las copas da lugar a una relación prácticamente lineal entre la velocidad del viento y la frecuencia de rotación, lo que facilita su uso para medir dicha velocidad (Figura 5.21).
- Rotor Savonius: No es una máquina muy eficiente. Consiste en dos hojas dobladas de modo que una de ellas presenta su parte cóncava al viento mientras la otra se enfrenta al mismo por su parte convexa. La fuerza creadora del par es de arrastre o empuje y es la diferencia entre el mayor empuje ejercido por el viento sobre la hoja cóncava y la menor resistencia opuesta por la hoja que se enfrenta al viento por su parte convexa. Es barato y sencillo de construir y su elevada solidez le dota de un momento de arranque muy fuerte, lo que le permite comenzar a rotar a bajas velocidades del viento y le hace útil para el bombeo de agua.
- Rotor Darrieus: Inventado en 1925 por el ingeniero francés Georges Darrieus. Está formado por dos o tres paletas curvadas y montadas sobre el eje vertical por sus extremos. Las fuerzas responsables del momento que hace girar las paletas son, principalmente, ascencionales o de sustentación. El par máximo

se produce cuando la paleta se mueve a través del viento a una velocidad mucho mayor que la del mismo. Se utilizan para la generación de electricidad y necesitan un motor de arranque para ponerse en movimiento. Las paletas curvadas son difíciles de transportar, por lo que se sustituyeron por paletas rectas del dispositivo siguiente.

 Rotor H-VAWT: El rotor de eje vertical con forma de H está formado por una torre central dentro de la que se monta un eje al que se unen dos o más paletas verticales.

## **5.4.4. Componentes principales de un aerogenerador de eje horizontal**

Según Escudero (2008), entre los principales componentes de un aerogenerador de eje horizontal se pueden destacar los mostrados en la Figura 5.38 y descritos a continuación.

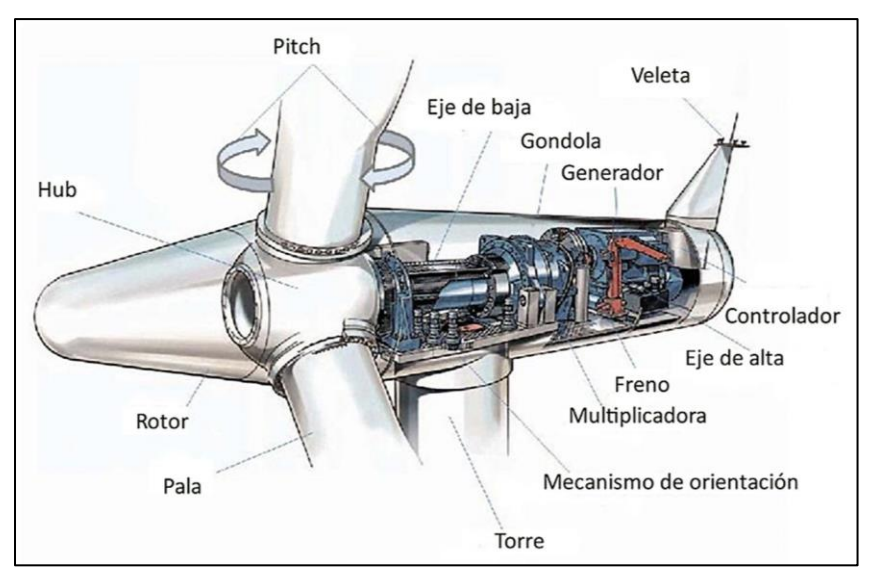

**Figura 5.38.** Elementos principales de un aerogenerador de eje horizontal

# **5.4.4.1. Cono frontal (Hub)**

Su función básica es estética, y aunque podría mejorar la aerodinámica, no se usa por esta razón.

### **5.4.4.2. Hélices o palas**

Son los elementos básicos de una aeroturbina, y la parte en contacto directo con el viento. Su función es captar la energía cinética del viento para transformarla en energía rotacional. Para hacerlo de la manera más efectiva posible, las hélices tienen complicadas formas para adaptar sus prestaciones a nuestras necesidades. Su principio de funcionamiento combina la fuerza de empuje y sustentación creadas por el viento y el viento aparente (la sensación del viento que sufre la hélice al girar).

Las hélices son los elementos que más estrés sufren en un aerogenerador, por tanto es muy importante tanto la forma de la hélice, como sus características físicas de peso, fuerza y resistencia. Para que una hélice funcione correctamente, además de estar bien diseñada aerodinámicamente, su relación "resistencia-peso" tiene que ser buena y es ideal que resulte ligera en la punta y fuerte en la raíz.

Se utilizan diversos materiales para la construcción de hélices para pequeños aerogeneradores (madera, plásticos, fibras, etc.), pero sin duda el material que ofrece mejor relación "resistencia-peso" es la fibra de vidrio reforzada con fibra de carbono y a pesar de que son materiales caros, necesitan ser manejados en moldes y su proceso de elaboración es delicado; pero a largo plazo su resistencia, ligereza y durabilidad las hacen más eficaces.

#### **5.4.4.3. Buje**

Es la pieza que sujeta las hélices y va unido al eje principal. El buje tendrá unas características u otras en función del número de hélices, si es de paso variable o fijo, tipo de unión, etc.

### **5.4.4.4. Carcasa o góndola**

Su misión es encerrar y proteger los componentes eléctricos de los efectos atmosféricos. Es conveniente que tengan una forma aerodinámica para facilitar el paso de aire.

42

### **5.4.4.5. Sistema de orientación**

Los aerogeneradores de pequeño tamaño se orientan al viento como las veletas, con una cola de orientación. Existen multitud de formas para la cola, pero hacerla estéticamente atractiva es importante por su efecto visual; pero a nivel funcional son su peso, superficie y la longitud del tubo de cola, los factores que determinarán el funcionamiento de orientación.

Cabe mencionar que las grandes turbinas no usan timones de orientación, en estas máquinas un motor es el encargado de rotar la góndola hacia la dirección que le indica un ordenador que recibe datos de una veleta. Este sistema recibe el nombre de *orientación pasiva*.

### **5.4.4.6. Generador eléctrico**

Es el conjunto de elementos que convierten la energía rotacional de las palas en energía eléctrica y en la actualidad existen infinidad de variantes de generadores, sin embargo uno de los mejores recursos para las turbinas de pequeñas potencias es un generador de imanes permanentes debido a su sencillez, viabilidad y eficacia.

#### **5.4.4.7. Sistema de regulación**

Es el conjunto de elementos cuya función será evitar que los fuertes vientos acaben destruyendo la turbina, ya sea quemando el generador, rompiendo las hélices o provocando grandes vibraciones en la instalación.

Los grandes aerogeneradores usan sistemas de regulación asistidos electrónicamente, mientras que en los de pequeña potencia la regulación es activa, accionada mecánicamente por el viento.

#### **5.4.5. Curva de potencia de un aerogenerador**

La curva de potencia de un aerogenerador es la gráfica característica descrita al relacionar la potencia eléctrica suministrada por el aerogenerador (W) y la velocidad del viento incidente (m/s) (para condiciones atmosféricas estándar, referida a la altura del

43

buje). La misma representa la característica más significativa de su eficiencia energética, y permite calcular la energía que puede suministrar en un emplazamiento en el que se conozcan los datos del viento, la curva de potencia no incluye pérdidas en el transformador ni en los cables de alta tensión (Hernández, 2016).

Un ejemplo de una curva de potencia característica es la mostrada en la Figura 5.39 en donde se reconocen algunos de los parámetros más importantes para cada aerogenerador y se describen a continuación.

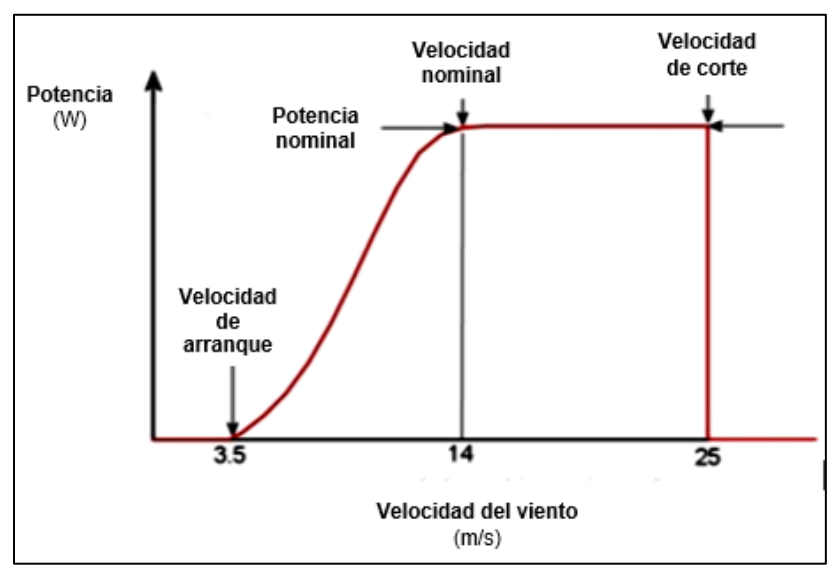

**Figura 5.39.** Curva de potencia característica de un aerogenerador y principales parámetros **Fuente:** Mosqueda, 2015

- Velocidad de conexión o de arranque: Valor predeterminado de la velocidad del viento para que el aerogenerador comience a generar energía eléctrica (2 a 4 m/s).
- Velocidad nominal: Velocidad del viento a la que una turbina eólica rinde su potencia nominal (12 a 14 m/s).
- Velocidad de corte: Valor predeterminado de la velocidad del viento para que el sistema de control de una turbina eólica realice su desconexión de la carga para evitar sobrecargas eléctricas o mecánicas (25 m/s).

#### **5.5.Modelos para el análisis de la energía eólica**

Para el estudio de la energía eólica es indispensable que se conozcan los principales conceptos básicos que hacen posible comprender la temática que se desarrolla y a continuación se presentan algunos de ellos.

### **5.5.1. Potencia eólica**

En primer lugar, hay que recordar que la potencia se define como la rapidez para realizar un trabajo o la energía por unidad de tiempo, se mide en Watts según el SI y se expresa de acuerdo a la ecuación (5.3):

$$
P = \frac{T}{t} \qquad [W] \qquad \dots \dots \dots (5.3)
$$

Donde:  $P =$  Potencia en  $(W)$  $T =$ Trabajo en  $(J)$  $t =$ Tiempo en  $(s)$ 

De acuerdo a la primera expresión tenemos que considerar que un aerogenerador tomará la energía cinética del viento, la convertirá en energía rotacional y al lograr mover o impulsar un generador eléctrico se obtendrá la energía eléctrica como producto final. De aquí hay que recordar que la energía cinética viene expresada por la ecuación (5.4):

$$
Ec = \frac{1}{2}m. v^2 \qquad [J] \qquad \dots \dots \dots (5.4)
$$

Donde:  $E_c$  = Energía cinética en (J)  $m = M$ asa en  $(kg)$  $v =$  Velocidad en (m/s)

Para nuestro caso, la potencia del aire en movimiento se refiere a la tasa de flujo de energía cinética por segundo en Watts según la expresión (5.5):

$$
P = \frac{1}{2} (flujo másico por segundo) v2 \qquad [W] \qquad \dots \dots \dots (5.5)
$$

Ahora, si consideramos las siguientes expresiones podemos hacer un arreglo final como se muestra a continuación. Primero el flujo volumétrico se expresa conforme a la ecuación (5.6):

$$
\dot{V} = A. v \qquad \left[\frac{m^3}{s}\right] \qquad \dots \dots \dots (5.6)
$$

Donde:

 $dV$  $\frac{dV}{dt} = \dot{V}$  = Flujo volumétrico del aire en (m $^{3}/s$ ) A = Área de barrido del rotor del aerogenerador en (m<sup>2</sup>)  $v =$  Velocidad del viento en (m/s)

También se sabe que el flujo másico del aire se puede expresar como la ecuación (5.7) de la siguiente forma:

$$
\dot{m} = \rho. A. v \qquad \left[\frac{kg}{s}\right] \qquad \dots \dots \dots (5.7)
$$

Donde:

dm  $\frac{dm}{dt} = \dot{m}$  = Flujo másico del aire en (kg/s)  $p =$  Densidad del aire en (kg/m<sup>3</sup>) A = Área de barrido del rotor del aerogenerador en (m<sup>2</sup>)  $v =$  Velocidad del viento en (m/s)

Así, finalmente se puede sustituir en la ecuación (5.5) para obtener la expresión final que sirve para estimar la potencia mecánica que puede extraer un aerogenerador de la energía cinética del viento y mostrada en la ecuación (5.8):

$$
P = \frac{1}{2} (\rho.A.v) v^2 = \frac{1}{2} \rho.A.v^3 \qquad [W] \qquad \dots \dots \dots (5.8)
$$

Donde:

$$
P =
$$
 Potencia mecánica desarrollada por el aerogenerador en (W)

 $p =$  Densidad del aire en (kg/m<sup>3</sup>)

- A = Área de barrido del rotor del aerogenerador en (m<sup>2</sup>)
- v = Velocidad del viento en (m/s)

#### **5.5.2. Densidad de potencia (WPD)**

La densidad de energía eólica (WPD) o simplemente densidad de potencia, se considera comúnmente como el mejor indicador del recurso eólico en un sitio. La potencia del viento que fluye a una velocidad "v" a través de un área de barrido "A" puede estimarse utilizando la siguiente ecuación (Li, 2016):

$$
WPD = \frac{P}{A} = \frac{1}{2}\rho \cdot v^3 \qquad \left[\frac{W}{m^2}\right] \qquad \dots \dots \dots (5.9)
$$

Donde:

 $WPD = Densidad de potencia en (W/m<sup>2</sup>)$ 

 $p =$  Densidad del aire en (kg/m<sup>3</sup>)

 $v =$  Velocidad del viento en (m/s)

La WPD se utiliza para comparar los recursos eólicos independientemente del tamaño de la turbina eólica y es la base cuantitativa para la clasificación estándar de recursos eólicos en el Laboratorio Nacional de Energía Renovable (NREL) de los Estados Unidos.

La densidad media de la energía eólica tiene ventajas sobre la velocidad media del viento para comparar sitios con diferentes asimetrías de distribución de probabilidad, debido a la dependencia cúbica de la energía eólica respecto de la velocidad del viento (Kalmikov, 2017).

Para poder clasificar el potencial eólico de un lugar en función de la WPD, se han establecido diferentes clases que otorgan un nivel de jerarquía a cada sitio de interés para con ello poder elegir el mejor de un conjunto de estos. Algunos autores mencionan hasta siete diferentes clases en las que se puede dividir el potencial y otros como Li (2016) lo reducen a solo tres de ellas.

En la Tabla 5.9 se pueden apreciar las tres diferentes clases utilizadas por este último autor para la caracterización del recurso eólico.

47

| Clase                   | Calificación | WPD<br>$\sqrt{m^2}$ |  |
|-------------------------|--------------|---------------------|--|
|                         | Pobre        | ${}< 100$           |  |
| 2                       | Buena        | $\approx 400$       |  |
| 3                       | Excelente    | > 700               |  |
| <b>Fuente: Li, 2016</b> |              |                     |  |

**Tabla 5.9.** Clasificación del potencial eólico de un sitio en función del valor de la WPD

## **5.5.3. Rendimiento de los aerogeneradores (CP)**

El rendimiento de un aerogenerador viene caracterizado por el coeficiente de potencia (CP) del mismo, el cual es un valor adimensional que representa la energía extraída del viento respecto a la energía total disponible que se pudiera extraer tal y como lo expresa la ecuación (5.10) (Manwell *et al*., 2009):

$$
C_P = \frac{Potencia extraida por el rotor}{Potencia total en el viento}
$$
 [Adimensional ] .... .... (5.10)

De esta expresión podemos notar que el  $C_P$  de un aerogenerador viene siendo lo mismo que la eficiencia del equipo y viene restringido por el límite de Betz. De esta manera se puede reescribir la ecuación (5.8) como la ecuación (5.11) de la siguiente forma:

$$
P = C_P \cdot \frac{1}{2} \rho \cdot A \cdot v^3 \qquad [W] \qquad \dots \dots \dots (5.11)
$$

#### **5.5.4. Velocidad específica ()**

La velocidad específica o también llamada TSR (Tip Speed Ratio), es una variable que caracteriza a los aerogeneradores para clasificarlos en máquinas eólicas rápidas o máquinas eólicas lentas en lo que respecta a su velocidad de rotación.

Es una variable adimensional expresada como la relación de la velocidad tangencial de la punta del rotor respecto a la velocidad con que el viento choca contra el aerogenerador tal y como se ve en la ecuación (5.12):

$$
\lambda = \frac{\omega \cdot R}{v} \qquad [Adimensional] \qquad \dots \dots \dots (5.12)
$$

Donde:

 $\lambda$  = Velocidad específica (Adimensional)

 $\omega$  = Velocidad angular del rotor en (rad/s)

 $R =$ Radio del rotor en  $(m)$ 

 $v =$  Velocidad del viento en (m/s)

Algo muy importante para tomar en cuenta es que una turbina eólica de alta velocidad está asociada con un valor alto de TSR y al mismo tiempo significa que cuenta con un número pequeño de aspas y una turbina eólica de baja velocidad está asociada con un valor pequeño de TSR y un número elevado de aspas.

#### **5.5.5. Límite de Betz**

Hasta este momento se sabe que la potencia que puede desarrollar un aerogenerador está en función de la densidad del aire, el área del rotor y la velocidad del viento; y que esta tercera variable es la que tiene mayor influencia en el resultado final.

De lo anterior se puede pensar que cuando el viento choca con el rotor, este absorbe parte de su energía cinética y la convierte en energía rotacional reduciendo así su velocidad de llegada; es decir, hay una velocidad de entrada del viento y una velocidad de salida después de haber tenido contacto con el aerogenerador.

El límite de Betz establece que ninguna máquina eólica puede extraer toda la energía cinética del viento y convertirla en energía rotacional. Esto quiere decir que no existe un aerogenerador con una eficiencia del 100%. Este límite se asocia a que extraer toda la energía del aire implicaría que la velocidad del viento que ha atravesado el rotor tendría un valor de "cero" (no fluiría más allá de él) lo que provocaría que el aire que está delante del mismo no podría desplazar al que ha quedado estático por detrás de él.

Este límite indica que el máximo rendimiento o el máximo valor del C<sub>P</sub> de un aerogenerador será igual a 16/27 o aproximadamente el 59% (Betz, 1926).

$$
C_{P \, max} = \frac{16}{27} \approx 0.593 \qquad [Adimensional]
$$

Para obtener este valor teórico e ideal se parte de la Figura 5.40, donde se puede asociar al viento moviéndose a lo largo de un tubo de corriente que en el centro tiene un "disco actuador" (rotor). En este tubo de corriente se distinguen tres diferentes velocidades para la masa de aire en movimiento:

 $u<sub>o</sub>$ : corresponde a la velocidad del aire antes de atravesar el rotor.

 $u_1$ : corresponde a la velocidad del aire en el punto donde se sitúa el rotor.

 $u_2$ : corresponde a la velocidad del aire después de atravesar el rotor.

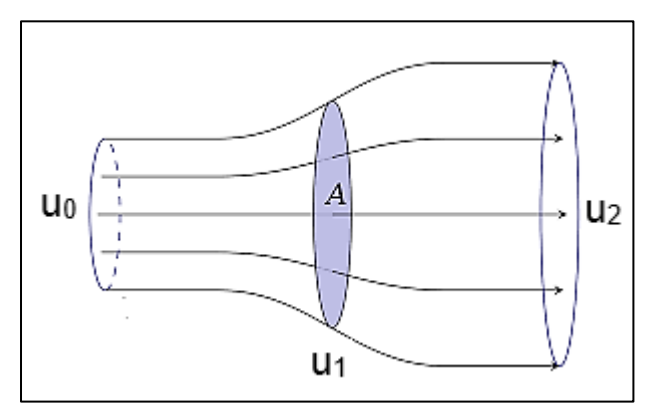

**Figura 5.40.** Diagrama del tubo de corriente utilizado por Betz para una máquina eólica ideal **Fuente:** Betz, 1926

Para el desarrollo del análisis es importante tomar las siguientes consideraciones:

- Un flujo homogéneo y continuo del viento.
- No habrá obstrucciones del viento delante o detrás del disco.
- Una velocidad del flujo uniforme en el disco.
- El flujo de viento pasará a través del disco con un volumen definido.
- El flujo será incompresible.
- No se producirá rotación en el flujo.

Empezamos analizando que cuando el viento llega a la turbina, provoca sobre esta una fuerza o empuje que es igual a la disminución del momento lineal de la masa del aire por unidad de tiempo al pasar a través de la misma:

$$
F = \frac{d}{dt}(m\Delta u) = \Delta u \frac{dm}{dt}
$$

Es decir:

$$
F = u_0 \frac{dm}{dt} - u_2 \frac{dm}{dt}
$$
  

$$
F = \frac{dm}{dt}(u_0 - u_2)
$$
 [N] .........(5.13)

La potencia extraída ( $P_T$ ) por la turbina es igual al producto de la fuerza por la velocidad del viento en el punto donde se encuentra el rotor:

$$
P_T = F.u_1 = \frac{dm}{dt}(u_0 - u_2)u_1 \qquad [W] \qquad \dots \dots \dots (5.14)
$$

Como la velocidad del viento pasa del valor de  $u_0$  al valor  $u_2$ , la disminución de energía cinética por unidad de tiempo (por lo tanto la disminución de potencia, PW) que experimenta el viento al pasar a través de la turbina eólica será:

$$
P_W = \frac{1}{2} \left( \frac{dm}{dt} \right) (u_0^2 - u_2^2) \qquad [W] \qquad \dots \dots \dots (5.15)
$$

El principio de conservación de la energía mecánica exige que la pérdida de energía que experimenta el viento por unidad de tiempo debe ser igual a la potencia extraída por la turbina; es decir,  $P_W = P_T$  que significa igualar las ecuaciones (5.14) y (5.15):

$$
\frac{1}{2}\left(\frac{dm}{dt}\right)(u_0^2 - u_2^2) = \frac{dm}{dt}(u_0 - u_2)u_1
$$

Eliminando términos comunes, factorizando la diferencia de cuadrados y simplificando, tenemos:

$$
\frac{1}{2}(u_0^2 - u_2^2) = (u_0 - u_2)u_1
$$

$$
\frac{1}{2}(u_0 + u_2)(u_0 - u_2) = (u_0 - u_2)u_1
$$

$$
u_1 = \frac{u_0 + u_2}{2} \qquad \left[\frac{m}{s}\right] \qquad \qquad \dots \dots \dots (5.16)
$$

Retomando la ecuación (5.7), la masa de aire que fluye por unidad de tiempo a través del disco viene dada por la densidad multiplicada por el volumen por unidad de tiempo; y el volumen barrido por el viento en la unidad de tiempo es igual al área por el espacio recorrido en la misma unidad de tiempo, es decir, por la velocidad en ese punto, que es  $u_1$ . Se debe notar que la ecuación (5.17) es igual a la ecuación (5.7).

$$
m = \rho.V = \rho A_1 dl
$$
  
\n
$$
\frac{dm}{dt} = \rho A_1 \left(\frac{dl}{dt}\right)_1
$$
  
\n
$$
\frac{dm}{dt} = \rho A_1 u_1 \qquad \left[\frac{kg}{s}\right] \qquad \dots \dots \dots (5.17)
$$

Sustituyendo la ecuación (5.17) en la (5.14), se tiene:

$$
P_T = F.u_1 = \frac{dm}{dt}(u_0 - u_2)u_1 = \rho A_1 u_1 (u_0 - u_2)u_1
$$
  

$$
P_T = \rho A_1 u_1^2 (u_0 - u_2) \qquad [W] \qquad \dots \dots \dots (5.18)
$$

A partir de la ecuación (5.16) se sabe que,  $u_2 = 2u_1 - u_0$  y que al ser sustituido en la ecuación (5.18):

$$
P_T = \rho A_1 u_1^2 (u_0 - u_2) = \rho A_1 u_1^2 [u_0 - (2u_1 - u_0)]
$$
  
\n
$$
P_T = \rho A_1 u_1^2 [u_0 - 2u_1 + u_0] = \rho A_1 u_1^2 [2u_0 - 2u_1]
$$
  
\n
$$
P_T = \rho A_1 u_1^2 [2(u_0 - u_1)] = 2\rho A_1 u_1^2 [u_0 - u_1] \qquad [W]
$$
 .........(5.19)

Si incluimos un factor de interferencia (factor de inducción o factor de perturbación), "*a"*, al que definamos como el decrecimiento que experimenta la velocidad del viento en la turbina relativo al valor de la velocidad no perturbada del viento, cuya expresión analítica es:

$$
a = \frac{\Delta u}{u_0} = \frac{u_0 - u_1}{u_0} \qquad \text{[Adimensional]}
$$
 .... .... (5.20)

De aquí se deduce que la velocidad del viento donde se halla situada la turbina eólica es:

$$
a = 1 - \frac{u_1}{u_0}
$$
  
\n
$$
\frac{u_1}{u_0} = 1 - a
$$
  
\n
$$
u_1 = (1 - a)u_0 \qquad \left[\frac{m}{s}\right] \qquad \dots \dots \dots (5.21)
$$

Sustituyendo en la ecuación (5.19) los valores de  $u_1^2$  y de  $u_1$ , que se obtienen de la ecuación (5.21), queda:

$$
P_T = 2\rho A_1 (1 - a)^2 u_0^2 [u_0 - (1 - a)u_0]
$$
  
\n
$$
P_T = 2\rho A_1 (1 - a)^2 u_0^2 [u_0 - u_0 + au_0]
$$
  
\n
$$
P_T = 2\rho A_1 (1 - a)^2 u_0^2 [au_0] = 2\rho A_1 u_0^3 a (1 - a)^2
$$
  
\n
$$
P_T = 2\rho A_1 u_0^3 a (1 - a)^2
$$

Si agrupamos los términos e insertamos el valor de  $(\frac{1}{2})$  $\frac{1}{2}$ ) tenemos:

$$
P_T = [4a(1-a)^2] \left(\frac{1}{2}\rho A_1 u_0^3\right) \qquad [W] \qquad \dots \dots \dots (5.22)
$$

Esta expresión indica que la potencia que extrae la turbina eólica ideal estudiada es la fracción  $[4a(1 - a)^2]$  de la potencia teórica del viento, que como se ha visto en la ecuación (5.8), era:

$$
P_W = P_0 = \left(\frac{1}{2}\rho A_1 u_0^3\right)
$$

En consecuencia, si, como se dijo anteriormente, la potencia real dada por la turbina es:

$$
P_T = C_P P_W = C_P \left(\frac{1}{2} \rho A_1 u_0^3\right)
$$

Comparando esta expresión con la ecuación (5.22) se deduce que:

$$
C_P = [4a(1-a)^2]
$$
 [*Adimensional* ] ... ... ... (5.23)

El coeficiente de potencia o fracción de la potencia total contenida en el viento que la turbina eólica es capaz de extraer resulta ser una función cuadrática del factor de interferencia.

El coeficiente C<sup>P</sup> representa un máximo para un valor de "*a"* que se puede determinar derivando la ecuación (5.23) respecto a la variable "*a"* e igualando a cero como sigue:

$$
C_P = 4a(1 - a)^2
$$
  
\n
$$
f'(a) = \frac{d(C_P)}{da} = 4(1 - a)^2 + 4a[2(1 - a)(-1)]
$$
  
\n
$$
f'(a) = 4(1 - a)^2 - 8a(1 - a) = 4(1 - 2a + a^2) - 8a + 8a^2
$$
  
\n
$$
f'(a) = 4 - 8a + 4a^2 - 8a + 8a^2 = 4 - 16a + 12a^2
$$
  
\n
$$
f'(a) = 4(1 - 4a + 3a^2)
$$
  
\n
$$
f'(a) = 4(a - 1)(3a - 1) \qquad \dots \dots \dots (5.24)
$$

Ahora igualamos a "cero" y encontramos los valores para "a" de la ecuación (5.24) como sigue:

$$
(a-1) = 0
$$
  $(3a-1) = 0$   
 $a = 1$   $a = \frac{1}{3}$ 

Para conocer cuál de los dos valores maximiza la función, obtenemos la segunda derivada de la ecuación (5.23) y sustituimos los valores obtenidos en la ecuación (5.25):

$$
f''(a) = \frac{d^2(C_P)}{da^2} = 4(3a - 1) + 4(a - 1)(3)
$$
  

$$
f''(a) = 4(3a - 1) + 12(a - 1) \qquad \dots \dots \dots (5.25)
$$

$$
f''(1) = 4[3(1) - 1] + 12[(1) - 1]
$$
  
\n
$$
f''(1) = 4[2] + 12[0]
$$
  
\n
$$
f''(1) = 8
$$
  
\n
$$
f'''(1) = 8
$$
  
\n
$$
f'''(1) = 8
$$
  
\n
$$
f'''(2) = 8
$$
  
\n
$$
f'''(3) = 8
$$
  
\n
$$
f'''(4) = 8
$$
  
\n
$$
f'''(5) = 8
$$
  
\n
$$
f'''(6) = 8
$$
  
\n
$$
f'''(1) = 8
$$

$$
f''\left(\frac{1}{3}\right) = 4\left[3\left(\frac{1}{3}\right) - 1\right] + 12\left[\left(\frac{1}{3}\right) - 1\right]
$$
  

$$
f''\left(\frac{1}{3}\right) = 4[0] + 12\left[-\frac{2}{3}\right]
$$
  
Representa un máxima por ser un valor  
menor a cero.  

$$
f''\left(\frac{1}{3}\right) = -8
$$

Significa que el valor de  $a=\frac{1}{2}$  $\frac{1}{3}$  es el que maximiza el valor del coeficiente de potencia. Para obtener el valor del C<sub>Pmax</sub> sustituimos este valor de "a" en la ecuación (5.23), obteniendo el siguiente resultado:

$$
C_{Pmax} = 4a_{max}(1 - a_{max})^2
$$
  

$$
C_{Pmax} = 4\left(\frac{1}{3}\right)\left[1 - \left(\frac{1}{3}\right)\right]^2 = 4\left(\frac{1}{3}\right)\left(\frac{2}{3}\right)^2 = 4\left(\frac{1}{3}\right)\left(\frac{4}{9}\right)
$$
  

$$
C_{Pmax} = \frac{16}{27} \approx 0.593 \approx 59.3\%
$$

Con lo que queda demostrado el valor inicial de la máxima eficiencia posible de cualquier máquina eólica. Si se grafica el coeficiente de potencia en función de la relación de las velocidades del viento se obtiene la curva mostrada en la Figura 5.41, donde se puede apreciar el máximo valor de C<sub>P</sub> y que coincide con el valor para  $a=\frac{1}{3}$  $\frac{1}{3}$ .

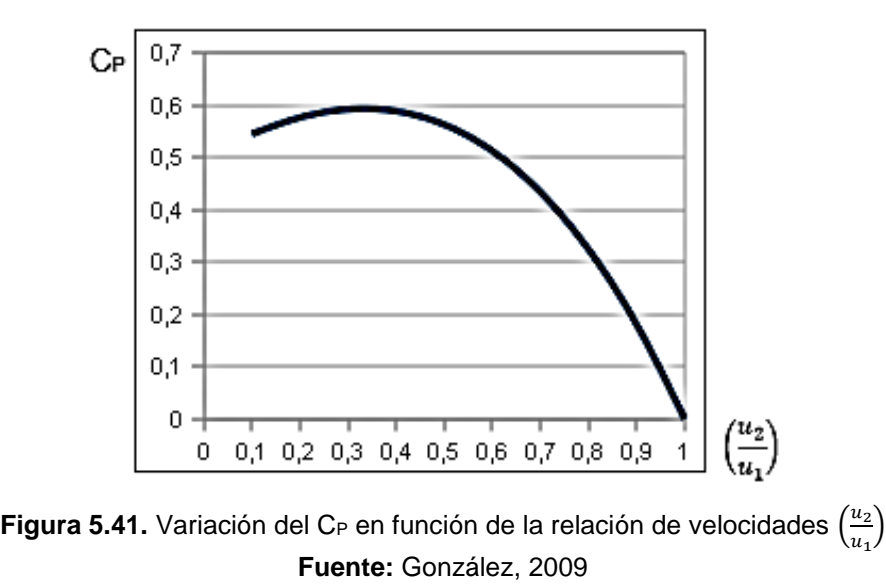

En la Figura 5.42 se puede observar la máxima eficiencia que se puede alcanzar con diferentes máquinas eólicas, además que para alcanzar ese valor máximo se tiene que aplicar un valor diferente de TSR. También se grafica el límite de Betz y se observa que todos los rendimientos estarán por debajo de ese valor teórico.

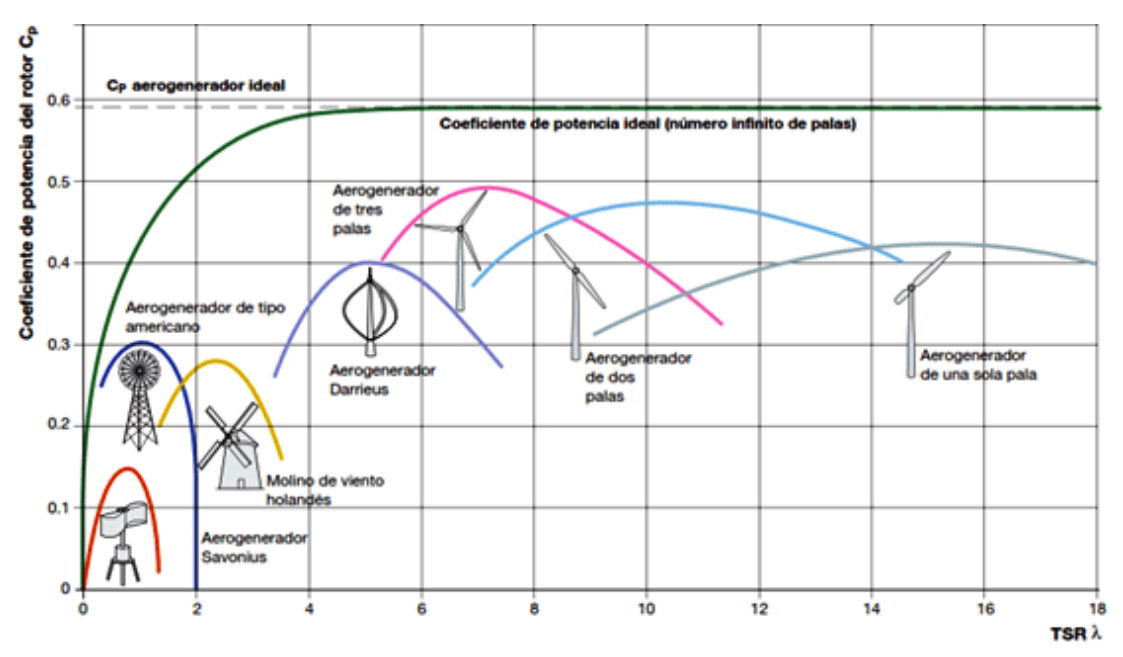

**Figura 5.42.** Coeficiente de potencia de diferentes aerogeneradores en función de la TSR **Fuente:** Patel, 2006

## **5.6.Sistemas eólicos**

## **5.6.1. Clasificación**

Un sistema eólico es el conjunto de elementos necesarios para poder realizar la conversión de la energía cinética del viento en las alturas para su aprovechamiento como energía eléctrica.

Los sistemas eólicos básicamente se dividen en tres clases:

 Aislados: son todos aquellos en los que la energía consumida es generada por uno o más aerogeneradores. Estos sistemas tienen la desventaja de que dependen totalmente del recurso eólico del lugar, por lo que son afectados por las variaciones anuales de este.
• Interconectados: son todos aquellos en donde la energía consumida además de provenir de uno o más aerogeneradores, también puede ser de una red eléctrica convencional. En estos sistemas se tiene la característica de que la energía desarrollada por la turbina eólica, puede ser consumida directamente o puede ser inyectada a la red eléctrica. Tienen la ventaja de que el productor se puede volver proveedor de energía al estar inyectando los excedentes a la red e inclusive cobrar por este servicio.

En países desarrollados como Alemania, siempre que es posible, la energía generada a partir de fuentes renovables es vendida a la compañía de luz a buen precio; esto por razones políticas gubernamentales para incentivar a la población a generar energía limpia. Además, como beneficio adicional los usuarios ahorran los elevados costos de implementación de sistemas de baterías.

 Híbridos: son todos aquellos sistemas que combinan una o más fuentes de energías renovables y/o no renovables, para cubrir mayores demandas energéticas. Los más comunes son los eólicos-solares. Tienen la ventaja de que al tener varias fuentes de energía, pueden cubrir mayores demandas aun cuando alguno de los sistemas no tenga su fuente energética (viento, radiación solar, etc.) interactuando a su máxima potencia.

Los componentes generales que conforman cada uno de los sistemas descritos son los enlistados en la Tabla 5.10:

| <b>ELEMENTO</b>        | <b>SISTEMA</b> |                       |                |  |
|------------------------|----------------|-----------------------|----------------|--|
|                        | <b>AISLADO</b> | <b>INTERCONECTADO</b> | <b>HIBRIDO</b> |  |
| Aerogenerador          | Si             |                       |                |  |
| Controlador            | Si             | No                    |                |  |
| <b>Baterías</b>        | Si             | No                    |                |  |
| Inversor               | Si             | Si                    | Si             |  |
| Otro sistema renovable | No             | No                    | S              |  |

**Tabla 5.10.** Elementos que conforman los diferentes tipos de sistemas eólicos

**Fuente:** Elaboración propia

De acuerdo a la Tabla 5.10, se puede apreciar que tanto los sistemas aislados como los sistemas híbridos requieren de los mismos componentes, sólo diferenciándose en que la fuente final sea alimentada por una o varias fuentes de energías renovables.

En la Figura 5.43 se puede apreciar el arreglo general de un sistema aislado y a la vez híbrido, en este caso el consumidor o también llamado "carga", está alimentado por la energía eólica (aerogenerador), energía solar (panel fotovoltaico) y energía fósil (generador diésel).

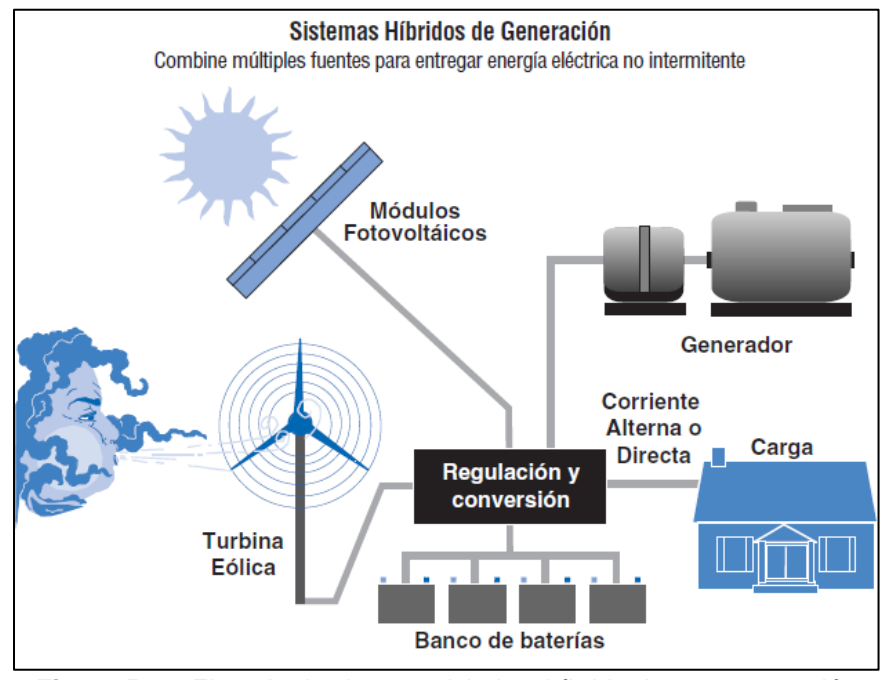

**Figura 5.43.** Ejemplo de sistema aislado e híbrido de aerogeneración **Fuente:** NREL, 2007

Por otra parte, en la Figura 5.44 se puede apreciar el arreglo general de un sistema eólico interconectado a la red. En este caso tal y como se observó en la Tabla 4.10, los elementos necesarios se reducen al tener la opción de consumir la energía o inyectarla a la red. Hay que recalcar que si la energía desarrollada por la turbina eólica en este caso se consume, podría existir una intermitencia en el abasto de la misma por la mencionada variación del recurso eólico, y es donde radica la importancia de poder obtener la energía restante de la red eléctrica convencional.

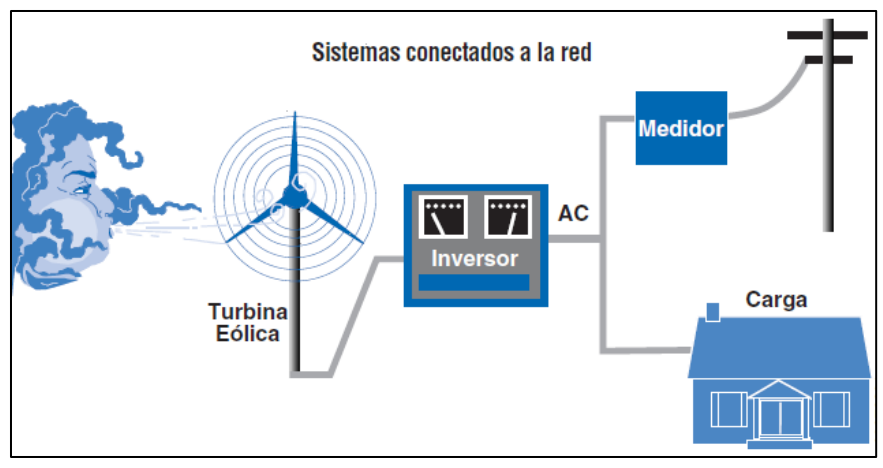

**Figura 5.44.** Ejemplo de sistema interconectado de aerogeneración **Fuente:** NREL, 2007

### **5.6.2. Potencia eléctrica y energía eléctrica**

### **5.6.2.1. Definición de potencia eléctrica y energía eléctrica**

La principal variable a tomar en consideración para seleccionar o dimensionar un sistema eólico, es el requerimiento energético; y para ello hay dos magnitudes que deben comprenderse: la potencia eléctrica y la energía eléctrica.

La potencia eléctrica expresada en unidades de Watts o también llamados "Vatios", se refiere al producto del voltaje por la intensidad de corriente de un dispositivo eléctrico tal y como se muestra en la ecuación (5.26). La potencia eléctrica es una magnitud que no varía en el tiempo para los dispositivos y algunos ejemplos típicos de aparatos eléctricos domésticos son los mostrados en la Tabla 5.11:

$$
P = V * I \qquad [W] \qquad \dots \dots \dots (5.26)
$$

Donde: P = Potencia eléctrica en (W)  $V = Vol$ taje en  $(V)$  $I =$ Intensidad de corriente en  $(A)$ 

|              | Aparato eléctrico         | Potencia eléctrica<br>(W) |
|--------------|---------------------------|---------------------------|
|              | Televisor, computadora    | 150                       |
| $\mathbf{2}$ | Horno microondas, plancha | 1,200                     |
| 3            | Ventilador                | 100                       |
| 4            | Calefactor                | 1,300                     |
| 5            | Bomba para agua           | 400                       |
| 6            | Refrigerador              | 575                       |
|              | Licuadora                 | 350                       |

**Tabla 5.11.** Ejemplos de aparatos eléctricos domésticos y su potencia eléctrica

**Fuente:** Cruz y Durán, 2015

La energía eléctrica expresada en Joules se refiere al producto de la potencia de cada elemento eléctrico por el tiempo de funcionamiento del mismo.

$$
E = P * t \qquad [J] \qquad \dots \dots \dots (4.27)
$$

Donde:

 $E =$  Energía eléctrica en  $(J)$ 

P = Potencia eléctrica en (W)

 $t =$ Tiempo de funcionamiento en  $(s)$ 

Sin embargo, a pesar de que el Joule es la unidad de energía en el SI, no es una unidad común para la medida de la energía eléctrica; en su lugar se utiliza la unidad denominada watt-hora (Wh) o alguno de sus múltiplos como son el kilowatt-hora (kWh), Megawatt-hora (MWh), Gigawatt-hora (GWh), entre otros.

Resulta imprescindible aclarar la definición de esta unidad de la energía eléctrica con un par de ejemplos tomando de referencia los valores de la Tabla 5.11

- $\bullet$  400 Wh = 0.4 kWh = Energía consumida por una bomba para agua de 400 W de potencia, funcionando durante 1 hora.
- $\bullet$  130, 000 Wh = 130 kWh = 0.13 MWh = Energía consumida por un ventilador de 1,300 W de potencia, funcionando durante 100 horas.

Con cálculos como los anteriores se puede estimar el requerimiento de la energía consumida a nivel diario, semanal, mensual y anual para la actividad de interés y poder así dimensionar con mayor precisión un sistema eólico; basta con conocer la potencia de los elementos eléctricos a alimentar y su tiempo de uso de cada uno de ellos.

### **5.6.2.2. Consumo de energía eléctrica en un hogar de "clase media"**

Para la mejor comprensión de este concepto de energía eléctrica, en la Tabla 5.12 se muestran los requerimientos para una casa habitación de una familia de "clase media", en donde se muestran los aparatos eléctricos más comunes, así como el uso diario de cada uno de ellos. Posteriormente en la Tabla 5.13 se muestra el costo de la energía eléctrica para la Tarifa 1 en el mes de diciembre de 2018 según (CFE, 2018).

En base a los resultados de la Tabla 5.12 se observa que el consumo bimestral de energía eléctrica para este tipo de casa habitación es de 269.92 kWh aproximadamente, cantidad que puede redondearse a los 270 kWh por bimestre. Aplicándole los valores de costo de la Tabla 5.13, se tendría que pagar alrededor de \$485.65.

| <b>DESCRIPCIÓN</b><br><b>CANTIDAD</b> |              | <b>POTENCIA</b>  | USO*       | <b>ENERGÍA</b> |
|---------------------------------------|--------------|------------------|------------|----------------|
|                                       | (W)          | (h/dia)          | (Wh/dia)   |                |
| 6                                     | Focos        | 15               | 2.5        | 225            |
| 1                                     | TV           | 150              | 4          | 600            |
| 1                                     | PC           | 150              | 2          | 300            |
| 1                                     | Licuadora    | 350              | 0.083      | 29             |
| 1                                     | Plancha      | 1200             | 0.17       | 204            |
| 1                                     | Horno        | 1200             | 0.17       | 204            |
| 1                                     | Refrigerador | 575              | 5          | 2,875          |
| * Valores estimados por el autor      |              | Día              | 4,437 Wh   |                |
|                                       |              | Mensual          | 134,960 Wh |                |
|                                       |              | <b>Bimestral</b> | 269,920 Wh |                |
|                                       |              |                  | 269.92 kWh |                |

**Tabla 5.12.** Consumo de energía eléctrica para una casa habitación de una familia de "clase media"

**Fuente:** Elaboración propia

Se podrá notar que este costo estimado es elevado en comparación con el reportado en los recibos expedidos por CFE habitualmente, lo cual se debe al porcentaje de subsidio aplicado posteriormente.

| <b>CONSUMO</b>                                                | <b>CUOTA</b> | <b>DESCRIPCIÓN</b>                    |  |
|---------------------------------------------------------------|--------------|---------------------------------------|--|
| Básico                                                        | 0.793        | Por cada uno de los primeros 75 kWh   |  |
| Intermedio                                                    | 0.956        | Por cada uno de los siguientes 65 kWh |  |
| Excedente<br>2.802<br>Por cada kWh adicional a los anteriores |              |                                       |  |
| <b>Fuente: CFE, 2018</b>                                      |              |                                       |  |

**Tabla 5.13.** Costo de la energía eléctrica consumida para diciembre de 2018 en la Tarifa 1

Finalmente y conociendo este valor de consumo, en el anexo 12.1 de este documento se presentan los pasos generales para el correcto dimensionamiento de un sistema de aerogeneración con sus componentes a partir del requerimiento energético a cubrir.

# **5.6.2.3. Consumo de energía eléctrica en un invernadero "típico" de agricultura periurbana**

Actualmente la agricultura periurbana y los invernaderos de traspatio han tomado un papel importante para la producción de alimentos, y con ello ayudar en la demanda de los mismos por la población.

Por lo anterior, a continuación se presenta una estimación del consumo de energía eléctrica de un invernadero de este tipo, para posteriormente poder realizar una comparación en órdenes de magnitud con la energía desarrollada por la turbina eólica.

El invernadero a considerar tendrá las siguientes características: una superficie aproximada de 100 m<sup>2</sup>, la electricidad será consumida para iluminación por 6 focos y para elevar agua con una bomba de ¼" de HP a un tanque elevado y posteriormente irrigar por gravedad.

En la Tabla 5.14 se muestran los elementos eléctricos considerados, su potencia nominal y el tiempo de uso diario aproximado. Posteriormente al aplicarse los valores de costo de la electricidad de la Tabla 5.13 podemos calcular el consumo bimestral de igual forma que con la casa habitación antes desarrollada.

| <b>CANTIDAD</b>                  | <b>DESCRIPCIÓN</b> | <b>POTENCIA</b>  | USO*      | <b>ENERGÍA</b> |
|----------------------------------|--------------------|------------------|-----------|----------------|
|                                  |                    | (W)              | (h/dia)   | (Wh/dia)       |
| 6                                | Focos              | 15               | 3         | 270            |
|                                  | Bomba              | 190              | 0.25      | 48             |
| * Valores estimados por el autor |                    | Día              | 318 Wh    |                |
|                                  |                    | Mensual          | 9,660 Wh  |                |
|                                  |                    | <b>Bimestral</b> | 19,320 Wh |                |
|                                  |                    |                  | 19.32 kWh |                |

**Tabla 5.14.** Consumo de energía eléctrica para un invernadero "típico" de agricultura periurbana

**Fuente:** Elaboración propia

Ahora, con los resultados de la Tabla 5.14 se observa que el consumo bimestral de energía eléctrica para este tipo de invernaderos es de 19.32 kWh aproximadamente por bimestre, y al aplicarle los valores de costo de la Tarifa 1, se tendría que pagar alrededor de \$16.00.

### **5.7.Número de Reynolds**

El flujo de un fluido real es mucho más complejo que el de un fluido ideal, debido a la existencia de la viscosidad. La viscosidad introduce resistencia al movimiento, al causar, entre las partícula del fluido y entre estas y las paredes limítrofes, fuerzas de corte o de fricción (Vennard y Street, 1983).

Los efectos de la viscosidad hacen que el flujo de un fluido real ocurra bajo dos condiciones o regímenes muy diferentes, el del flujo laminar y el del flujo turbulento.

El número de Reynolds es el número que da las características del fluido, ya que es el cociente de la fuerza de inercia sobre un elemento de fluido, entre la fuerza viscosa, también permite caracterizar la naturaleza del flujo, es decir, si se trata de un flujo laminar o turbulento (Madrid *et al*., 2016).

En todos los flujos existe un valor de un parámetro para el cual se produce la transición del flujo laminar a flujo turbulento, habitualmente denominado número de

Reynolds crítico. Generalmente para flujo en tubos se establecen los siguientes valores críticos del número de Reynolds.

- Si Re < 2300, el flujo es laminar
- Entre 2300 ˂ Re ˂ 4000 existe una zona de transición de flujo laminar a turbulento.
- Si Re >4000 el flujo es turbulento.

El valor del número de Reynolds se puede determinar aplicando alguna de las ecuaciones siguientes (Anderson, 2011):

 $\mathcal{V}$ 

$$
Re = \frac{V.d.\rho}{\mu} \qquad [Adimensional] \qquad \dots \dots \dots (5.28)
$$

$$
Re = \frac{V.d}{\mu} \qquad [Adimensional] \qquad \dots \dots \dots (5.29)
$$

Donde:

Re = Número de Reynolds (Adimensional)

V = Velocidad promedio del fluido en (m/s)

d = Diámetro del tubo por donde circula el fluido o la longitud del elemento que se mueve sobre el fluido en (m)

 $p =$  Densidad del fluido en (kg/m<sup>3</sup>)

 $\mu$  = Viscosidad dinámica del fluido en (kg/m.s)

 $v = V$ iscosidad cinemática del fluido en (m<sup>2</sup>/s)

### **5.8.Perfiles aerodinámicos**

Dentro de los artefactos construidos por el hombre para que vuelen en la atmósfera, unos de los elementos más importantes es el ala; esta debe contar con una geometría que cumpla los requerimientos necesarios para que el cuerpo que la utiliza se eleve y se mantenga en el aire de forma estable y al mismo tiempo su resistencia sea la menor posible (Cabrera *et al*., 2008).

Los álabes de los aerogeneradores se diseñan siguiendo perfiles aerodinámicos, de forma tal que la geometría de estos optimicen la extracción de energía cinética del viento. Para diseñar el ala se requiere primero diseñar su perfil aerodinámico, un perfil aerodinámico se define como cualquier sección del ala cortada en un plano paralelo a la cuerda de la misma (Albiter *et al*., 2016).

## **5.8.1. Terminología utilizada en perfiles**

Al hablar de perfiles aerodinámicos, es necesario conocer las características geométricas que los describen, mismas que se muestran en la Figura 5.45 y se describen a continuación.

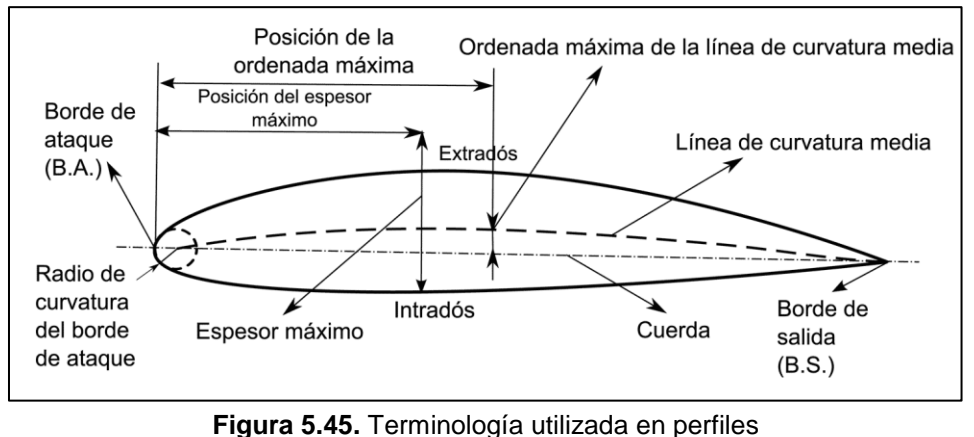

**Fuente:** Albiter *et al*., 2016

- La *cuerda (c)*: es una línea recta que une el borde de ataque y el borde de salida del perfil.
- La *línea de curvatura media*: es la línea media entre el extradós y el intradós.
- *Ordenada máxima*: es la distancia máxima entre la línea de curvatura media y la línea de cuerda.
- *Espesor máximo*: es la distancia máxima entre el extradós y el intradós.
- La *posición de la ordenada máxima y del espesor máximo*: son importantes en la determinación de las características aerodinámicas de un perfil.
- *Borde de ataque*: es la zona anterior del perfil.
- *Borde de salida*: es la zona posterior del perfil.
- *Extradós*: cara de presión (cara superior).
- *Intradós*: cara de succión (cara inferior).
- *Radio de curvatura del borde de ataque*: es una medida del afilamiento del borde de ataque.

## **5.8.2. Fuerzas aerodinámicas en un perfil**

Cuando un cuerpo sólido se encuentra inmerso dentro de un fluido que fluye alrededor de él (flujo externo), este experimenta ciertas fuerzas y presiones sobre su superficie.

En un perfil aerodinámico como el mostrado en la Figura 5.46, se puede observar que la influencia del viento sobre él, hace que aparezca una fuerza resultante que se puede descomponer para su análisis en dos fuerzas importantes (Kevadiya y Vaidya, 2013).

- Sustentación (Lift): Cuya dirección siempre es perpendicular a la del viento incidente sobre el objeto y cuyo resultado es debido a la asimetría entre los campos de presiones y velocidades en ambas caras del cuerpo.
- Arrastre (Drag): Cuya dirección es paralela a la del viento incidente sobre el objeto y cuyo resultado es debido al esfuerzo de fricción en las capas de límite sobre la superficie del objeto.

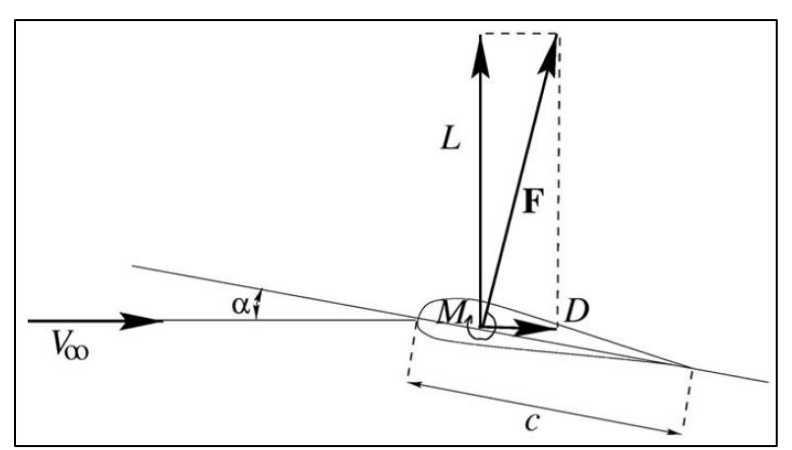

**Figura 5.46.** Definición de fuerzas de sustentación y arrastre **Fuente:** Hansen, 2008

En la Figura 5.46 también se pueden distinguir las siguientes características:

- $\bullet$  V $\infty$ : es la dirección del viento que llega al perfil
- $\bullet$   $\alpha$ : se conoce como ángulo de ataque del perfil, y es medido de la línea de cuerda a la dirección del viento
- M: es el momento de torsión que experimenta el perfil por acción del viento.
- c: es la cuerda que corresponde a la longitud del perfil.

### **5.8.3. Coeficientes aerodinámicos**

Existen dos coeficientes que están íntimamente ligados a las fuerzas mencionadas anteriormente y que reciben el nombre de: coeficiente de sustentación (CL) y coeficiente de arrastre  $(C_D)$ .

Estos dos coeficientes son valores adimensionales propios para cada cuerpo que se encuentre sumergido dentro de un fluido en movimiento, y para seleccionar un perfil aerodinámico, se busca que estos tengan un valor elevado de C<sub>L</sub> y un valor mínimo de C<sub>D</sub> para una mayor eficiencia (White, 1984).

### **5.8.3.1. Coeficiente de sustentación (CL)**

Este valor adimensional está relacionado con la capacidad de un cuerpo para mantenerse en suspensión y se calcula en base a la expresión (5.30) o (5.31).

 = 1 2 2 [] … … … (5.30) = 1 2 2 [] … … … (5.31)

5.8.3.2. Coeficiente de arrastre 
$$
(C_D)
$$

Este valor también adimensional, se relaciona con la capacidad de los cuerpos a resistir su avance sobre un fluido y se calcula con la expresión (5.32) y (5.33).

 = 1 2 2 [] … … … (5.32)

 = 1 2 2 [] … … … (5.33)

Donde:

- $C_L$  = Coeficiente de sustentación (Adimensional)
- $L =$  Fuerza de sustentación en  $(N)$
- $C_D$  = Coeficiente de arrastre (Adimensional)
- $D =$  Fuerza de arrastre en  $(N)$
- $p =$  Densidad del fluido en (kg/m<sup>3</sup>)
- A = Área de la sección transversal del perfil en (m<sup>2</sup>)
- $l =$  Espesor del perfil en (m)
- $c =$  Longitud de la cuerda del perfil en (m)
- $V =$  Velocidad de desplazamiento del fluido (m/s)

Ambos coeficientes pueden variar tanto al modificar la geometría del cuerpo como el número de Reynolds del fluido. En la Tabla 5.15 se muestra la variación del coeficiente de resistencia  $(C_D)$  de diferentes cuerpos así como el grado de turbulencia que se forma a su paso.

En esta Tabla se puede apreciar que los perfiles aerodinámicos tienen un valor de arrastre menor y por tanto la estela de turbulencia se reduce; lo que favorece a utilizarlos para el desarrollo de las paletas de los aerogeneradores. También se aprecia que sin modificar el diámetro de un cilindro, pero variando el número de Reynolds del fluido, se afecta el valor de CD.

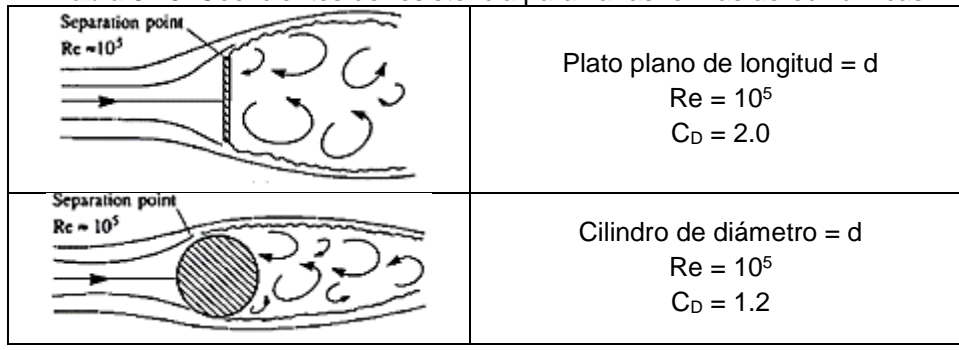

**Tabla 5.15.** Coeficientes de resistencia para varias formas aerodinámicas

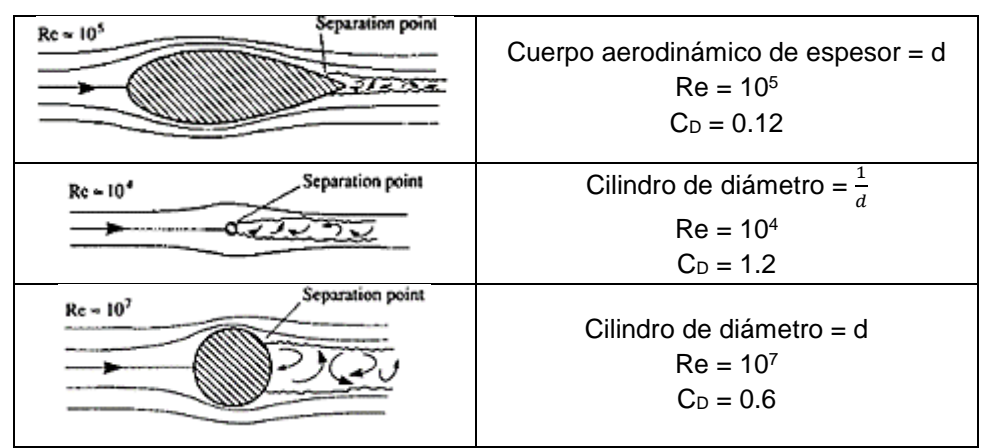

**Fuente:** Anderson, 2011

### **5.8.3.3. Variación de C<sup>L</sup> y C<sup>D</sup>**

En un perfil como el de la Figura 5.46, los coeficientes C<sub>L</sub> y C<sub>D</sub> varían en función del ángulo de ataque ( $\alpha$ ). En la Figura 5.47 se puede apreciar este efecto, ya que al aumentar el ángulo de ataque, aumenta el valor C<sub>L</sub> mientras disminuye el valor de C<sub>D</sub> y viceversa.

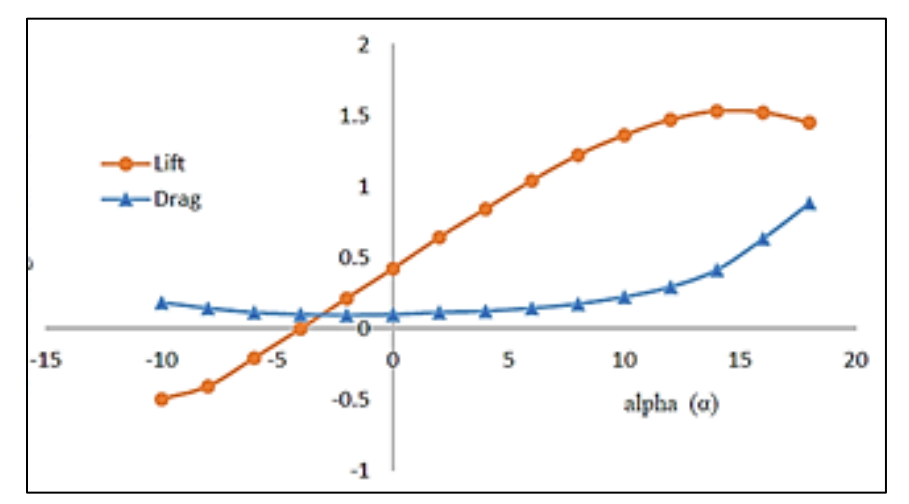

**Figura 5.47.** Variación de C<sub>L</sub> y C<sub>D</sub> en función del ángulo de ataque ( $\alpha$ ) con Re = 6 x 10<sup>6</sup> **Fuente:** Omolayo y Adah, 2017

Cada perfil alcanza su valor máximo de C<sub>L</sub> a un determinado ángulo de ataque, llamado *ángulo de ataque crítico*, y es importante saber que una vez superado ese valor crítico, el perfil tiende a perder la sustentación y por lo tanto en los rotores, estos tienden a dejar de girar.

#### **5.8.4. Relación L/D**

La eficiencia de una turbina eólica, viene relacionada en gran medida con las propiedades aerodinámicas del álabe utilizado. El parámetro más importante de los álabes es caracterizado por la relación sustentación-arrastre de (*lift to drag ratio*) como lo indica la ecuación (5.34) (Hau, 2006):

*Light to drag Ratio* = 
$$
\frac{L}{D} = \frac{C_L}{C_D}
$$
 [*Adimensional*] .........(5.34)

Donde:

L  $\frac{\mu}{D}$  = Relación sustentación-arrastre (Adimensional)

 $L =$  Fuerza de sustentación en  $(N)$ 

 $D =$  Fuerza de arrastre en  $(N)$ 

 $C_L$  = Coeficiente de sustentación (Adimensional)

 $C_D$  = Coeficiente de arrastre (Adimensional)

#### **5.8.5. Perfiles NACA**

En la familia de los perfiles aerodinámicos, existen fundamentalmente dos tipos de perfiles: los teóricos y los experimentales o empíricos (Cabrera *et al*., 2008) y (Pinzón, 2013).

- **Perfiles teóricos:** se han obtenido utilizando procedimientos que permiten transformar una circunferencia en un perfil de forma teóricamente apropiada. Conociendo las características del flujo alrededor de una circunferencia o de un cilindro de radio determinado, se pueden conocer las que tendrá alrededor del perfil obtenido por transformación.
- **Perfiles experimentales:** antes de la era de aerodinámica computacional, la industria aeronáutica dependía de los estudios realizados por la RAE (*Royal Aircraft Establishment*) en el Reino Unido y la NACA (*National Advisory Committee for Aeronautics*) en los Estados Unidos. Estas dos instituciones

formalizaron trabajos y estudios en túneles de viento que resultaron en la creación de familias de perfiles alares que siguen siendo utilizados en aeronaves hoy en día.

Los perfiles aerodinámicos curvados, como el NACA4412, tienen líneas de cuerda curvadas y esto les permite producir elevación a pesar de que el ángulo de ataque sea "cero". Generalmente, los perfiles curvados tienen mayores relaciones de elevaciónarrastre que los perfiles simétricos para ángulos de ataque positivos y esta es la razón de su uso (Burton *et al*., 2001).

En la Figura 5.48 se puede observar la nomenclatura utilizada para la designación de los diferentes perfiles NACA de cuatro dígitos y a continuación se describe su significado:

- 1er dígito (*m*): se refiere a la máxima curvatura del perfil expresada en porcentaje.
- 2do dígito (*p*): se refiere a la posición de la máxima curvatura del perfil expresada en porcentaje de la longitud total de la cuerda.
- 3er y 4to dígito (*h*): es el máximo espesor del álabe dividido entre 100.

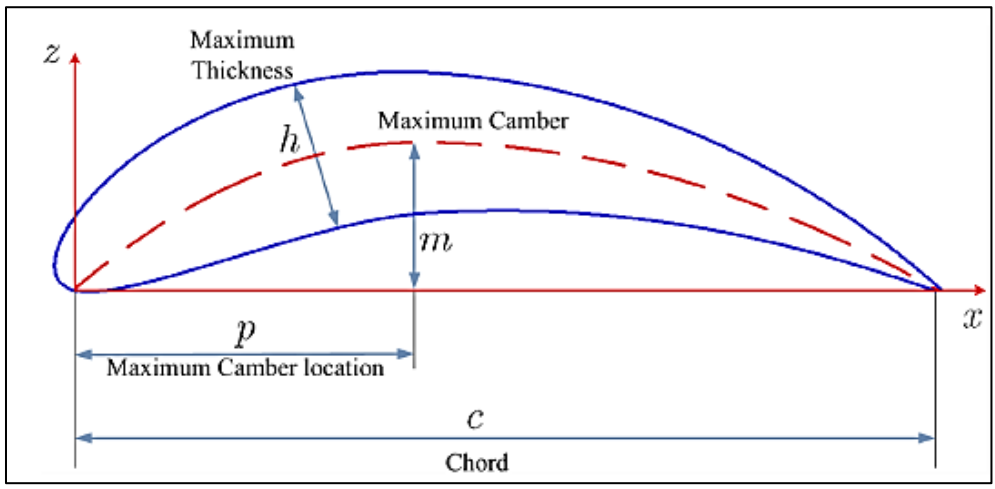

**Figura 5.48.** Geometría de perfiles aerodinámicos y su nomenclatura **Fuente:** Mohamed, 2018

## **5.8.6. Perfil NACA4412**

De acuerdo a lo anterior, el perfil NACA4412 tiene las siguientes características:

- 1er dígito (m = 4): la curvatura máxima es de 0.04 o del 4% de la cuerda del perfil.
- $\bullet$  2do dígito (p = 4): la máxima curvatura del perfil se localiza a 0.4 o 40% de la cuerda.
- $\bullet$  3er y 4to dígito (h = 12): el máximo espesor del perfil corresponde a 0.12 o 12% de la cuerda total.

Para su construcción, este perfil se puede obtener accediendo a la dirección electrónica [http://airfoiltools.com/airfoil/naca4digit,](http://airfoiltools.com/airfoil/naca4digit) en donde se pueden obtener puntos periféricos para su posterior trazado. Se recomienda utilizar el mayor número de puntos periféricos porque eso ofrece una mayor suavidad de la geometría al momento de unirlos por medio de una línea.

En la Figura 5.49 se puede observar un ejemplo del enlace anterior para su mejor comprensión.

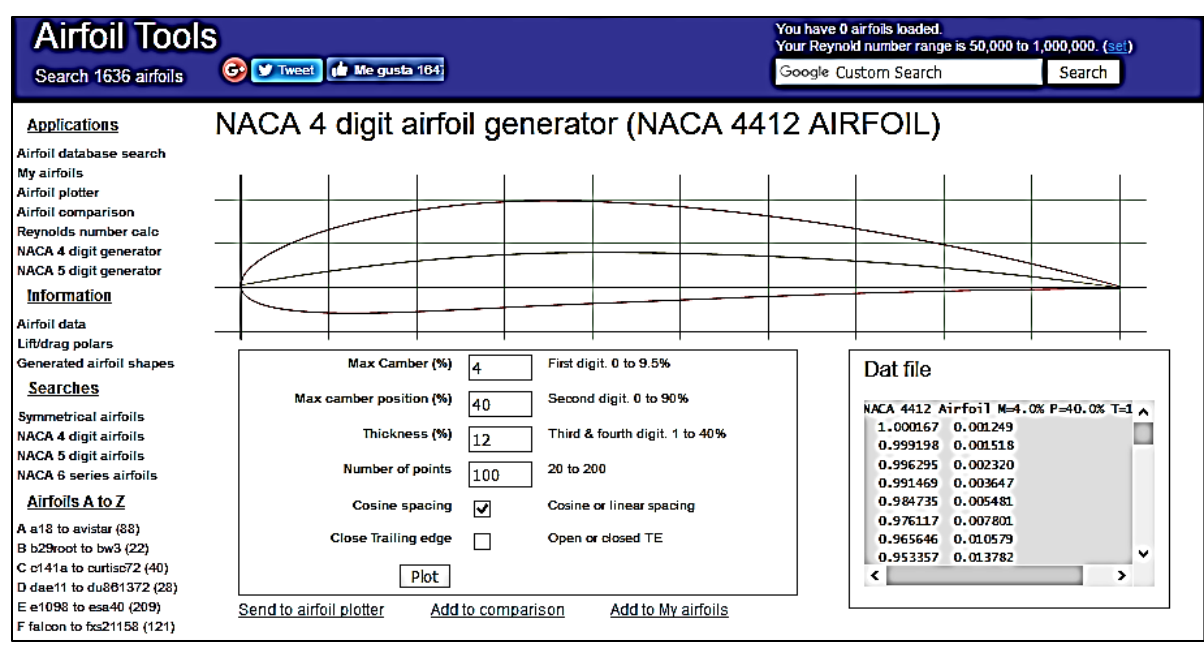

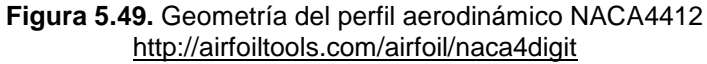

### **5.9.Recomendaciones para el diseño de la turbina eólica**

Para el desarrollo de la turbina eólica se tomaron como base las siguientes consideraciones generales.

### **5.9.1. Selección del álabe**

Para operar de la manera más correcta un rotor de un aerogenerador, se debe tener una pala que contenga un perfil con alto coeficiente CL/C<sub>D</sub>, con un ángulo de ataque ( $\alpha$ ) pequeño, curva de C<sub>L</sub>/C<sub>D</sub> uniforme, que opere a bajos números de Reynolds (Re), que tenga una buena distribución de robustez y que tenga una combadura positiva (García y Hernández, 2009).

Por lo anterior y de la Figura 5.50, se selecciona el perfil NACA4412 por ser el perfil que presenta una relación levantamiento-arrastre más alta de los cinco perfiles analizados. Además de ser el perfil que describe una curva de  $C_L/C_D$  vs  $\alpha$  con mayor uniformidad que los demás perfiles, pues no presenta cambios bruscos ni curvas pronunciadas.

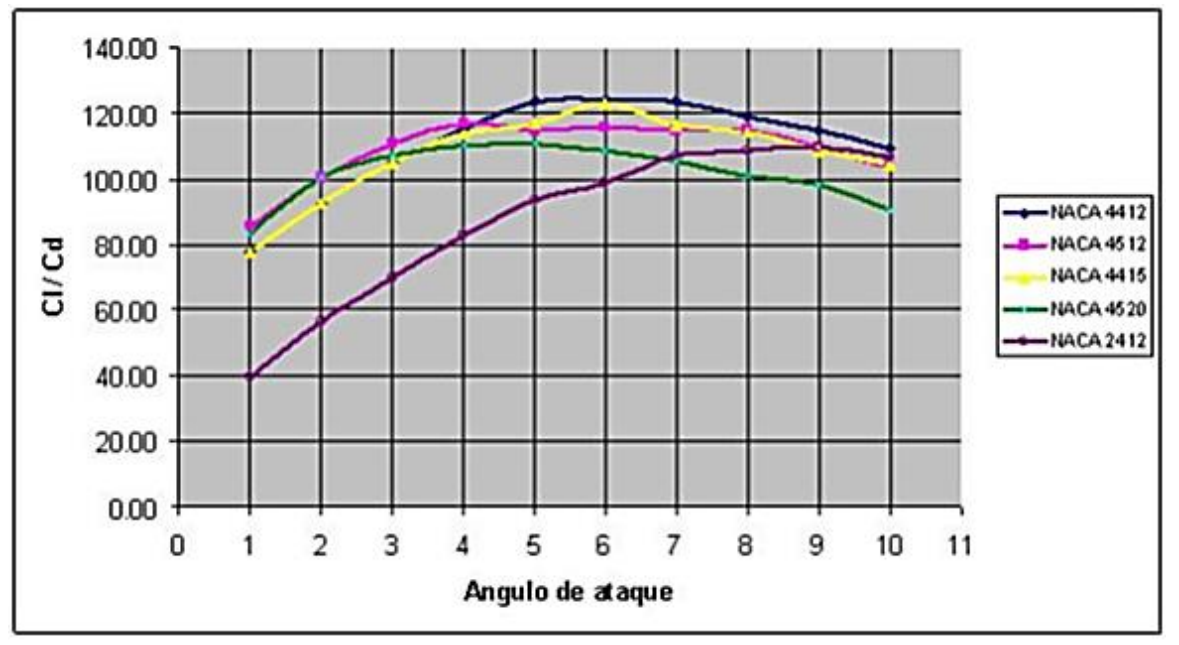

**Figura 5.50.** Selección del álabe para la turbina eólica **Fuente:** García y Hernández, 2009

#### **5.9.2. Tamaño de la pala**

Para la selección o dimensionamiento del tamaño de la pala a utilizar se aplicó la ecuación (5.35) (Sandip y Ravindra, 2014):

$$
R = \sqrt{\frac{2P}{C_P \cdot \rho \cdot \eta \cdot \pi \cdot v^3}} \qquad [m] \qquad \dots \dots \dots (5.35)
$$

Donde:

 $R =$  Radio de la turbina eólica o longitud de la pala en  $(m)$ 

P = Potencia desarrollada por la turbina en (W)

 $C_P$  = Coeficiente de potencia de la turbina (Adimensional)

 $p =$  Densidad del aire en (kg/m<sup>3</sup>)

- $\eta$  = Eficiencia del sistema general (Adimensional)
- $v =$  Velocidad del viento que llega a la turbina en (m/s)

#### **5.9.3. Número de palas**

El número de palas de la turbina se seleccionó en base a la Figura 5.51, donde se observa que el coeficiente de potencia con tres palas es superior a una turbina de dos aspas y además ligeramente menor a una de cuatro aspas. Sin embargo, al construir una turbina de cuatro aspas eleva el costo de construcción y la ganancia de potencia no es significativa.

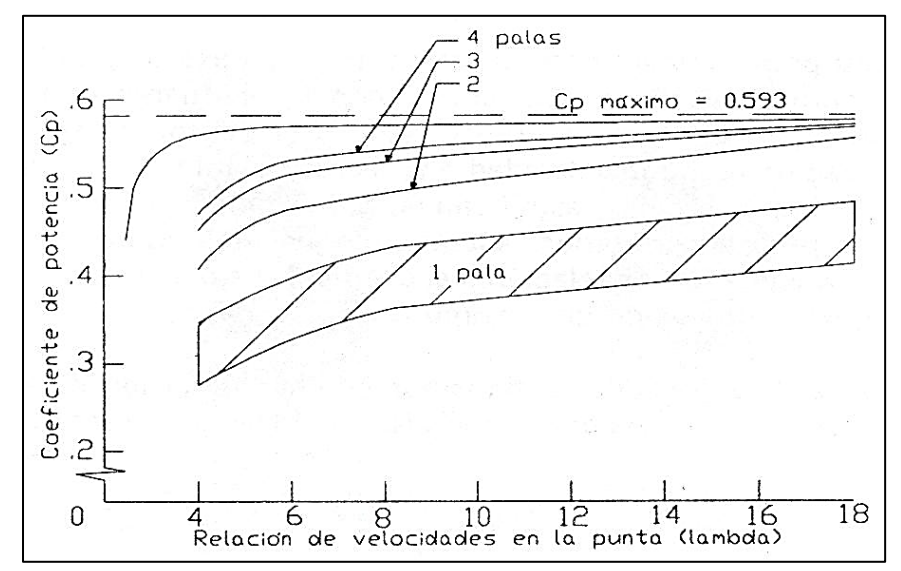

**Figura 5.51.** Coeficiente de potencia de una turbina eólica en función de la TSR **Fuente:** (García y Hernández, 2009) y (Manwell *et al*., 2009)

## **6. MATERIALES Y METODOLOGÍA**

El presente proyecto se realizará en cuatro etapas generales las cuales se enlistan a continuación en el orden en el que se desarrollarán:

- Selección del lugar de emplazamiento del aerogenerador
- Análisis de la variable viento en el sitio de interés
- Desarrollo de prototipos por computadora
- Construcción de prototipos

## **6.1.Ubicación**

La turbina eólica a desarrollar está contemplada para ser instalada a una altura de 15 m sobre el nivel del suelo en la estación meteorológica del Colegio de Postgraduados, Campus Montecillo, ubicada a los 19.46° de latitud Norte, 98.90° de longitud Oeste y 2245 m de altitud sobre el nivel del mar.

## **6.2.Análisis de la variable viento**

Para conocer la viabilidad de la turbina eólica, es necesario hacer un estudio de la velocidad del viento *in situ* y de preferencia a la altura de instalación de la misma.

Inicialmente se pretendían utilizar los valores de velocidad de viento tomados por la Estación Meteorológica Automática (EMA) del Colegio de Postgraduados o los de la Secretaria del Medio Ambiente (SEDEMA) en el mismo sitio como se muestra en la Figura 6.1. Cabe mencionar que el sensor de la EMA está colocado a 2 m de altura, mientras que el de la SEDEMA se sitúa a 10 m de altura y que ambos son anemómetros de cazoletas.

Los valores de la EMA se podrían obtener de la base de datos del Colegio de Postgraduados mientras que los de la SEDEMA se pueden obtener accediendo al siguiente enlace:<http://www.aire.cdmx.gob.mx/default.php?opc=%27aKBi%27> en donde se pueden encontrar datos de velocidad y dirección del viento.

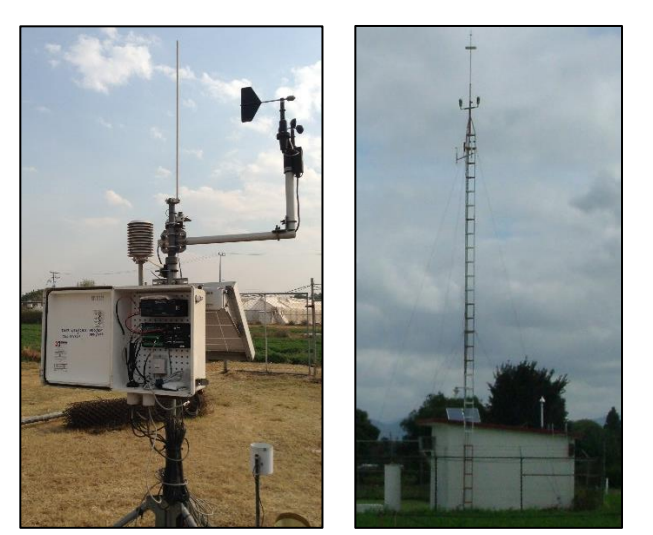

**Figura 6.1.** Sensores de velocidad de viento de la EMA y de la SEDEMA instalados en el Colegio de Postgraduados

Sin embargo, al utilizar cualquiera de las dos fuentes de información mencionadas, se tendría que aplicar alguna de las dos ecuaciones citadas en el capítulo 5.3.4 del presente escrito (Ley exponencial de Hellman o la Ley del perfil logarítmico del viento) para extrapolar los resultados y poder estimar el comportamiento del viento a la altura de interés, agregando así una incertidumbre al resultado obtenido.

Por lo anterior se decidió adquirir sensores de velocidad de viento (anemómetros) para poder monitorear la variable meteorológica a la altura del rotor y utilizar los valores de la SEDEMA sólo para caracterizar la dirección de la misma.

## **6.2.1. Adquisición y caracterización de anemómetros**

Se adquirieron cuatro anemómetros de cazoletas con salida analógica marca Adafruit como los mostrados en la Figura 6.2. Estos equipos son manejados por la empresa HETPRO mismos que basan su funcionamiento en el envío de una señal de voltaje inducido, el cual es proporcional a la velocidad de rotación de las copas y que se pueden traducir en la velocidad del viento que recibe el sensor de acuerdo a las características mostradas en la Tabla 6.1, mismas que fueron extraídas de las etiquetas de los equipos.

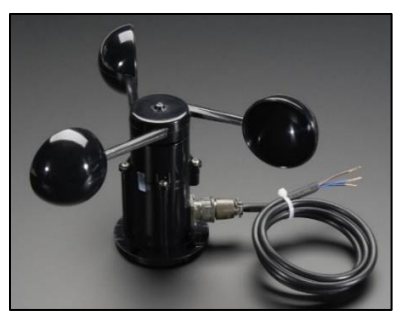

**Figura 6.2.** Sensor de velocidad de viento con salida analógica utilizado

Al revisar la Tabla 6.1 se puede apreciar que los sensores 1 y 2 tenían las mismas características entre ellos, pero diferían de las características de los sensores 3 y 4.

| inia v. I. Odiavionoliodo ao ios anonioniolos alillado |             |         |  |  |
|--------------------------------------------------------|-------------|---------|--|--|
| Característica                                         | A1 y A2     | A3 y A4 |  |  |
| Voltaje de entrada:                                    | 7-24 V      | 7-24 V  |  |  |
| Voltaje de salida:                                     | $0.4 - 2$ V | $0-5V$  |  |  |
| Velocidad de viento:<br>$0 - 32.4$ m/s<br>$0-32.4$ m/s |             |         |  |  |
| Euente: Eleboración propia                             |             |         |  |  |

**Tabla 6.1.** Características de los anemómetros utilizados

**Fuente:** Elaboración propia

Los cuatro equipos se caracterizaron en base a los datos anteriores, obteniendo dos curvas de funcionamiento así como sus respectivas ecuaciones descriptivas como se muestra en la gráfica de la Figura 6.3.

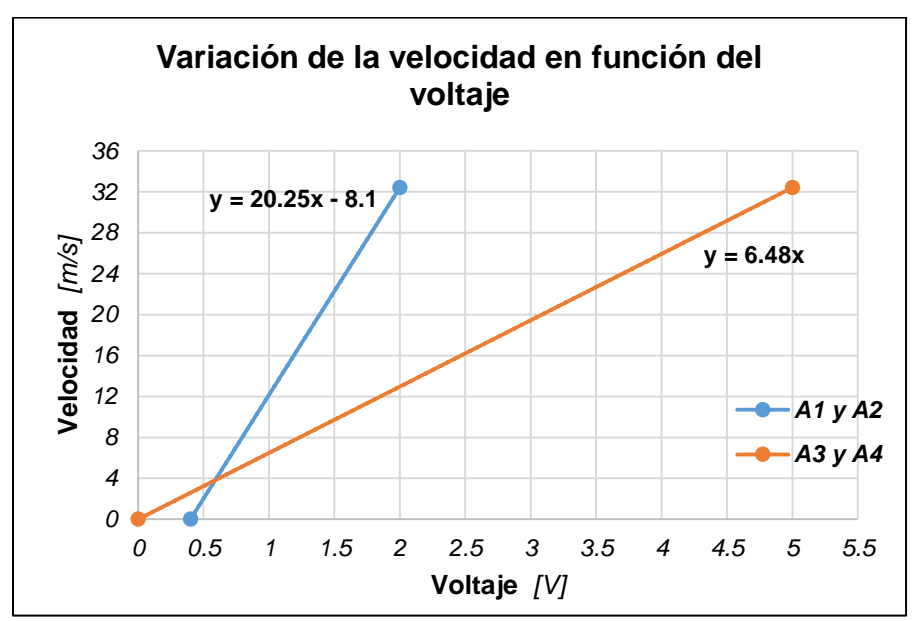

**Figura 6.3.** Curvas características de los anemómetros utilizados **Fuente:** Elaboración propia

Como ya se mencionó, los sensores envían señales de voltaje y estas ecuaciones obtenidas permiten convertir esos valores a la variable velocidad que es de interés; es decir, para cada valor obtenido por el anemómetro se le aplica la respectiva ecuación del sensor en cuestión.

## **6.2.2. Desarrollo del sistema de toma de datos**

Para realizar las mediciones de velocidad de viento, se diseñó un circuito electrónico gobernado por el microcontrolador PIC18F4550 con 40 pines de Microchip®, fue programado con lenguaje PIC C Compiler y se comunica con un ordenador que recibe los datos periódicamente; estos son almacenados en una base de datos en Excel donde se crean archivos diarios independientes. Además con la finalidad de aprovechar la infraestructura desarrollada hasta el momento, se agregó al sistema un sensor de temperatura DS18B20 mostrado en la Figura 6.4.

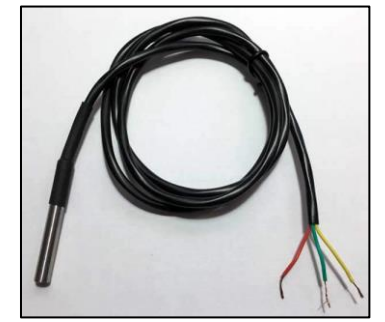

**Figura 6.4.** Sensor de temperatura DS18B20

En la Figura 6.5 se observa el resultado final del sistema desarrollado para la toma de datos de velocidad de viento con los cuatro anemómetros y temperatura con el sensor mencionado.

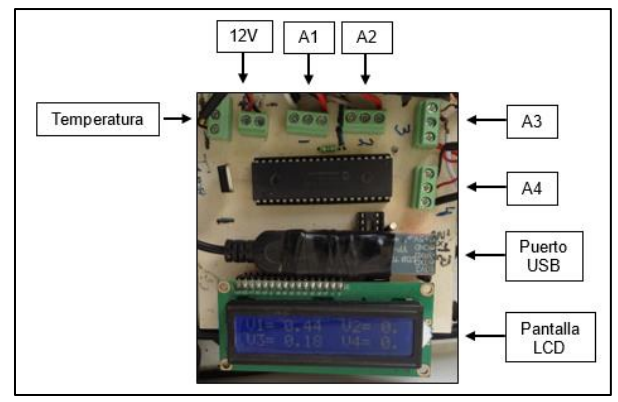

**Figura 6.5.** Circuito electrónico final construido para la toma de datos de velocidad de viento

## **6.2.3. Calibración de anemómetros**

Una vez caracterizados y al no contar con un patrón de referencia para su calibración, se propuso colocar los cuatro sensores a la misma altura (Figura 6.6) para hacerlos funcionar, tomar las lecturas de voltaje medido, convertirlos a velocidad de viento y comparar los resultados entre ellos para su posterior evaluación.

Realizar esta prueba se justificó en pensar que al estar los cuatro sensores a la misma altura, tendrían que reportar el mismo valor de velocidad de viento; sin embargo, era de esperarse también una posible variación entre datos, debido a la separación entre los sensores al momento del arreglo.

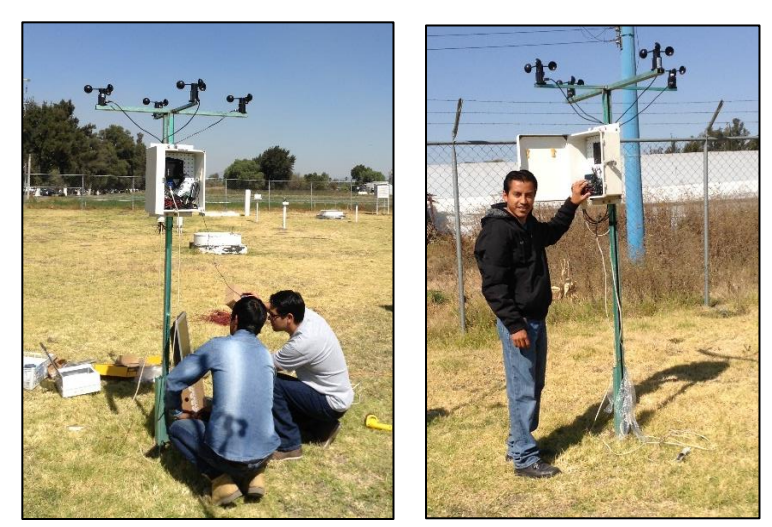

**Figura 6.6.** Instalación de anemómetros a una misma altura para su calibración

Tras su instalación a 2 m de altura sobre el nivel del suelo, se dejó funcionando el sistema durante un par de días. Se tomaron 565 lecturas de la velocidad instantánea del viento con un intervalo entre ellas de 5 minutos.

En la Figura 6.7 se observan las curvas obtenidas de un extracto de los valores recolectados en el periodo indicado. Al analizar las curvas, se consideró que los cuatro sensores estaban igualmente calibrados y que no había diferencias significativas que pudieran perjudicar o impedir la continuación del proyecto, por lo que se procedió a instalarlos a las alturas de interés.

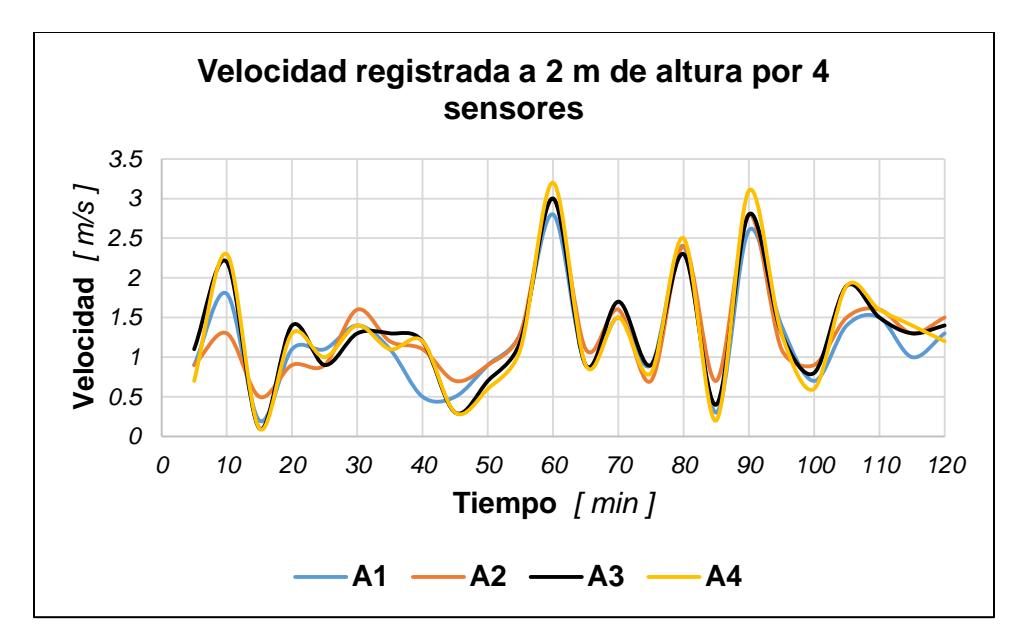

**Figura 6.7.** Curvas de velocidad de viento de los 4 sensores instalados a la misma altura con una muestra de los datos tomados

### **6.2.4. Instalación de anemómetros**

Los objetivos de obtener los cuatro sensores fueron:

- Conocer el valor de la velocidad del viento que predomina a la altura de instalación de la turbina eólica (15 m), y
- Colocarlos a diferentes alturas sobre el nivel del suelo para poder realizar en estudios posteriores, un análisis de la variación del viento con la altura.

En la Figura 6.8 se aprecia el proceso de instalación de los sensores a las diferentes alturas elegidas, las cuales fueron 2, 6, 10 y 15 m sobre el nivel del suelo, siendo esta última la altura a la que se considera ubicar el aerogenerador.

Para la instalación de los sensores se aprovechó la estructura de la torre de viento ubicada en la estación meteorológica del Colegio de postgraduados, la cual tiene una altura efectiva de 10 metros y a la que se le agregó un tubo vertical en la parte superior para poder alcanzar la altura máxima de 15 metros sobre el nivel del suelo. También se aprovechó que cuenta con una caseta de protección en la parte inferior en donde se puede resguardar todo el equipo electrónico.

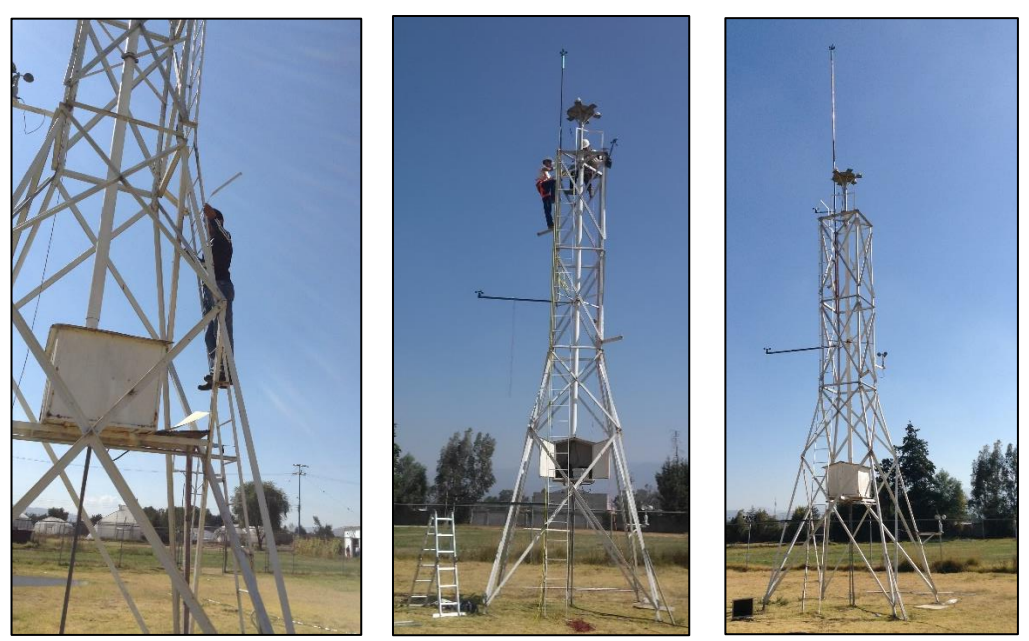

**Figura 6.8.** Instalación de anemómetros a diferentes alturas

### **6.2.5. Toma de datos a diferentes alturas**

Una vez instalados los sensores a sus respectivas alturas, se procedió a tomar datos de los cuatro anemómetros con un primer intervalo de 5 minutos entre lecturas y posteriormente poder construir un histograma a nivel mensual con los valores obtenidos para el sensor de mayor altura.

Con los datos acumulados desde octubre a diciembre de 2017 se construyó el histograma de la Figura 6.9, en donde se observa que los valores de la velocidad de viento se asemejan a una curva de probabilidad Weibull tal y como lo mencionan algunos autores (Carrasco-Díaz *et al*., 2015).

En esta gráfica se puede ver que a pesar de que hay ráfagas de viento intensas en el periodo de estudio, el valor que interesa es aquel que presenta la mayor frecuencia y que para este periodo fue de 1.0 m/s.

En la Tabla 6.2 se observan las características con que fue construido el histograma mencionado.

**Tabla 6.2.** Características de los datos tomados de velocidad de viento cada 5 minutos durante 3 meses

| Número de datos =                                           | 14,212 |
|-------------------------------------------------------------|--------|
| Velocidad mínima registrada en el periodo = $\vert$ 0.0 m/s |        |
| Velocidad máxima registrada en el periodo = 11.9 m/s        |        |
| Amplitud de clases =                                        | 0.50   |

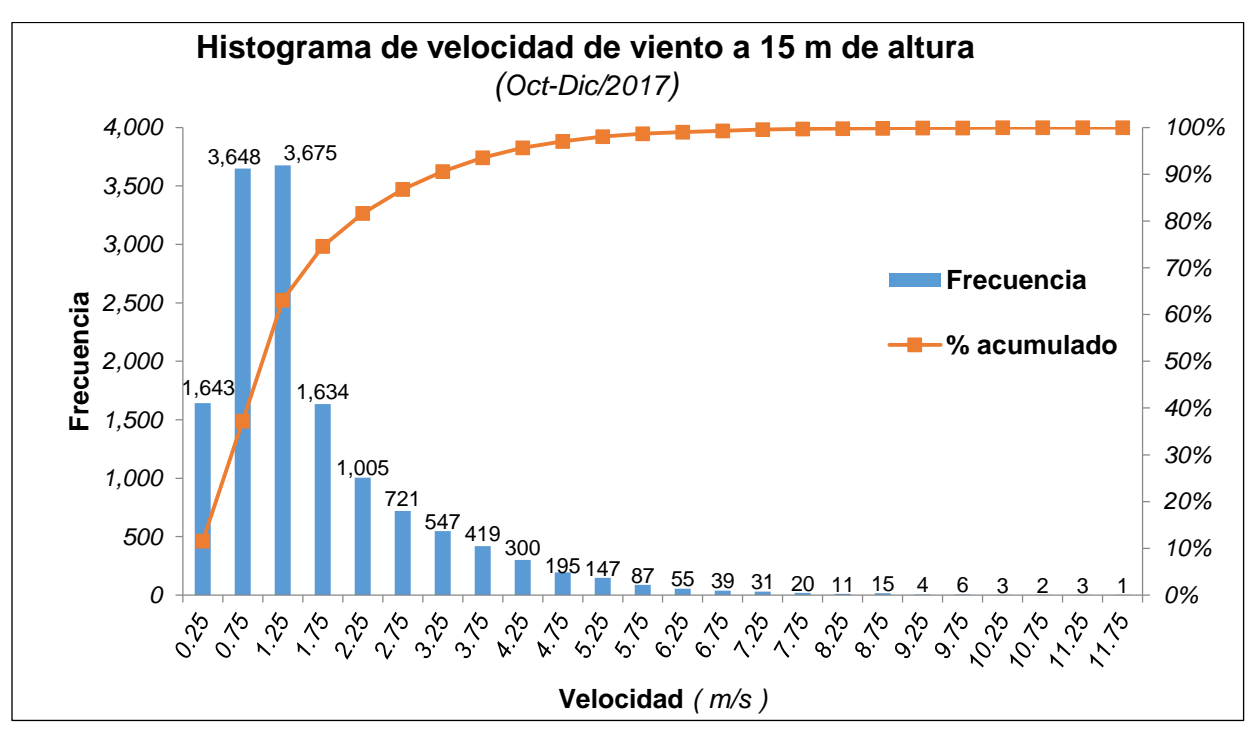

**Fuente:** Elaboración propia

**Figura 6.9.** Histograma de velocidad de viento a 15 m de altura para los meses de octubre a diciembre de 2017 con datos tomados cada 5 minutos **Fuente:** Elaboración propia

En una etapa posterior, se realizó el mismo experimento de toma de datos de velocidad instantánea del viento, pero con un intervalo de 10 segundos entre lecturas, con la finalidad de poder comparar el comportamiento de la velocidad más frecuente al modificar el intervalo de toma de datos. Esto también porque se sabe que pueden existir ráfagas de viento que no puedan ser monitoreadas con lapsos de toma de datos muy elevados.

De esta manera, se procedió a continuar con el monitoreo de la variable meteorológica y se construyó el histograma de la Figura 6.10, mismo que tiene las

características de la Tabla 6.3. En este nuevo histograma se aprecia que la velocidad del viento con mayor frecuencia para este periodo ahora fue de 2.5 m/s.

**Tabla 6.3.** Características de los datos tomados de velocidad de viento cada 10 segundos para marzo de

| 2018                                                         |        |
|--------------------------------------------------------------|--------|
| Número de datos =                                            | 62,339 |
| Velocidad mínima registrada en el periodo = $\sqrt{0.0}$ m/s |        |
| Velocidad máxima registrada en el periodo = 18.0 m/s         |        |
| Amplitud de clases =                                         | IO.50  |
|                                                              |        |

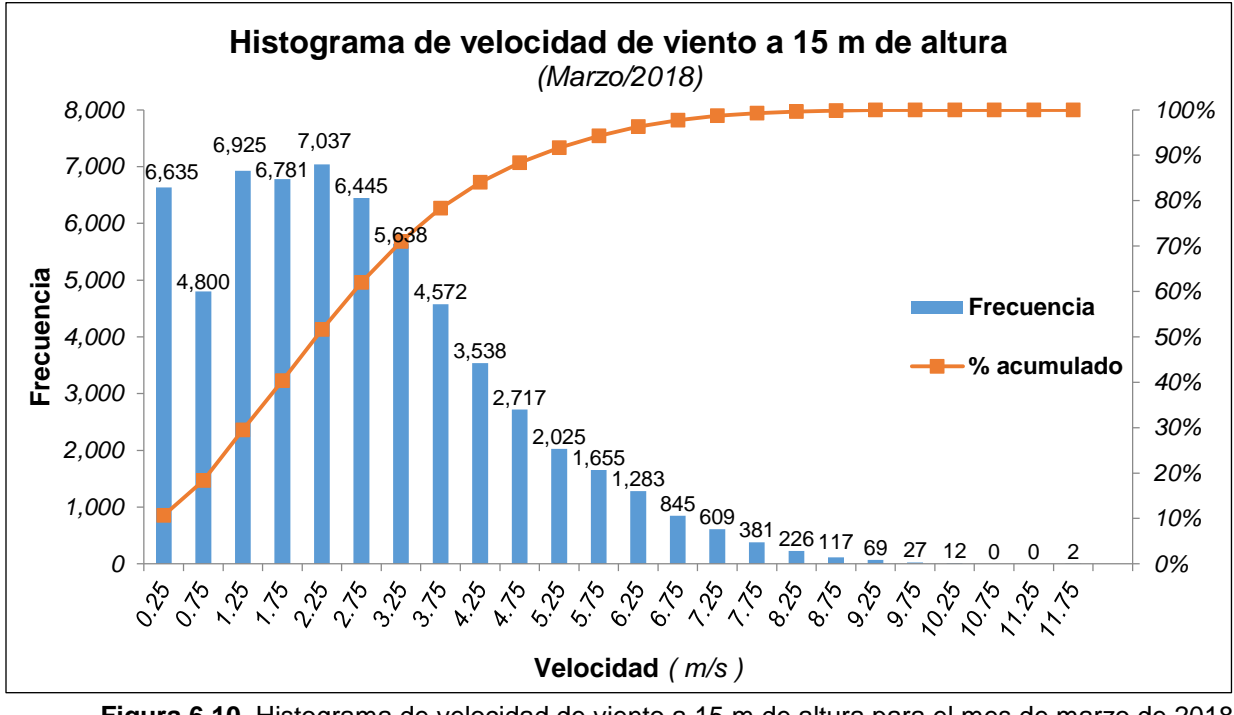

**Fuente:** Elaboración propia

**Figura 6.10.** Histograma de velocidad de viento a 15 m de altura para el mes de marzo de 2018 con datos tomados cada 10 segundos **Fuente:** Elaboración propia

## **6.2.6. Velocidad de diseño**

Uno de los objetivos de obtener los histogramas de la velocidad del viento para diferentes periodos de tiempo, es conocer el valor de la velocidad más frecuente, puesto que será el viento al que esté sometido la mayor parte del tiempo el rotor del aerogenerador y cuyo valor es importante para ser el mismo que se aplique en las pruebas de laboratorio en túnel de viento o simulaciones con programas de Dinámica de Fluidos Computacionales (CFD) en etapas posteriores.

Además, este valor también tiene que ser considerado al obtener la curva de potencia característica de la turbina eólica en desarrollo, puesto que es de gran importancia que su magnitud sea mayor a la velocidad de arranque del rotor.

Por lo anterior, a este valor de la velocidad del viento se le puede denominar como "velocidad de diseño" y con los datos de frecuencia del histograma, se puede estimar la densidad de potencia mensual que existe en el sitio de emplazamiento de la turbina para poder ver la factibilidad de proyectos eólicos.

### **6.2.7. Rosa de vientos**

Como se mencionó anteriormente, para este punto se pueden aplicar los valores de dirección del viento reportados por la SEDEMA a una altura de 10 m en las instalaciones del Colegio de Postgraduados y con los que se puede obtener la rosa de vientos a nivel mensual, para conocer la dirección del viento dominante sobre el aerogenerador.

Hay que tomar en cuenta que el aerogenerador que se contempla, es uno de eje horizontal y con un sistema de orientación integrado (veleta); sin embargo, conocer la dirección de donde proviene con mayor frecuencia el viento en el lugar de interés, ayuda a evitar grandes obstáculos al instalar la turbina eólica y poder aprovechar con mayor potencial la energía cinética del flujo de las masas de aire.

# **6.3. Cálculo de la densidad de potencia (WDP) y energía disponible del sitio**

Una vez caracterizado el recurso eólico *in situ*, se procedió a realizar el cálculo de la densidad de potencia del sitio, mismo que servirá para clasificar el potencial disponible de energía eólica en la zona del Colegio de Postgraduados, Campus Montecillo y comprobar de esta manera si la zona es factible para el emplazamiento de uno o más aerogeneradores.

84

Para la estimación de la WDP y de la energía disponible, se aplicó la metodología descrita por Villarrubia (2013) que consiste básicamente en:

- Organizar los valores de la velocidad del viento en diferentes rangos o clases con su respectiva frecuencia absoluta.
- Calcular la densidad de potencia posible para cada una de las diferentes clases organizadas.
- Calcular la densidad de potencia real disponible en función de la frecuencia absoluta para cada clase.
- Obtener la densidad de energía mensual en función del total de horasviento que hubo en el periodo de estudio.

### **6.4.Estimación de la energía extraída por la turbina**

Al haber estimado la densidad de potencia y energía disponible en el lugar de interés, resulta de gran importancia estimar también la energía que se puede obtener de ese total; es decir, la cantidad de energía que puede extraer una turbina eólica del total disponible, recordando que no se puede sobrepasar el límite de Betz.

Para ello y al no contar aún con la turbina eólica desarrollada, se optó por elegir una serie de aerogeneradores comerciales y utilizando su curva de potencia característica, obtener estimaciones de la energía que se puede extraer en el sitio. Para este análisis se utilizaron los datos de velocidad del viento obtenidos a los 15 metros sobre la superficie del suelo y la metodología descrita por Pinilla (1997).

También se estimó la energía que podría extraer la turbina desarrollada, al ser ubicada en la región de La Ventosa, Oaxaca, como sitio de alto potencial eólico.

Sin embargo, es importante recalcar que los valores que se obtengan con cada uno de los equipos comerciales, no necesariamente reflejan o estiman el comportamiento de la turbina aquí desarrollada. Esto porque la eficiencia de un equipo eólico no está en función solamente del área de barrido, sino además, de la geometría de las palas, la eficiencia del generador eléctrico y la eficiencia de la transmisión mecánica utilizada.

## **6.4.1. Aerogenerador "MINI 3"**

Es un aerogenerador de 300 W de potencia nominal, fabricado por la empresa "Queulat Energy" con las especificaciones de la Tabla 6.4 y la curva de potencia de la Figura 6.11. Este equipo tiene la característica que el diámetro de barrido es igual al de la turbina aquí desarrollada.

| <b>Tabla 0.4.</b> Datos toomoos dor acrogonolador comorcial iviliar o |                                                |  |
|-----------------------------------------------------------------------|------------------------------------------------|--|
| Potencia Nominal                                                      | 300 Watts @ 12.5 m/s y 1.225 kg/m <sup>3</sup> |  |
|                                                                       | densidad del aire                              |  |
| Potencia Máxima                                                       | 350 Watts                                      |  |
| Diámetro Rotor                                                        | 1.16 m                                         |  |
| Peso                                                                  | $6.2$ kg                                       |  |
| Velocidad de arranque                                                 | $2.5 \text{ m/s}$                              |  |
| Voltaje                                                               | 12 o 24 V                                      |  |
| Aspas                                                                 | 3 (Fibra de Nylon)                             |  |
| Kilowatt-Hora/mes                                                     | 30 kWh a 3.2 m/s                               |  |
| Velocidad de sobrevivencia                                            | $35 \text{ m/s}$                               |  |
| adquisición<br>Costo de<br>e                                          | \$50,000.00                                    |  |
| instalación aproximado:                                               |                                                |  |

**Tabla 6.4.** Datos técnicos del aerogenerador comercial MINI 3

**Fuente:** Queulat Energy, 2018

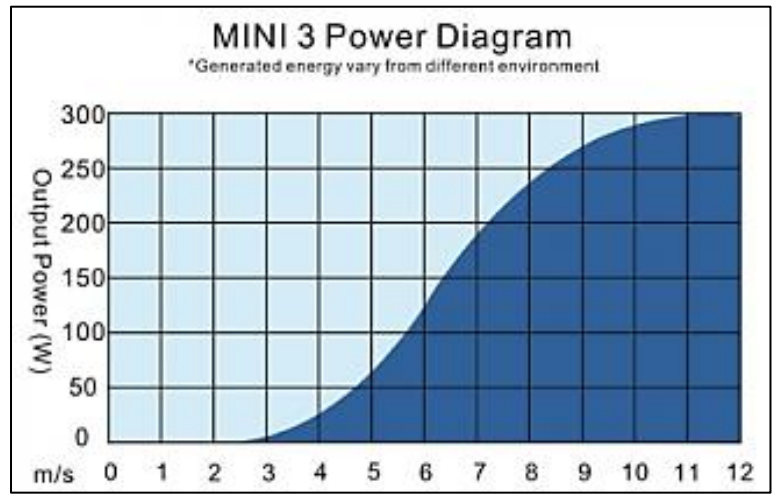

**Figura 6.11.** Curva característica del aerogenerador comercial MINI 3, que relaciona la potencia y la velocidad del viento **Fuente:** Queulat Energy, 2018

## **6.4.2. Aerogenerador "Bornay 6000"**

Es un aerogenerador de 6000 W de potencia nominal, fabricado por la empresa "Bornay Aerogeneradores" con las especificaciones de la Tabla 6.5 y la curva de potencia de la Figura 6.12. En este segundo caso, el diámetro de barrido del equipo comercial es igual a cuatro veces el diámetro de la turbina desarrollada.

| Potencia Nominal        | 6,000 Watts @ 12 m/s        |
|-------------------------|-----------------------------|
| Diámetro Rotor          | 4 m                         |
| Peso                    | 107 kg                      |
| Velocidad de arranque   | $3.5 \text{ m/s}$           |
| Voltaje                 | 48 VDC                      |
| Aspas                   | 3 (Fibra de vidrio/carbono) |
| Costo de adquisición e  | \$270,000.00                |
| instalación aproximado: |                             |
|                         |                             |

**Tabla 6.5.** Datos técnicos del aerogenerador comercial Bornay 6000

**Fuente:** Bornay, 2018

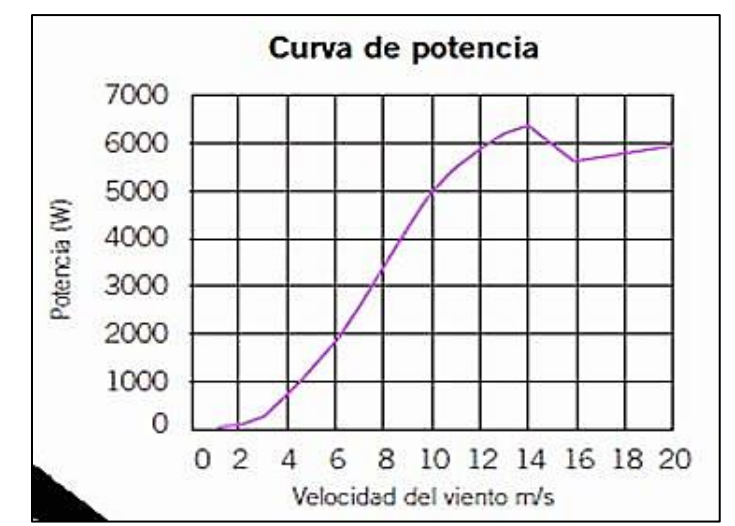

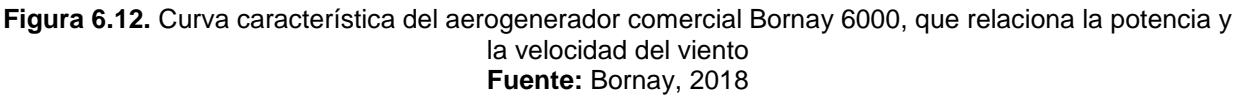

### **6.4.3. Aerogenerador "Enair E200L"**

Es un aerogenerador de 10 kW de potencia, fabricado por la empresa "Enair" con las especificaciones de la Tabla 6.6 y la curva de potencia de la Figura 6.13. En este tercer caso, el diámetro de barrido del equipo elegido es igual a 10 veces el diámetro de la turbina desarrollada.

**Tabla 6.6.** Datos técnicos del aerogenerador comercial Enair E200L

| Potencia Nominal                                  | 10,000 Watts @ 9 m/s                             |
|---------------------------------------------------|--------------------------------------------------|
| Diámetro Rotor                                    | 9.8 <sub>m</sub>                                 |
| Peso                                              | 1,000 kg                                         |
| Velocidad de arranque                             | $1.8 \text{ m/s}$                                |
| Aspas                                             | 3 (Fibra de vidrio, resina flex con poliuretano) |
| Costo de adquisición e<br>instalación aproximado: | \$1,400,000.00                                   |

**Fuente:** Enair, 2018

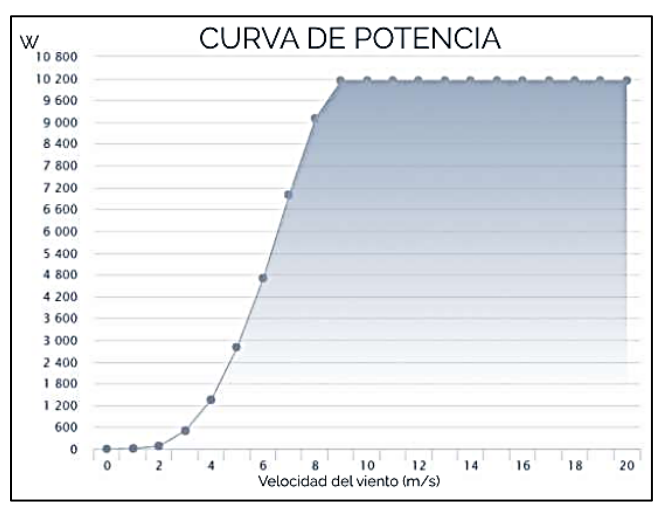

**Figura 6.13.** Curva característica del aerogenerador comercial Enair E200L, que relaciona la potencia y la velocidad del viento **Fuente:** Enair, 2018

### **6.5.Desarrollo de prototipos**

Para desarrollar la turbina de interés, se partió del desarrollo del álabe como elemento principal de la aerodinámica y posteriormente los elementos complementarios que la conforman.

Para el desarrollo de todos los elementos se utilizaron programas CAD (AutoCad 2014 y Solidworks 2017) como herramientas de apoyo.

### **6.5.1. Álabes o palas**

Los álabes o palas son probablemente los principales elementos de la turbina eólica, ya que mientras mejor diseño tengan estos, permitirán un desempeño mayor en la conversión de la energía del viento en energía mecánica.

Para el desarrollo de estos componentes, se partió del análisis realizado por García y Hernández (2009), quienes tomaron de base un perfil aerodinámico NACA4412 al cual se le agregó una torsión a lo largo de la pala para mejorar su eficiencia como se observa en la Figura 6.14. Esta torsión se logra trabajando por estaciones (secciones independientes) la longitud del álabe y posteriormente se unen a través de un barrido para obtener el elemento de interés.

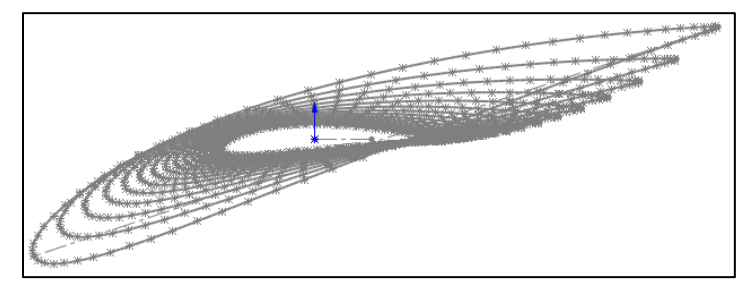

**Figura 6.14.** Torcimiento de las diferentes estaciones del álabe utilizado **Fuente:** García y Hernández, 2009

De acuerdo al análisis realizado, se desarrolló un álabe de un metro de longitud con estaciones a cada cinco centímetros. En la Tabla 6.7 se muestran los datos con los que fue construida la pala desarrollada y en la Figura 6.15 se pueden observar algunas vistas generales de la misma.

| <b>Radio</b> | Radio | Cuerda | Angulo |
|--------------|-------|--------|--------|
| (% )         | (m)   | (mm)   | (9)    |
| 100          | 1     | 68.76  | 2.308  |
| 95           | 0.95  | 72.25  | 2.634  |
| 90           | 0.9   | 76.11  | 2.994  |
| 85           | 0.85  | 80.39  | 3.396  |
| 80           | 0.8   | 85.18  | 3.846  |
| 75           | 0.75  | 90.54  | 4.353  |
| 70           | 0.7   | 96.61  | 4.928  |
| 65           | 0.65  | 103.51 | 5.588  |
| 60           | 0.6   | 111.43 | 6.349  |
| 55           | 0.55  | 120.57 | 7.239  |
| 50           | 0.5   | 131.24 | 8.290  |
| 45           | 0.45  | 143.80 | 9.549  |
| 40           | 0.4   | 158.72 | 11.080 |
| 35           | 0.35  | 176.58 | 12.976 |
| 30           | 0.3   | 198.01 | 15.370 |
| 25           | 0.25  | 223.50 | 18.460 |

**Tabla 6.7.** Características geométricas del álabe utilizado

**Fuente:** García y Hernández, 2009

Como se puede notar en los datos de la Tabla 6.7, los autores redujeron el álabe a 75 cm de longitud, con el fin de restar masa al componente y agregar la sujeción de la pala. Esta reducción de longitud se hizo en la raíz por ser la sección más robusta, dejando la punta sin cambios.

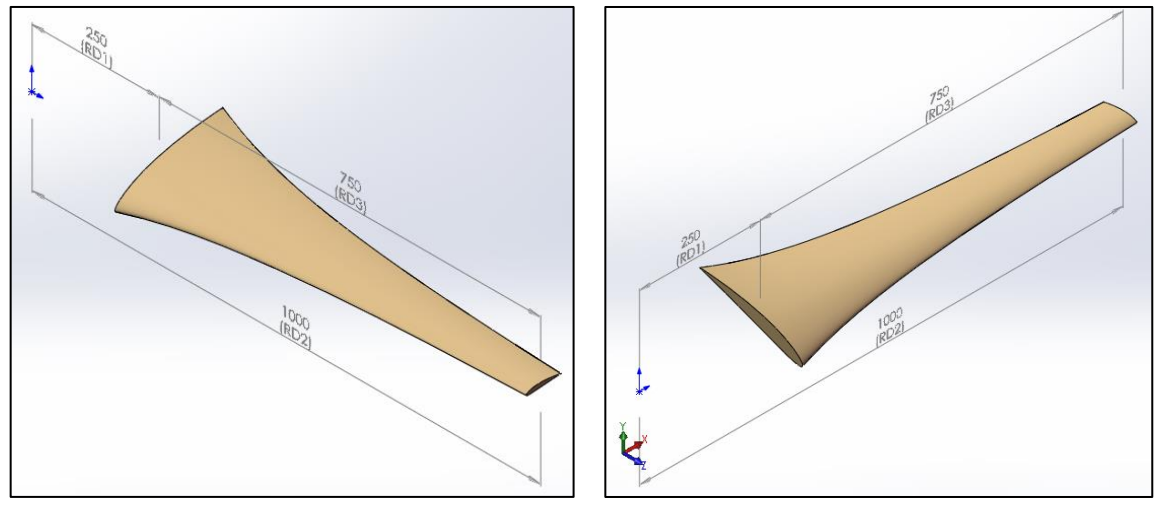

**Figura 6.15.** Vistas isométricas del álabe desarrollado **Fuente:** García y Hernández, 2009

Sin embargo, con asesoría del Dr. Marcelino Vega del Carmen, Profesor-Investigador del Instituto Politécnico Nacional (IPN), Unidad Zacatenco, se realizó un ajuste para disminuir las pérdidas por punta, ocasionadas cuando estas terminan abruptamente sin ser suavizadas. Esto se logró implementando 15 estaciones más, repartidas en los últimos 10 cm de la pala y aplicando a cada una de ellas el valor correspondiente de cuerda según la Tabla 6.8, resultados que fueron obtenidos siguiendo la metodología propuesta por El y Sriti (2017).

| Radio  | Radio | Cuerda | <b>Angulo</b> |
|--------|-------|--------|---------------|
| $(\%)$ | (m)   | (mm)   |               |
| 100    | 1     | 0.00   | 2.308         |
| 99.9   | 0.999 | 15.78  | 2.314         |
| 99.6   | 0.996 | 28.95  | 2.333         |
| 99.3   | 0.993 | 36.17  | 2.352         |
| 99     | 0.99  | 41.27  | 2.371         |
| 98.5   | 0.985 | 47.43  | 2.402         |
| 98     | 0.98  | 51.91  | 2.434         |

**Tabla 6.8.** Características geométricas de la punta del álabe optimizada

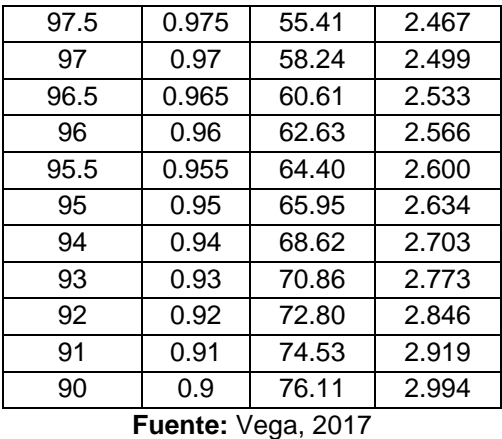

En la Figura 6.16 se muestra la variación de la cuerda a lo largo de las diferentes estaciones (desde la raíz hasta la punta) tanto del diseño original realizado por García y Hernández (2009), como del diseño ajustado en la punta para minimizar las pérdidas. En esta figura se puede observar que el ajuste, sólo se aplicó en los últimos 10 cm de la pala.

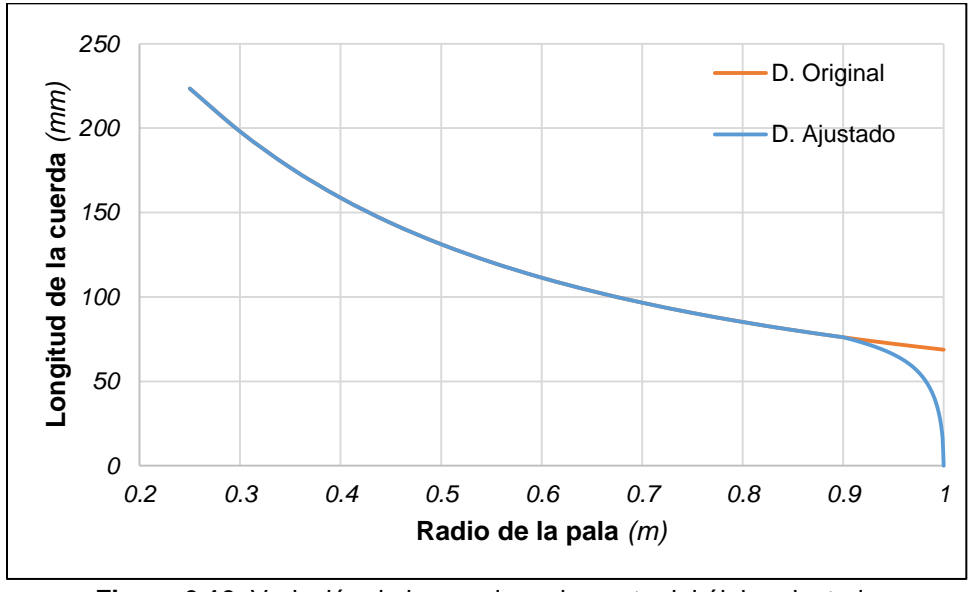

**Figura 6.16.** Variación de la cuerda en la punta del álabe ajustado **Fuente:** Elaboración propia

De la misma manera, en la Figura 6.17 se muestra ahora la variación del ángulo de torsión de las diferentes estaciones, tanto del diseño original como del diseño ajustado. En esta figura se puede observar que el ángulo de torsión permaneció inalterado a lo largo de toda la pala a pesar de que se realizó el ajuste en la punta.

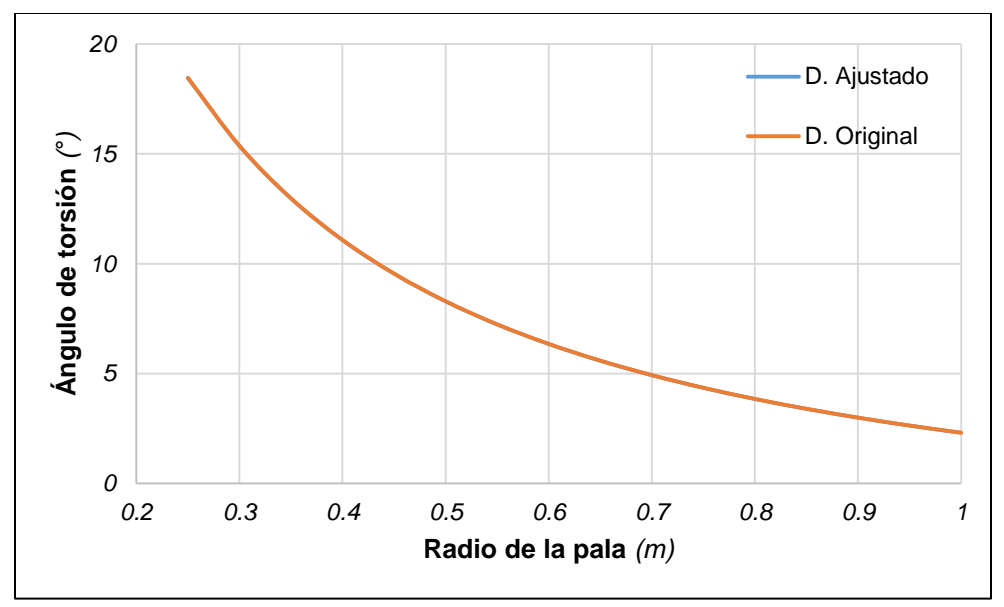

**Figura 6.17.** Variación del ángulo de torsión en la punta del álabe ajustado **Fuente:** Elaboración propia

Finalmente se agregó el elemento de sujeción del álabe y el resultado es el mostrado en la Figura 6.18, cuyas dimensiones respetan el diseño original de García y Hernández (2009).

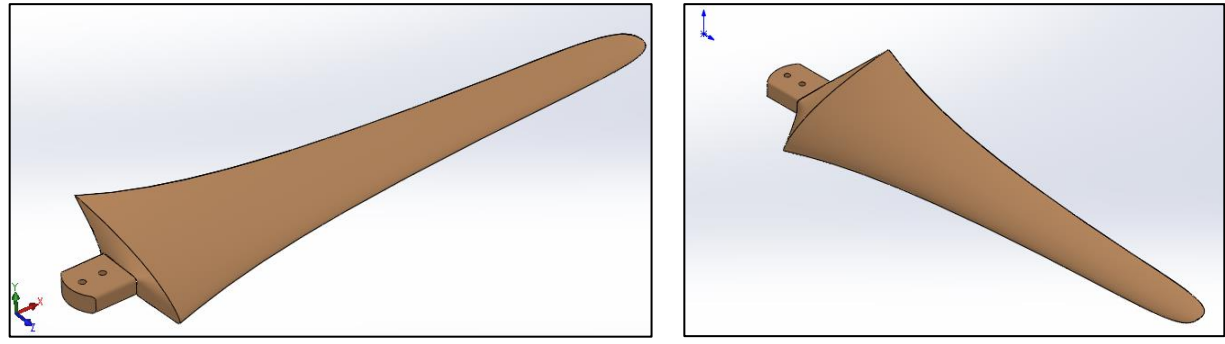

**Figura 6.18.** Vistas isométricas del álabe final a utilizar **Fuente:** Elaboración propia

### **6.5.2. Componentes de la turbina**

Los otros elementos diseñados fueron: el buje, una solera de sujeción y el cono frontal; a pesar de que este último tenga la función simplemente de dar estética a la turbina.
#### **6.5.2.1. Buje**

Se sabe que este es el elemento que servirá para unir los tres álabes a utilizar para conformar la turbina, pero también será el elemento al cual se acople el eje principal que transmitirá la rotación desde la turbina hasta el generador eléctrico.

Se ha pensado en trabajar con la pieza de la Figura 6.19, a la cual se le han dispuesto los orificios necesarios con un ángulo de 120° entre ellos para el ensamble de los tres álabes; además tiene un orificio central por donde pasará el eje principal para ser ajustado.

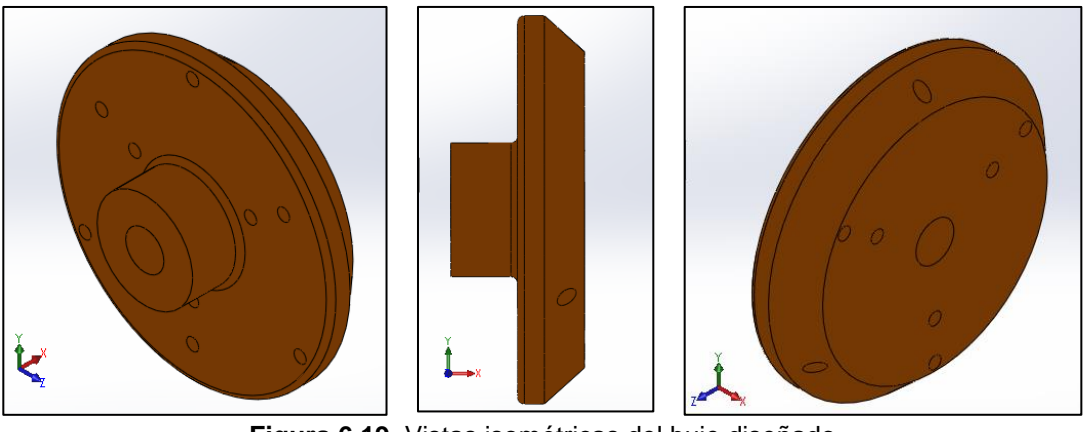

**Figura 6.19.** Vistas isométricas del buje diseñado **Fuente:** Elaboración propia

Al buje diseñado se le agregaron tres orificios extras que servirían para el ensamble del cono frontal de ser así necesario.

### **6.5.2.2. Solera de sujeción**

Este elemento es simplemente de sujeción y/o unión de cada álabe con el buje, y cuya función además es la de poder mantener un radio de barrido de la turbina de un metro, desde el centro del buje hasta la punta de la pala. En la Figura 6.20 se puede ver el desarrollo de esta pieza.

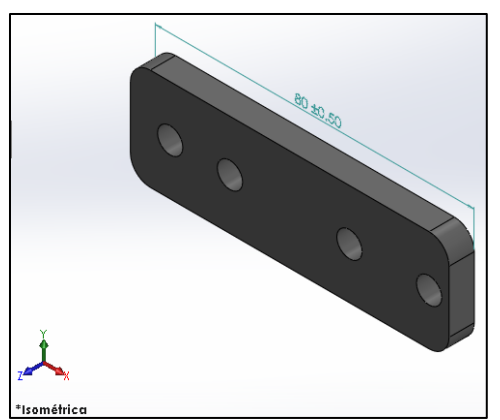

**Figura 6.20.** Vista isométrica de la solera de sujeción álabe-buje desarrollada **Fuente:** Elaboración propia

# **6.5.2.3. Cono frontal**

Como ya se mencionó anteriormente, este elemento se utiliza en gran parte como elemento estético de la turbina, que como elemento aerodinámico; sin embargo, según la NASSA (*Nevada Aerospace Science Associates*) en su documento titulado "Nose Cone Design" al cual se puede acceder a través del siguiente enlace: [http://www.rimworld.com/nassarocketry/pdfs/050-NOSE%20CONE%20DESIGN.pdf;](http://www.rimworld.com/nassarocketry/pdfs/050-NOSE%20CONE%20DESIGN.pdf) al diseñar cuerpos aerodinámicos que viajarán a través de un flujo compresible, sería de gran importancia utilizar narices con sección cónica para minimizar su resistencia al desplazamiento.

Por lo anterior y pensando en el desplazamiento del aire sobre la turbina, se ha diseñado el cono frontal de la Figura 6.21, cuya geometría permite disminuir la resistencia al flujo del aire.

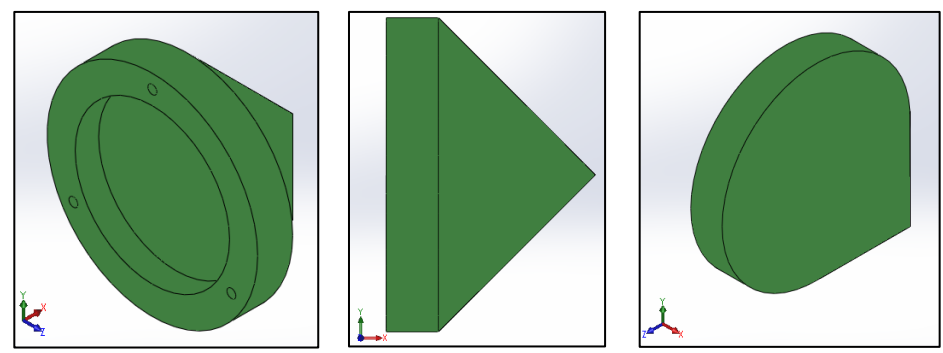

**Figura 6.21.** Vistas isométricas del cono frontal diseñado **Fuente:** Elaboración propia

### **6.5.3. Ensamble de la turbina eólica**

Al utilizar todos los componentes anteriores y colocarlos en su respectiva posición, se obtuvo el ensamble de la turbina de la Figura 6.22, misma que cubre un diámetro de barrido de 200 cm.

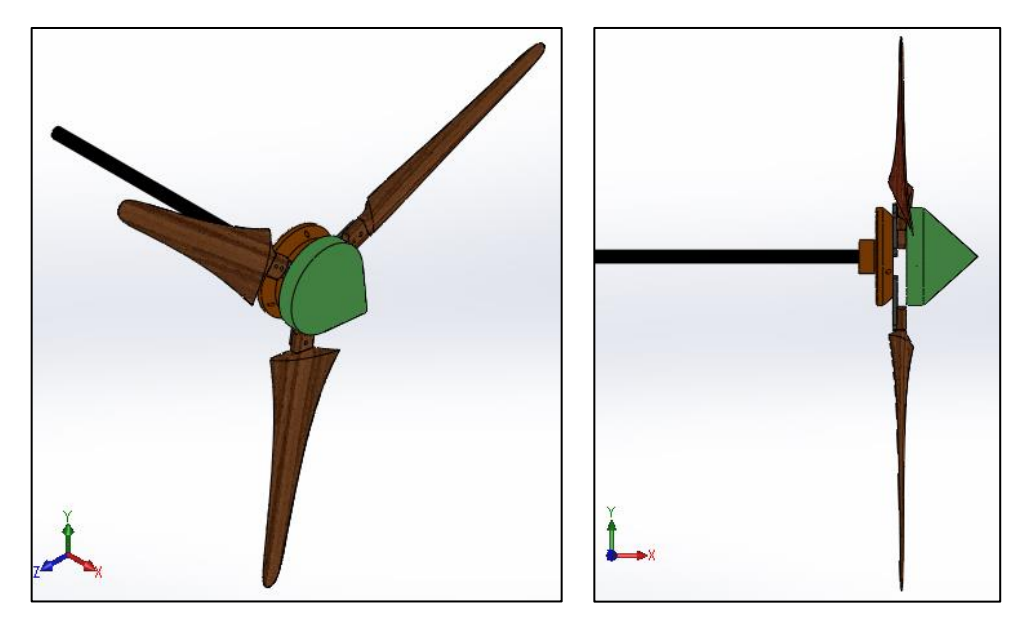

**Figura 6.22.** Vistas isométricas de la turbina desarrollada ensamblada **Fuente:** Elaboración propia

### **6.6.Construcción del prototipo**

Para la construcción del prototipo de la turbina eólica, se aplicó en algunos componentes la tecnología de impresión 3D y otros se fabricaron en metal.

Para el caso de la impresión 3D, se utilizó una impresora tipo delta como la mostrada en la Figura 6.23 y con las características de la Tabla 6.9; además las piezas obtenidas a través de este equipo fueron fabricadas con el material designado como PLA (*Ácido Poliláctico*), el cual es un material biodegradable y cuya presentación es en filamentos.

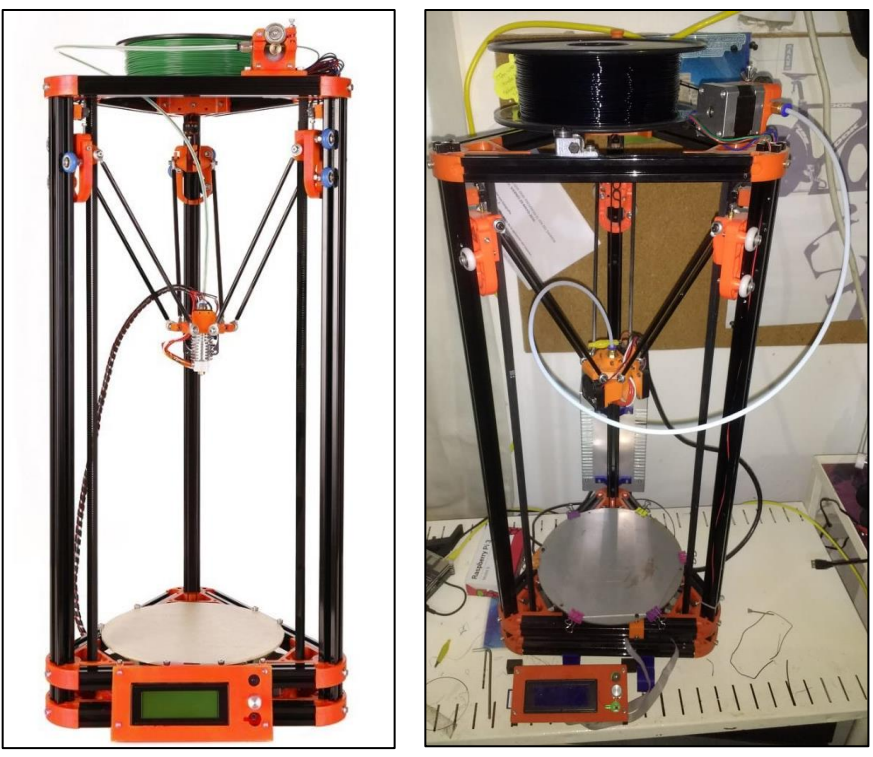

**Figura 6.23.** Impresora 3D utilizada en la fabricación de piezas

Cabe mencionar que los elementos desarrollados en el paquete CAD, se tuvieron que almacenar con extensión STL, el cual corresponde al formato compatible con este tipo de impresoras.

| Origen                  | Zhengzhou, China         |
|-------------------------|--------------------------|
| Voltaje                 | 110V/220V                |
| Número de boquillas     |                          |
| Potencia                | 72 W                     |
| Tamaño de impresión     | 180 mm x 300 mm          |
| Peso                    | 7 ka                     |
| Dimensiones             | 300 mm x 330 mm x 100 mm |
| Material del filamento  | PLA                      |
| Tamaño empacado         | 700 mm x 330 mm x 100 mm |
| Tamaño del filamento    | $1.75$ mm                |
| Diámetro de boquilla    | $0.4 \text{ mm}$         |
| Formatos de soporte     | STL, GCODE, OBJ          |
| Espesor de capas        | $0.1 - 0.4$ mm           |
| Grado de automatización | Totalmente automatizada  |
| Velocidad de impresión  | $20 - 150$ mm/s          |
| Fuente de impresión     | SD card/USB              |

**Tabla 6.9.** Características técnicas de la impresora 3D utilizada en la fabricación de piezas

### **6.6.1. Fabricación del álabe**

Para la fabricación de los álabes y por las dimensiones de la impresora descrita, se optó por escalar el prototipo al 50% del modelo real y de esa manera realizar el proceso como se muestra en la Figura 6.24; esto quiere decir que la longitud final de la pieza fue de 50 cm.

Además, otra razón de escalar el modelo resultó de las dimensiones del túnel del viento del IPN, donde se pretendían realizar pruebas experimentales posteriormente y que no se lograron desarrollar.

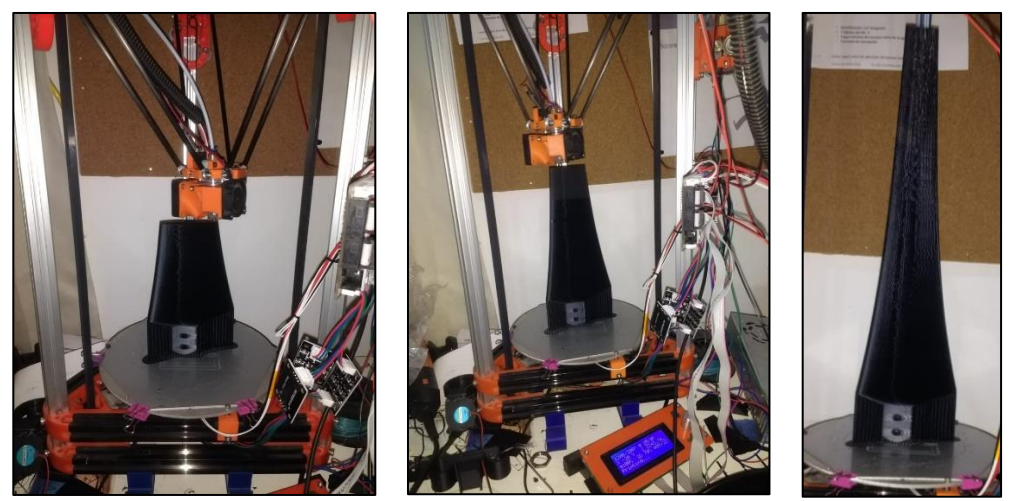

**Figura 6.24.** Proceso de impresión del álabe desarrollado

### **6.6.2. Desarrollo de moldes para fabricación de álabes**

Al tener el álabe impreso en PLA, se procedió a fabricar un molde que permitiera replicarlo en otro material más resistente.

Para lograr esto, se tomó una capacitación sobre el manejo de los materiales distribuidos por la empresa "Poliformas Plásticas", así como el proceso de fabricación de los moldes necesarios.

En la Figura 6.25 se muestran imágenes del molde obtenido para la fabricación de los álabes.

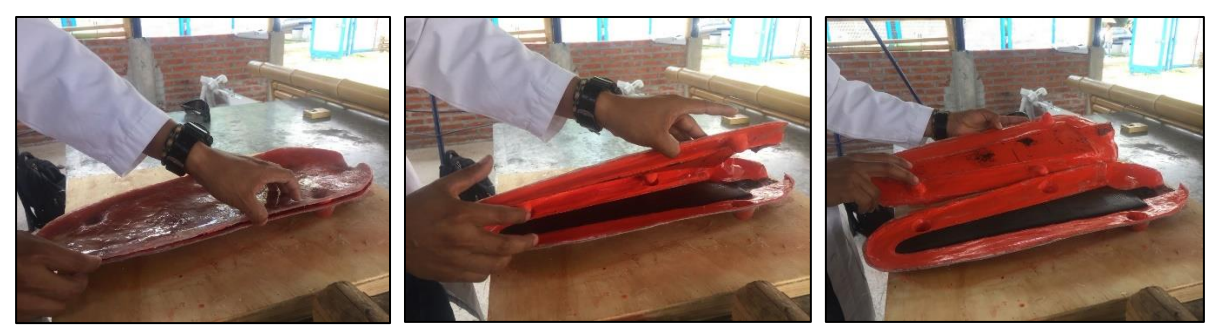

**Figura 6.25.** Molde construido para replicar los álabes **Fuente:** Elaboración propia

#### **6.6.3. Ensayo de materiales para la construcción de álabes**

Subsecuentemente, se procedió a realizar pruebas con los diferentes materiales recomendados por el personal capacitado de la empresa "Poliformas Plásticas" hasta encontrar aquel que brindara las mejores características.

Para esto, se realizaron una serie de ensayos combinando resinas y "cargas" como se muestra en la Tabla 6.10. Cabe mencionar que las cargas, son materiales que al combinarse con las resinas, modifican las características finales del producto. Esto puede ser restándoles peso, aumentándoles resistencia, o alguna otra característica particular.

Para poder comparar las características de los diferentes ensayos, se construyeron probetas de prueba que permitieran diferenciar las ventajas y desventajas que ofrecía cada uno de ellos.

Después de haber analizado los resultados de las pruebas realizadas, se observó que el ensayo 12 ofrecía buenos resultados al igual que el ensayo 14; sólo tomando en cuenta que este último debido al material ferroso, agregaría peso extra a la pieza.

Además es importante destacar que este material de fabricación de los álabes, fue seleccionado en base a las características cualitativas del mismo, haciendo necesario un análisis de resistencia mecánica en un estudio posterior.

| #               | <b>DESCRIPCION</b>                                                  |
|-----------------|---------------------------------------------------------------------|
| E1              | Resina 60*30 con calcita al 30%                                     |
| E <sub>2</sub>  | Resina 60*30 con talco al 30%                                       |
| E <sub>3</sub>  | Resina $60*30$ con talco al 20% y FV al 20%                         |
| E4              | Resina semiflexible con FV al 20%                                   |
| E <sub>5</sub>  | Resina semiflexible con FV al 20% y talco al 10%                    |
| E6              | Resina semiflexible sin cargas                                      |
| E7              | Resina PP250 al 50% con MF300 al 50% con FV al 30%                  |
| E8              | Resina PP250 al 60% (30g) con MF300 al 40% (20g) con FV al 10% (5g) |
| E9              | 50 g de MF300 con 15 g de FV                                        |
| E <sub>10</sub> | Resina PP25 al 50% con Resina MF300 al 50%                          |
| E11             | Resina PP250 al 100% (50g) con 10 % (5g) de FV en filamentos        |
| E <sub>12</sub> | Resina PP250 al 100% con 2 tiras de FV en malla                     |
| E13             | Resina MF300 al 100% con 2 tiras de FV en malla                     |
| E14             | Resina PP250 al 100% con 2 tiras de FV en malla y un alma de acero  |
|                 | <b>Fuente:</b> Elaboración propia                                   |

**Tabla 6.10.** Ensayos realizados para encontrar el mejor material para la manufactura de álabes

#### **6.6.4. Manufactura de álabes**

Con el material de fabricación del álabe seleccionado y con el molde necesario listo, se procedió a la manufactura de las palas de la turbina.

Para esto, también se desarrolló una metodología de fabricación de las piezas y en la Figura 6.26 se muestra el resultado final de los componentes deseados.

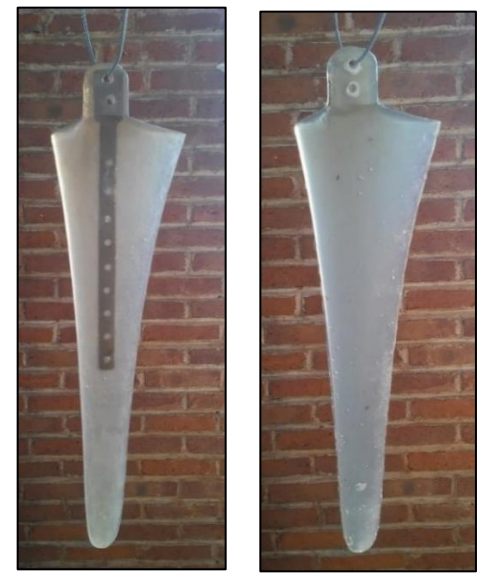

**Figura 6.26.** Álabes obtenidos mediante el proceso de inyección de resina **Fuente:** Elaboración propia

# **6.6.5. Desarrollo de elementos complementarios de la turbina eólica**

De los elementos restantes además de los álabes, se aplicó la misma técnica de impresión 3D para el buje como se muestra en la Figura 6.27, mientras que la solera de sujeción fue de acero ASTM-A-36 de 1/8" de espesor.

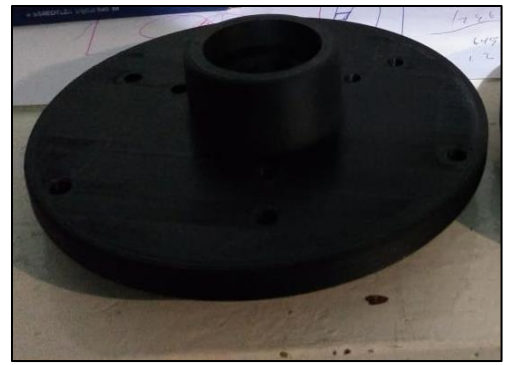

**Figura 6.27.** Buje impreso en 3D para la unión de los álabes **Fuente:** Elaboración propia

# **6.6.6. Ensamble del prototipo de la turbina**

Finalmente al unir todos los componentes, se obtuvo el prototipo de la turbina eólica diseñada de la Figura 6.28.

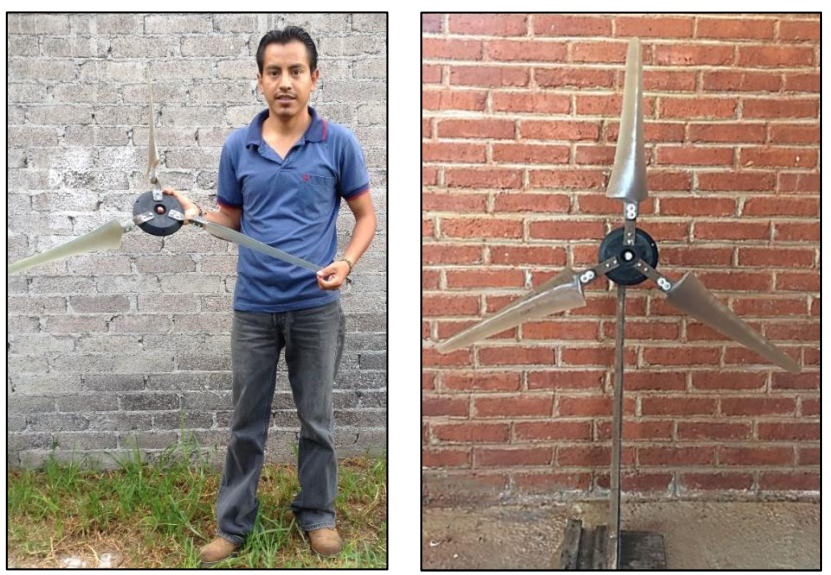

**Figura 6.28.** Prototipo de la turbina eólica desarrollada **Fuente:** Elaboración propia

#### **7. RESULTADOS**

#### **7.1.Evaluación del recurso eólico**

Como resultado de la caracterización del recurso eólico en la estación meteorológica del Colegio de Postgraduados, a una altura de 15 m sobre el nivel de la superficie del suelo, se obtuvieron los histogramas de frecuencia presentados en el Anexo 12.3 de este documento. Estos histogramas corresponden a los meses desde marzo hasta julio de 2018 y de donde se obtiene la Tabla 7.1, la cual muestra la suma de las horas mensuales (horas-velocidad) que persistió cada uno de los diferentes valores de velocidad de viento.

Para su organización, se tomaron 24 clases de velocidad con un rango entre cada una de ellas de 0.5 m/s y posteriormente se analizó el número de horas mensuales para tener un total de los cinco meses en la última columna de la misma Tabla 7.1.

#### **7.2.Densidad de potencia** (  $\left(\frac{W}{m^2}\right)$  y densidad de energía  $\left(\frac{kWh}{m^2}\right)$  $\frac{m}{m^2}$

Con los datos mensuales de la Tabla 7.1, los cuales corresponden a la frecuencia absoluta de cada una de las diferentes clases de la velocidad del viento monitoreada, y aplicando la metodología de Villarrubia (2013), se obtuvo la densidad de potencia y la densidad de energía disponibles para la zona en el periodo de estudio (Marzo-Julio).

En el anexo 12.4 del presente escrito, se muestran los resultados para cada uno de los cinco meses estudiados, mientras que en la Tabla 7.2 se presenta un resumen de todo el periodo analizado.

Cabe mencionar que la Tabla 7.2 está reflejando la potencia y la energía disponible que se puede aprovechar en el sitio de estudio; pero la potencia y la energía utilizable, depende de cada aerogenerador que se emplee.

| <b>Clases</b> |       | Horas-velocidad por mes |              |             |       |                  |                |  |  |  |  |
|---------------|-------|-------------------------|--------------|-------------|-------|------------------|----------------|--|--|--|--|
|               |       | <b>Marzo</b>            | <b>Abril</b> | <b>Mayo</b> | Junio | Julio            | <b>Total</b>   |  |  |  |  |
|               | (m/s) | (h)                     | (h)          | (h)         | (h)   | (h)              | (h)            |  |  |  |  |
| 0.0           | 0.5   | 32.7                    | 35.6         | 42.7        | 36.5  | 42.7             | 190.2          |  |  |  |  |
| 0.5           | 1.0   | 20.9                    | 21.9         | 35.0        | 31.7  | 45.1             | 154.6          |  |  |  |  |
| 1.0           | 1.5   | 32.6                    | 51.8         | 80.6        | 79.3  | 121.4            | 365.7          |  |  |  |  |
| 1.5           | 2.0   | 34.2                    | 63.2         | 93.7        | 84.0  | 118.6            | 393.7          |  |  |  |  |
| 2.0           | 2.5   | 33.6                    | 55.3         | 80.3        | 64.7  | 74.6             | 308.5          |  |  |  |  |
| 2.5           | 3.0   | 29.3                    | 35.6         | 49.1        | 43.5  | 36.3             | 193.8          |  |  |  |  |
| 3.0           | 3.5   | 24.8                    | 23.8         | 30.0        | 34.5  | 19.9             | 133            |  |  |  |  |
| 3.5           | 4.0   | 19.3                    | 15.8         | 20.3        | 27.5  | 11.5             | 94.4           |  |  |  |  |
| 4.0           | 4.5   | 14.7                    | 11.0         | 14.1        | 20.9  | $\overline{7.3}$ | 68.0           |  |  |  |  |
| 4.5           | 5.0   | 10.9                    | 7.4          | 9.7         | 14.4  | 4.2              | 46.6           |  |  |  |  |
| 5.0           | 5.5   | 8.1                     | 4.9          | 6.3         | 10.1  | 2.5              | 31.9           |  |  |  |  |
| 5.5           | 6.0   | 6.6                     | 3.4          | 4.0         | 5.9   | 1.5              | 21.4           |  |  |  |  |
| 6.0           | 6.5   | 4.8                     | 2.0          | 2.7         | 3.6   | 0.8              | 13.9           |  |  |  |  |
| 6.5           | 7.0   | 3.2                     | 1.5          | 1.7         | 2.0   | 0.4              | 8.8            |  |  |  |  |
| 7.0           | 7.5   | 2.2                     | 0.8          | 1.0         | 1.0   | 0.3              | 5.3            |  |  |  |  |
| 7.5           | 8.0   | 1.4                     | 0.5          | 0.6         | 0.4   | 0.1              | 3.0            |  |  |  |  |
| 8.0           | 8.5   | 0.8                     | 0.4          | 0.3         | 0.2   | 0.1              | 1.8            |  |  |  |  |
| 8.5           | 9.0   | 0.4                     | 0.2          | 0.2         | 0.1   | 0.0              | 0.9            |  |  |  |  |
| 9.0           | 9.5   | 0.2                     | 0.1          | 0.1         | 0.0   | 0.0              | 0.4            |  |  |  |  |
| 9.5           | 10.0  | 0.1                     | 0.0          | 0.0         | 0.0   | 0.0              | 0.1            |  |  |  |  |
| 10.0          | 10.5  | 0.0                     | 0.0          | 0.0         | 0.0   | 0.0              | 0              |  |  |  |  |
| 10.5          | 11.0  | 0.0                     | 0.0          | 0.0         | 0.0   | 0.0              | 0              |  |  |  |  |
| 11.0          | 11.5  | 0.0                     | 0.0          | 0.0         | 0.0   | 0.0              | 0              |  |  |  |  |
| 11.5          | 12.0  | 0.0                     | 0.0          | 0.0         | 0.0   | 0.0              | $\overline{o}$ |  |  |  |  |

**Tabla 7.1.** Horas-velocidad del viento para 5 meses de 2018 clasificados por rangos de 0.5 m/s y monitoreados a 15 m sobre la superficie del suelo

**Fuente:** Elaboración propia

**Tabla 7.2.** Densidad de potencia y densidad de energía eólica disponible real para los meses de marzo a julio de 2018 en la zona del Colegio de Postgraduados, Campus Montecillo

| <b>MES</b>   | <b>WDP<sub>R</sub></b> Total<br>W<br>$\overline{m^2}$ | Densidad de<br>energía mensual<br>$\frac{\sqrt{Wh}}{m^2}$ | Densidad de<br>energía mensual<br>(kWh\<br>m <sup>2</sup> |
|--------------|-------------------------------------------------------|-----------------------------------------------------------|-----------------------------------------------------------|
| <b>Marzo</b> | 27.17                                                 | 7,628.78                                                  | 7.63                                                      |
| <b>Abril</b> | 15.33                                                 | 5,137.66                                                  | 5.14                                                      |
| <b>Mayo</b>  | 13.91                                                 | 6,571.61                                                  | 6.57                                                      |
| Junio        | 17.12                                                 | 7,880.77                                                  | 7.88                                                      |
| Julio        | 7.52                                                  | 3,662.42                                                  | 3.66                                                      |

**Fuente:** Elaboración propia

### **7.3.Energía extraída por los equipos comerciales**

Al elegir los tres aerogeneradores descritos en el punto 6.4 y aplicar la metodología desarrollada por Pinilla (1997), se obtuvieron las Tablas 7.3, 7.4 y 7.5, en donde se manejan las diferentes clases de viento ya establecidas, pero iniciando en el valor correspondiente a la velocidad de arranque de cada uno de los equipos seleccionados.

Para las tres tablas, los valores de la columna de potencia instantánea se obtuvieron con las curvas características de las Figuras 6.11, 6.12 y 6.13 respectivamente, ingresando con el valor de la marca de clase de cada intervalo de velocidad en el eje "X", hasta intersectar la curva y encontrar el valor correspondiente de potencia entregada por el equipo en el eje "Y".

| <b>CLASES</b>                        |                | <b>MARCA</b> | <b>POTENCIA</b>                | <b>ENERGÍA EXTRAÍDA</b> |              |             |              |              |
|--------------------------------------|----------------|--------------|--------------------------------|-------------------------|--------------|-------------|--------------|--------------|
|                                      |                |              | <b>INSTANTANEA</b>             | <b>MARZO</b>            | <b>ABRIL</b> | <b>MAYO</b> | <b>JUNIO</b> | <b>JULIO</b> |
|                                      | (m/s)          | (m/s)        | (W)                            | (kWh)                   | (kWh)        | (kWh)       | (kWh)        | (kWh)        |
| 2.5                                  | 3              | 2.75         | 5                              | 146.5                   | 178          | 245.5       | 217.5        | 181.5        |
| 3                                    | 3.5            | 3.25         | 8                              | 198.4                   | 190.4        | 240         | 276          | 159.2        |
| 3.5                                  | 4              | 3.75         | 15                             | 289.5                   | 237          | 304.5       | 412.5        | 172.5        |
| 4                                    | 4.5            | 4.25         | 30                             | 441                     | 330          | 423         | 627          | 219          |
| 4.5                                  | 5              | 4.75         | 50                             | 545                     | 370          | 485         | 720          | 210          |
| 5                                    | 5.5            | 5.25         | 65                             | 526.5                   | 318.5        | 409.5       | 656.5        | 162.5        |
| 5.5                                  | 6              | 5.75         | 100                            | 660                     | 340          | 400         | 590          | 150          |
| 6                                    | 6.5            | 6.25         | 130                            | 624                     | 260          | 351         | 468          | 104          |
| 6.5                                  | $\overline{7}$ | 6.75         | 175                            | 560                     | 262.5        | 297.5       | 350          | 70           |
| $\overline{7}$                       | 7.5            | 7.25         | 200                            | 440                     | 160          | 200         | 200          | 60           |
| 7.5                                  | 8              | 7.75         | 225                            | 315                     | 112.5        | 135         | 90           | 22.5         |
| 8                                    | 8.5            | 8.25         | 250                            | 200                     | 100          | 75          | 50           | 25           |
| 8.5                                  | 9              | 8.75         | 265                            | 106                     | 53           | 53          | 26.5         | 0            |
| 9                                    | 9.5            | 9.25         | 270                            | 54                      | 27           | 27          | $\Omega$     | 0            |
| 9.5                                  | 10             | 9.75         | 280                            | 28                      | 0            | $\Omega$    | $\Omega$     | $\Omega$     |
| Energía extraída por mes en Wh:      |                |              | 5,134                          | 2,939                   | 3,646        | 4,684       | 1,536        |              |
| Energía extraída en todo el periodo: |                |              | $= 17,939$ Wh<br>$= 17.94$ kWh |                         |              |             |              |              |

**Tabla 7.3.** Energía extraída por un aerogenerador comercial MINI 3 de 300 W

**Fuente:** Elaboración propia

| <b>CLASES</b>                        |                | <b>POTENCIA</b> |                    | <b>ENERGÍA EXTRAÍDA</b> |              |                |              |              |
|--------------------------------------|----------------|-----------------|--------------------|-------------------------|--------------|----------------|--------------|--------------|
|                                      |                | <b>MARCA</b>    | <b>INSTANTANEA</b> | <b>MARZO</b>            | <b>ABRIL</b> | <b>MAYO</b>    | <b>JUNIO</b> | <b>JULIO</b> |
|                                      | (m/s)          | (m/s)           | (W)                | (kWh)                   | (kWh)        | (kWh)          | (kWh)        | (kWh)        |
| 3.5                                  | 4              | 3.75            | 750                | 14,475                  | 11,850       | 15,225         | 20,625       | 8,625        |
| 4                                    | 4.5            | 4.25            | 950                | 13,965                  | 10,450       | 13,395         | 19,855       | 6,935        |
| 4.5                                  | 5              | 4.75            | 1050               | 11,445                  | 7,770        | 10,185         | 15,120       | 4,410        |
| 5                                    | 5.5            | 5.25            | 1300               | 10,530                  | 6,370        | 8,190          | 13,130       | 3,250        |
| 5.5                                  | 6              | 5.75            | 1500               | 9,900                   | 5,100        | 6,000          | 8,850        | 2,250        |
| 6                                    | 6.5            | 6.25            | 2000               | 9,600                   | 4,000        | 5,400          | 7,200        | 1,600        |
| 6.5                                  | $\overline{7}$ | 6.75            | 2500               | 8,000                   | 3,750        | 4,250          | 5,000        | 1,000        |
| $\overline{7}$                       | 7.5            | 7.25            | 2750               | 6,050                   | 2,200        | 2,750          | 2,750        | 825          |
| 7.5                                  | 8              | 7.75            | 3000               | 4,200                   | 1,500        | 1,800          | 1,200        | 300          |
| 8                                    | 8.5            | 8.25            | 3500               | 2,800                   | 1,400        | 1,050          | 700          | 350          |
| 8.5                                  | 9              | 8.75            | 4000               | 1,600                   | 800          | 800            | 400          | 0            |
| 9                                    | 9.5            | 9.25            | 4250               | 850                     | 425          | 425            | $\Omega$     | $\Omega$     |
| 9.5                                  | 10             | 9.75            | 4600               | 460                     | 0            | $\Omega$       | $\Omega$     | $\mathbf 0$  |
| Energía extraída por mes en Wh:      |                |                 | 93,875             | 55,615                  | 69,470       | 94,830         | 29,545       |              |
| Energía extraída en todo el periodo: |                |                 | $= 343,335$ Wh     |                         |              | $= 343.34$ kWh |              |              |

**Tabla 7.4.** Energía extraída por un aerogenerador comercial Bornay 6000 de 6000 W

**Fuente:** Elaboración propia

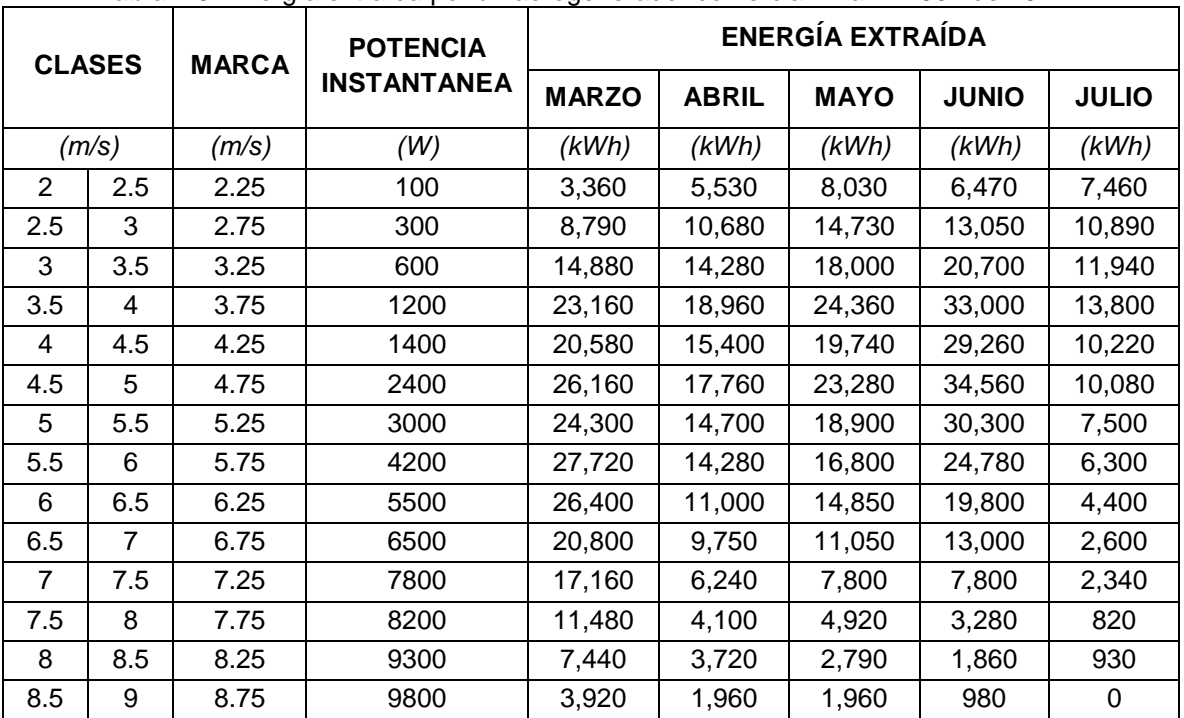

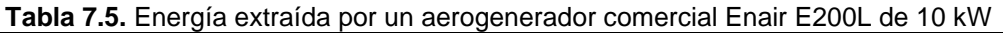

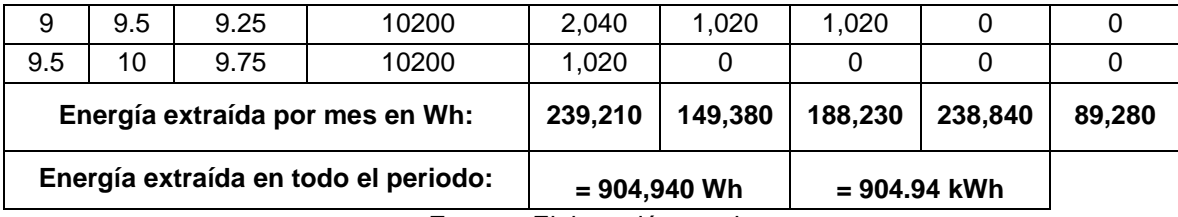

**Fuente:** Elaboración propia

Al realizar el cálculo de la energía extraída por la turbina aquí desarrollada, instalándose a la misma altura pero en la región de La Ventosa, Oaxaca, y aplicando los valores del aerogenerador MINI 3, se obtuvo la Tabla 7.6.

|            | Oaxaca                                   |     |                 |                     |  |  |  |  |  |  |
|------------|------------------------------------------|-----|-----------------|---------------------|--|--|--|--|--|--|
| <b>Mes</b> | l Frecuencia*<br><b>Velocidad</b>        |     | <b>Potencia</b> | Energía<br>extraída |  |  |  |  |  |  |
|            | (m/s)                                    | (h) | (W)             | (Wh)                |  |  |  |  |  |  |
| Marzo      | 6.69                                     | 240 | 170             | 40,800              |  |  |  |  |  |  |
| Abril      | 5.73                                     | 240 | 100             | 24,000              |  |  |  |  |  |  |
| Mayo       | 4.84                                     | 240 | 50              | 12,000              |  |  |  |  |  |  |
| Junio      | 4.06                                     | 240 | 25              | 6,000               |  |  |  |  |  |  |
| Julio      | 4.78                                     | 240 | 50              | 12,000              |  |  |  |  |  |  |
|            | * Se consideró una frecuencia del viento |     |                 |                     |  |  |  |  |  |  |
|            | 94.8 kWh<br>diaria de 8 horas.           |     |                 |                     |  |  |  |  |  |  |

**Tabla 7.6.** Energía extraída por un aerogenerador comercial MINI 3 de 300 W instalado en La Ventosa,

Al comparar los resultados de las tablas 7.3, 7.4 y 7.5 con el requerimiento energético de la casa habitación descrita en el punto 5.6.2.2 y el invernadero del punto 5.6.2.3., se obtuvo lo siguiente:

- Un aerogenerador MINI 3 alcanzaría a extraer 18 kWh aproximadamente en los cinco meses, lo equivalente a 7.2 kWh por bimestre. Esto representa el 2.7% de los requerimientos energéticos para la casa habitación o el 37% del invernadero típico.
- Un aerogenerador Bornay 6000 alcanzaría a extraer 343 kWh aproximadamente en los cinco meses, lo equivalente a 137 kWh por bimestre. Esto representa el 51% de los requerimientos energéticos para la casa habitación o el equivalente energético de siete invernaderos típicos.

**Fuente:** Elaboración propia

 Un aerogenerador Enair E200L alcanzaría a extraer 905 kWh aproximadamente en los cinco meses, equivalente a 362 kWh por bimestre. Esto alcanzaría a cubrir el 134% del requerimiento energético de la casa habitación o el equivalente energético de 18 invernaderos típicos.

Al comparar los resultados de la tabla 7.6 con los mismos requerimientos energéticos de la casa habitación y el invernadero, se obtuvo lo siguiente:

 Un aerogenerador MINI 3 alcanzaría a extraer 95 kWh aproximadamente en los cinco meses, lo equivalente a 38 kWh por bimestre. Esto representa el 14% de los requerimientos energéticos para la casa habitación o el equivalente energético de 2 invernaderos típicos.

Finalmente, se puede observar que para diseñar un sistema eólico que satisfaga el 100% del requerimiento energético, al menor costo posible, se tendrían que analizar diferentes combinaciones de tamaño de turbina con la altura de instalación.

#### **7.4.Desarrollo de la turbina eólica**

A partir del álabe desarrollado por García y Hernández (2009) y ajustado con asesoría de Vega (2017), se imprimió un prototipo del mismo con una escala de reducción 1:2, utilizando la técnica 3D. Posteriormente se replicó, aplicando la técnica de inyección de resina de fibra de vidrio en molde.

También se desarrollaron los elementos complementarios para realizar el ensamble y obtener una turbina de 100 cm de diámetro con tres aspas y que se muestra en la Figura 6.28.

#### **8. DISCUSIÓN**

Al caracterizar el recurso eólico en la zona del Colegio de Postgraduados, Campus Montecillo para el periodo de estudio a 15 metros sobre la superficie del suelo, se encontró que la velocidad del viento con mayor frecuencia se ubica en el intervalo de 2 a 2.5 m/s. Además, se pudo estimar que la densidad de potencia del sitio es "pobre", en la escala de clasificación de Li (2016). Finalmente, se cuantificó la energía que se puede extraer con un equipo de dimensiones similares a la turbina desarrollada y se obtuvo que la energía alcanzaría a cubrir el 2.7 % de las necesidades de un hogar de "clase media" o el 37% de los requerimientos energéticos de un invernadero "típico" de agricultura periurbana.

El álabe desarrollado se pudo imprimir aplicando la técnica 3D, pero por limitaciones del equipo, se fabricó en dimensiones reducidas al 50% de las originales. Posteriormente se replicó en resina PP250 reforzada con fibra de vidrio. Finalmente se construyó un prototipo de turbina eólica a partir del álabe obtenido y otros elementos complementarios, con un diámetro de 100 cm.

El trabajo no se pudo culminar como se proyectó al inicio de este, debido principalmente a la dependencia que se tenía de utilizar los servicios del túnel de viento del LABINTHAP, ubicado en el IPN, Unidad Zacatenco y que finalmente no se concretó por causas ajenas a nuestra voluntad.

# **9. CONCLUSIONES**

- Se logró desarrollar un alabe a partir de la geometría del perfil NACA4412, empleando información disponible en Internet y otras fuentes, se fabricó con la técnica de impresión 3D y se replicó utilizando resina PP250 reforzada con fibra de vidrio. Con estos y los elementos necesarios (buje, cono y elementos de sujeción) se construyó una turbina eólica de 100 cm de diámetro.
- Del análisis realizado con la información obtenida de mediciones de la velocidad del viento, se puede concluir que la zona del Colegio de Postgraduados, Campus Montecillo, no tiene condiciones ideales para el emplazamiento de aerogeneradores de pequeña potencia, instalados a 15 metros de altura sobre la superficie del suelo.

# **10.RECOMENDACIONES**

- Considerar una altura de instalación mayor a los 15 metros, donde se pueda obtener mayor aprovechamiento de la energía eólica.
- Realizar estudios de la resistencia mecánica del material elegido actualmente para la fabricación de los álabes.
- Desarrollar pruebas aerodinámicas en el túnel de viento, con el objetivo de obtener información más precisa sobre el comportamiento de la turbina a diferentes velocidades de viento, con fines de mejorar el diseño.
- Agregar a la turbina desarrollada los elementos faltantes (generador eléctrico y veleta) para obtener el equipo final, e instalarlo para poder evaluar su funcionamiento bajo condiciones de ambiente reales.
- Monitorear la velocidad del viento en la zona de Texcoco, pero a intervalos de lectura menores, para aprovechar la capacidad de los sensores y tener información más representativa al contemplar todas las ráfagas de menor duración que el intervalo de toma de datos.

 En medida de lo posible, siempre se debe tratar de vender la energía eléctrica desarrollada a la compañía de luz y evitar su consumo, así como el uso de baterías, las cuales encarecen todo proyecto por su alta inversión.

#### **11.BIBLIOGRAFÍA**

Abellán V., E. 2010. 10 anys de radiosondatge de Barcelona: control de qualitat de dades. Notas recuperadas de:

[https://www.researchgate.net/publication/47329825\\_10\\_anys\\_de\\_radiosondatge](https://www.researchgate.net/publication/47329825_10_anys_de_radiosondatge_de_Barcelona_control_de_qualitat_de_dades) [\\_de\\_Barcelona\\_control\\_de\\_qualitat\\_de\\_dades](https://www.researchgate.net/publication/47329825_10_anys_de_radiosondatge_de_Barcelona_control_de_qualitat_de_dades)

- Ahrens, D.C. 1991. Meteorology today. USA. 4th. West. 577 p.
- Albiter R., G., Torres R., L.A. y Garcidueñas O., G.I. 2016. Diseño y análisis CAD/CAE en ala de aeronave bajo régimen subsónico. Pistas Educativas, 38(121):14-32.

Anderson, J.D. 2011. Fundamentals of aerodynamics. USA. 5th. MacGraw-Hill. 1106 p.

- Betz, A. 1926. La energía eólica y su aprovechamiento mediante molinos de viento. Göttingen: Vandenhoeck & Ruprecht. Recuperado de: http://amics21.com/laveritat/betz\_energia\_eolica.pdf
- Bornay. 2018 Proveedor de aerogeneradores. España. Recuperado de: [https://www.bornay.com](https://www.bornay.com/)
- Burton, T., Sharpe, D., Jenkis, N., and Bossanyi, E. 2001. Wind energy handbook. USA. Wiley. 617 p.
- Cabrera P., R., Pestana A., L. y Wellesley-Bourke F., J. 2008. Obtención del modelo matemático para el desarrollo del perfil del ala de una aeronave. Ingeniería Mecánica, 2:13-20.
- Carrasco-Díaz, M., Rivas, D., Orozco-Contreras, M. y Sánchez-Montante, O. 2015. An assessment of wind power potential along the coast of Tamaulipas, northeastern Mexico. Renewable Energy, 78:295-305. doi: 10.1016/j.renene.2015.01.007
- Carvente M., O., Borges P., A., Palmero B., M., González C., B., Ordoñez L., E., Pérez C., M. y Valdivieso S., H. 2015. Predicción de velocidades y potencial eólico para alturas superiores: estudio en Mérida, Yucatán, México. Ingeniería, 19(2):85-90.
- CFE (Comisión Federal de Electricidad-México). 2018. Tarifas eléctricas aplicadas en el territorio mexicano. (Consultado: Diciembre 2018). <https://www.cfe.mx/tarifas/Pages/Tarifas.aspx>
- Cruz G., G. y Durán S., M.A. 2015. El consumo de energía eléctrica en los hogares de México por nivel de ingresos. Tiempo Económico, 31(X):43-56.
- Durán, L., Martínez, R. y Zubiaur, R. 2010. Uso de la técnica Lidar para la obtención de perfiles verticales de viento. Recuperado de: [http://www.ame](http://www.ame-web.org/images/stories/Congresos/31-Sevilla-2010/7B_Duran.pdf)[web.org/images/stories/Congresos/31-Sevilla-2010/7B\\_Duran.pdf](http://www.ame-web.org/images/stories/Congresos/31-Sevilla-2010/7B_Duran.pdf)
- El k,. Y. y Sriti, M. 2017. Tip loss factor effects on aerodynamic performances of horizontal axis wind turbine. Energy procedia, 118:136-140. doi: 10.1016/j.egypro.2017.07.028
- Enair, 2018. Proveedor de aerogeneradores. España: Recuperado de: <https://www.enair.es/es/>
- Escudero L., J.M. 2008. Manual de energía eólica. Madrid, España. 2th. Mundi-prensa. 477 p.
- Estrada G., C.A. 2013. Transición energética, energías renovables y energía solar de potencia. Revista mexicana de física, 59(2):75-84.
- Fuentes Y., J.L. 2000. Iniciación a la meteorología y la climatología. Madrid, España. Mundi-Prensa. 171 p.
- García M., M.A., y C. Hernández B. 2009. Diseño aerodinámico y construcción de un modelo de álabe para un aerogenerador de 500 Watts. Tesis. Universidad Autónoma Chapingo. México. 108 p.
- González V., J. 2009. Energías renovables. Barcelona, España. Reverté. 670 p.
- GWEC (Global Wind Energy Council-Bélgica). 2018. Global wind report: anual market update 2017. 71 p. (Consultado: Noviembre 2018). <https://gwec.net/publications/global-wind-report-2/>
- Hansen M., O.L. 2008. Aerodynamics of wind turbines. USA. 2th. Earthscan. 181 p.
- Hau, E. 2006. Wind turbines: fundamentals, technologies, application, economics. Germany. 2th. Springer. 783 p.
- Hernández C., J. 2016. Mejoras en las prestaciones de aerogeneradores síncronos de velocidad variable frente a los huecos de tensión. RIEMAT, 1(6):44-48.
- Kalmikov, A. 2017. Wind power fundamentals. Recuperado de: [https://www.researchgate.net/publication/317119352\\_Wind\\_Power\\_Fundamentals](https://www.researchgate.net/publication/317119352_Wind_Power_Fundamentals)
- Kevadiya, M. y Vaidya, H.M. 2013. 2D analysis of NACA 4412 airfoil. International Journal of Innovative Research in Science, Engineering and Technology (IJIRSET), 2(1):1686-1691.
- Li, C. 2016. Investigation of wind energy resource and wind turbine characteristics in Urumqi, China. Biotechnology An Indian Journal (BTAIJ), 12(2):88-95.
- Madrid L., J.E., Candelas C., M.G., Rodríguez G., V.M. y Ramírez S., M.H. 2016. Investigación y Desarrollo en Ciencia y Tecnología de Alimentos, 1(2):857-862.
- Manwell, J.F., McGowan, J.G. and Rogers, A.L. 2009. Wind energy explained: Theory, design and application. USA. 2th. Wiley. 689 p.
- Mohamed H., H. 2018. Guide lines for wind turbine blade design. Notas recuperadas de: [https://www.researchgate.net/publication/323382809\\_Guide\\_lines\\_for\\_Wind\\_Tur](https://www.researchgate.net/publication/323382809_Guide_lines_for_Wind_Turbine_Blade_Design) [bine\\_Blade\\_Design](https://www.researchgate.net/publication/323382809_Guide_lines_for_Wind_Turbine_Blade_Design)
- Mosqueda S., A. 2015. Curso: Sistemas de aerogeneración. Centro de Capacitación Eléctrica y Energías Alternas (CCEEA). Tlalnepantla, Estado de México, México.
- NREL (National Renewable Energy Laboratory-USA). 2007. Una guía para consumidores en los EE.UU.: Sistemas eólicos pequeños para generación de electricidad. 27 p. Recuperado de:<https://www.nrel.gov/docs/fy07osti/42071.pdf>
- Omolayo P., M. y Adah O., V. 2017. Computational study of aerodynamic flow over NACA4412 airfoil. British Journal of Applied Science & Technology (BJAST), 21(3):1-11. doi: 10.9734/BJAST/2017/31893
- Oviedo-Salazar, J.L., M.H. Badii, A. Guillen y O. Lugo S. 2015. Historia y uso de energías renovables. Daena: International Journal of Good Conscience 10:1-18.
- Patel M., R. 2006. Wind and solar power systems: design, analysis, and operation. USA. Second. Taylor & Francis. 448 p.
- Pinilla S., A. 1997. Manual de aplicación de la energía eólica. Instituto de Ciencias Nucleares y Energías Alternativas (INEA). 57 p. (Consultado: Diciembre 2018) [http://bva.colech.edu.mx/xmlui/bitstream/handle/123456789/HASH6be8e1631f04](http://bva.colech.edu.mx/xmlui/bitstream/handle/123456789/HASH6be8e1631f042393fa4b1f/en002.pdf?sequence=3) [2393fa4b1f/en002.pdf?sequence=3](http://bva.colech.edu.mx/xmlui/bitstream/handle/123456789/HASH6be8e1631f042393fa4b1f/en002.pdf?sequence=3)
- Pinzón P., S. 2013. El perfil alar y su nomenclatura NACA. Ciencia y poder aéreo, 8(1):26- 32. doi: 10.18667/cienciaypoderaereo.4
- PROMÉXICO. 2016. Diagnóstico sectorial: energías renovables. México. 28 p. (Consultado: Noviembre 2018). Recuperado de: [http://www.promexico.gob.mx/documentos/diagnosticos-sectoriales/energias](http://www.promexico.gob.mx/documentos/diagnosticos-sectoriales/energias-renovables.pdf)[renovables.pdf](http://www.promexico.gob.mx/documentos/diagnosticos-sectoriales/energias-renovables.pdf)
- Queulat Energy, 2018. Proveedor de aerogeneradores. Chile: Recuperado de: http://[www.queulat-energy.cl/index.php/servicios/81-energia-eolica](http://www.queulat-energy.cl/index.php/servicios/81-energia-eolica)
- REN21 (Renewable Energy Policy Network for the 21st Century). 2018. Renewables 2018: Global Status Report. Francia. 325 p. (Consultado: Noviembre 2018). <http://www.ren21.net/status-of-renewables/>
- Sandip A., K. y Ravindra N., V. 2014. Aerodynamic design of a horizontal axis micro wind turbine blade using NACA4412 profile. International Journal of Renewable Energy Research, 4(1):69-72.
- SENER (Secretaría de Energía-México). 2017. Mapa de ruta tecnológica: Energía eólica en tierra. SENER. México. 69 p. (Consultado: Noviembre 2018). [https://www.gob.mx/cms/uploads/attachment/file/280278/MRT\\_E\\_LICO\\_13DIC1](https://www.gob.mx/cms/uploads/attachment/file/280278/MRT_E_LICO_13DIC17_-2-OPT.pdf) [7\\_-2-OPT.pdf](https://www.gob.mx/cms/uploads/attachment/file/280278/MRT_E_LICO_13DIC17_-2-OPT.pdf)
- Terrero M., E., Legrá L., A.A. y Lamorú R., A. 2014. Método de inverso de la potencia de la distancia para estimar la velocidad del viento. Ingeniería Energética, 35(3):263- 273.
- Vega C., M., 2017. Notas de curso. Profesor-Investigador del IPN Unidad Zacatenco. CDMX, México.
- Vennard, J.K. y Street, R.L. 1983. Elementos de mecánica de fluidos. México. 2th. CECSA. 814 p.
- Villarrubia L., M. 2013. Ingeniería de la energía eólica. Barcelona, España. Alfaomega. 284 p.
- White F., M. 1984. Mecánica de fluidos. México. McGraw-Hill. 757 p.
- Zamora M., M., Leyva S., E. y Lambert A., A.A. 2010. Recurso eólico en Baja California. Revista digital universitaria, 11(2):1-10.

# **12.ANEXOS**

### **12.1. Metodología de dimensionamiento de un sistema de aerogeneración**

El presente Anexo fue desarrollado con notas del curso titulado "Aerogeneración" tomado en Abril de 2015 en el Centro de Capacitación Eléctrica & Energías Alternas (CCEEA) e impartido por el MBA. Ing. Augusto Mosqueda Solís. En este Anexo se explica una metodología resumida de los pasos generales para el correcto dimensionamiento de un sistema de aerogeneración.

Para dimensionar cada uno de los elementos que conforman el sistema se recomienda hacerlo en el siguiente orden.

- **I.** Aerogenerador y controlador
- **II.** Banco de baterías
- **III.** Inversor
- **IV.** Carga de derivación
- **V.** Cableado
	- **I. AEROGENERADOR Y CONTROLADOR**. Para este apartado se desarrollan los siguientes pasos.
	- **a)** *Calcular la demanda energética total anual.* Aquí se hace referencia al número de aparatos eléctricos que se pretenden alimentar y al tiempo de uso de cada uno de ellos en todo el año.
	- **b)** *Calcular la demanda energética anual que se desea cubrir con el sistema eólico.* Representa el porcentaje de la potencia antes calculada que se quiere cubrir. Este valor es igual o mayor al 100% si se trata de un sistema aislado, o se recomienda un valor cercano al 70% cuando se trata de un sistema interconectado a la red eléctrica.
- **c)** *Evaluar el recurso eólico en el lugar de interés.* Es de suma importancia conocer el valor de la rapidez del viento con mayor frecuencia, así como su dirección dominante. Esto se puede hacer con campañas anemométricas o con datos de alguna fuente de información conocida y aplicando alguna ecuación que permita interpolar o extrapolar el valor dado para obtener la rapidez del viento a la altura de instalación del rotor del aerogenerador.
- *d) Seleccionar la turbina que cumpla los siguientes aspectos:*
	- i. Que la potencia nominal del equipo sea igual o mayor a la demanda energética a cubrir calculada previamente.
	- ii. Que tanto la rapidez de arranque de la turbina, como la rapidez de generación de energía de la misma, sean menores a la rapidez del viento con mayor frecuencia en el sitio de interés y a la altura de instalación; de lo contrario nunca girará ni generará energía.
- *e) Seleccionar el controlador para la turbina:* Este elemento se selecciona en primer lugar por el amperaje que producirá el aerogenerador y después por el voltaje que se quiere aplicar.
	- i. El controlador debe ser de un amperaje mayor al producido por el aerogenerador.
	- ii. Se elige libremente el voltaje que se quiere manejar en el resto del sistema (12 o 24 V), porque todos los otros elementos deberán de ser del mismo voltaje que el controlador.

# **II. BANCO DE BATERIAS**: Para este apartado se desarrollan los siguientes pasos.

*a) Calcular el tamaño de las baterías:* Para obtener este resultado se aplica la expresión (12.1):

$$
Q = \frac{E.A}{V.T.\eta_{inv}.\eta_{cables}} \qquad [Ah] \qquad \dots \dots \dots (12.1)
$$

Donde:

Q = Capacidad de la batería en Ampere-hora (Ah)

E = Demanda energética diaria (Wh/día): se refiere a la potencia que requieren los aparatos a alimentar por cada día de uso.

A = Número de días de respaldo del banco de baterías; es el número de días consecutivos que se contempla no habrá viento mínimo para el funcionamiento de la turbina.

V = Voltaje del sistema en CD: es el mismo que el elegido para el controlador.

T = Nivel máximo de DOD (Deep Of Discharge): es la fracción que se quiere descargar de las baterías antes de volver a recargarlas y se recomienda que tenga un valor entre 0.3 y 0.9

 $\eta_{\text{Inv}}$  = Eficiencia del inversor: un valor típico de los inversores comerciales es del 90%

Cables = Eficiencia de los cables de las baterías a las cargas: su valor típico alcanza el 98%.

**b)** *Calcular el número de baterías a utilizar:* En este caso aplicamos las expresiones (12.2), (12.3) y (12.4):

$$
N^{\Omega} \text{ Baterías}_{\text{serie}} = \frac{V_{\text{sistema}}}{V_{\text{baterías}}}
$$
 .... .... ... (12.2)

$$
N^{\mathfrak{Q}}\text{ Baterías}_{paralelo} = \frac{Ah_{sistema}}{Ah_{baterías}} \qquad \qquad \dots \dots \dots (12.3)
$$

º í = (º í)(º í) … … … (12.4)

**c)** *Distribuir las baterías:* Finalmente es de suma importancia distribuir correctamente las baterías para conectarlas de acuerdo a los resultados obtenidos anteriormente, esto quiere decir que hay que conectar en serie (Ec. 12.3) y paralelo (Ec. 12.4) las necesarias para satisfacer la demanda requerida por el sistema.

**III. INVERSOR:** El inversor debe tener el mismo valor que la suma de las potencias pico de todos los elementos. Esto se obtiene aplicando la expresión (12.5):

Potencia del inversor =  $\sum$  Potencias pico o máximas [W] ......(12.5)

**IV. CARGA DE DERIVACIÓN (Dump Load):** Este elemento debe ser de la misma potencia que la turbina y es un elemento que va a estar consumiendo la energía producida por el aerogenerador cuando las baterías ya estén totalmente cargadas y evitar daños en el sistema. Se calcula aplicando la expresión (12.6):

$$
Potenciapump Load = Potencia máxima de turbina [W] \t\t\t....\t\t....(12.6)
$$

La carga de derivación de un sistema puede estar compuesto por luminarias, algún ventilador, alguna resistencia para calentar agua, un sistema de sonido, etc.

**V. CABLEADO:** Finalmente estos elementos se calcularán de acuerdo a Tablas de normas de conductores eléctricos, donde existe dependencia de las características del aerogenerador (corriente y voltaje) y de la distancia entre el aerogenerador y el banco de baterías.

# **12.2. Planos del álabe y la turbina desarrollados**

En el presente anexo se muestran los planos generales de la turbina desarrollada y sus componentes principales.

Cabe mencionar que todos se acotaron en milímetros para su mejor interpretación y que siguen un orden de numeración en base a la Tabla 12.1 para facilitar su ubicación.

| $N^{\circ}$ DE<br><b>ELEMENTO</b> | <b>PIEZA</b>       | N° DE DIBUJO | <b>CANT</b> |
|-----------------------------------|--------------------|--------------|-------------|
|                                   | Eje principal      | AERO-01-01   |             |
| 2                                 | <b>Buje</b>        | AERO-01-02   |             |
| 3                                 | Solera de sujeción | AERO-01-03   | 3           |
|                                   | Álabe 4412         | AERO-01-04   | 3           |
| 5                                 | Cono frontal       | AERO-01-05   |             |

**Tabla 12.1.** Clasificación de los planos de la turbina desarrollada

**Fuente.** Elaboración propia

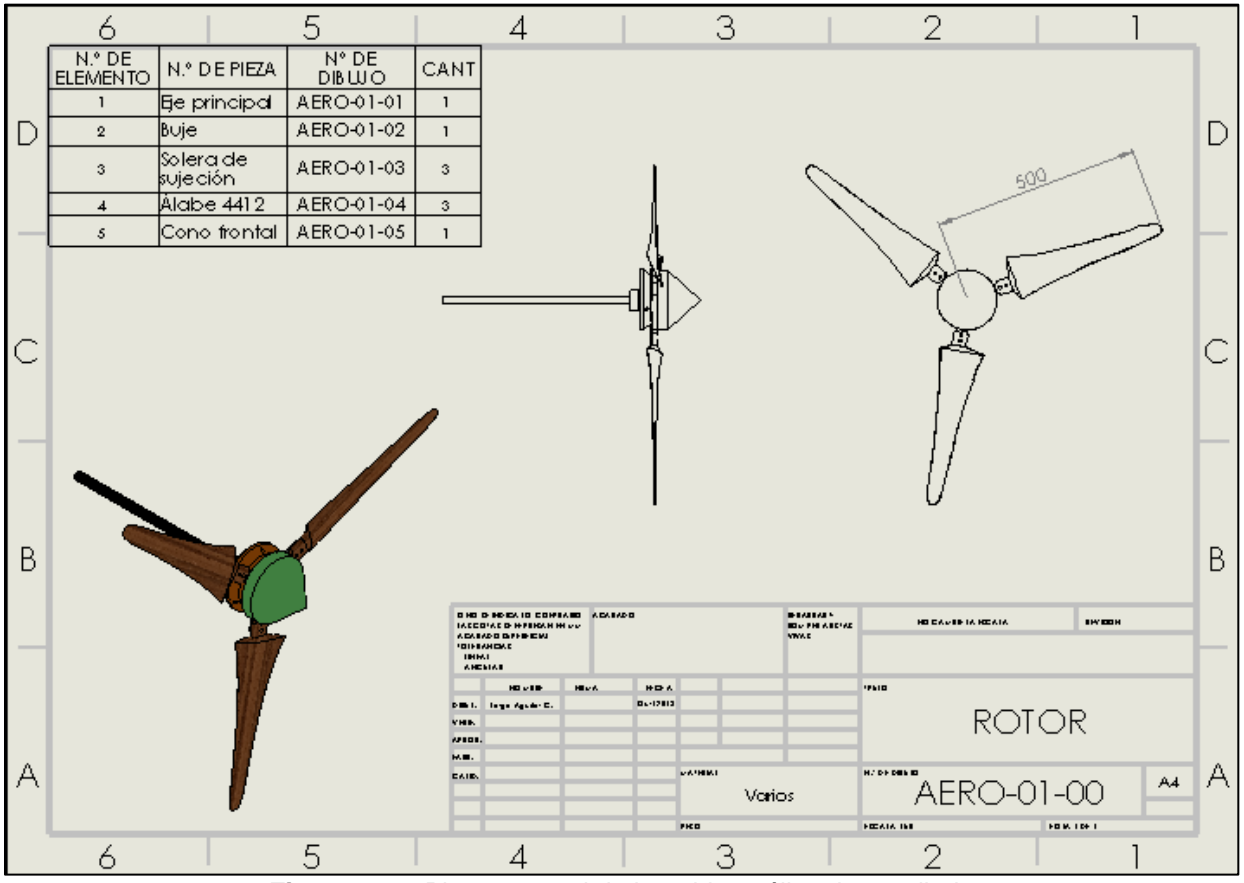

**Figura 12.1.** Plano general de la turbina eólica desarrollada

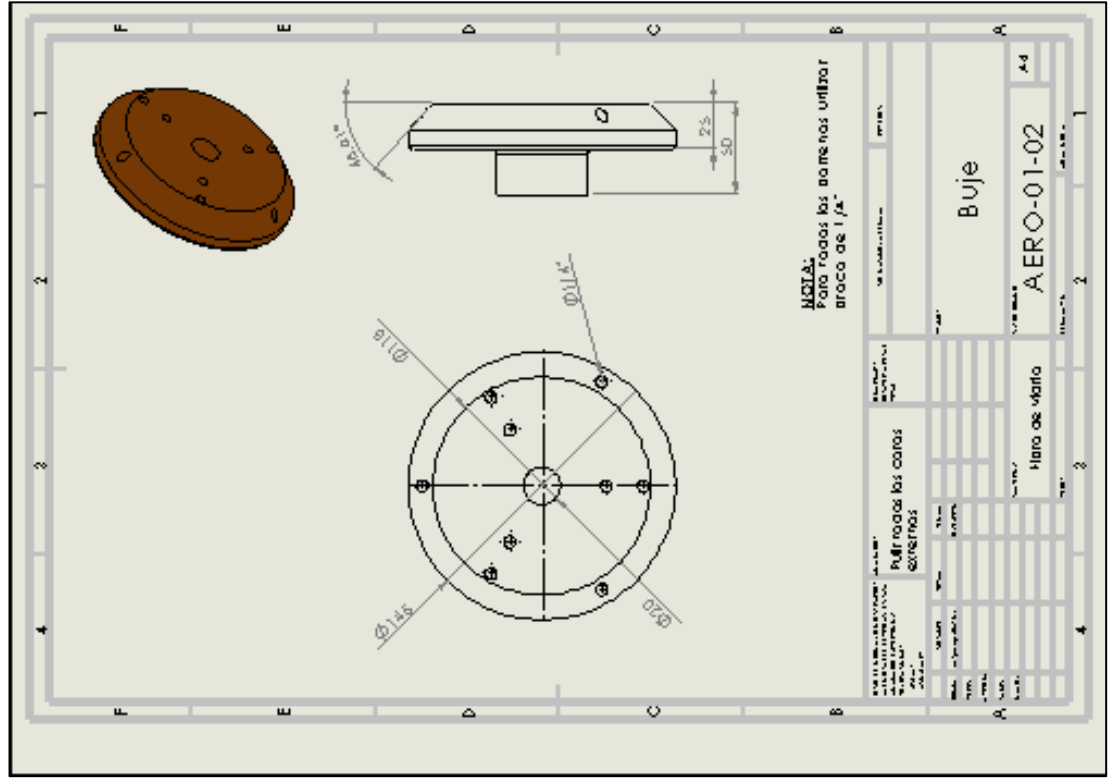

**Figura 12.2.** Plano del buje desarrollado

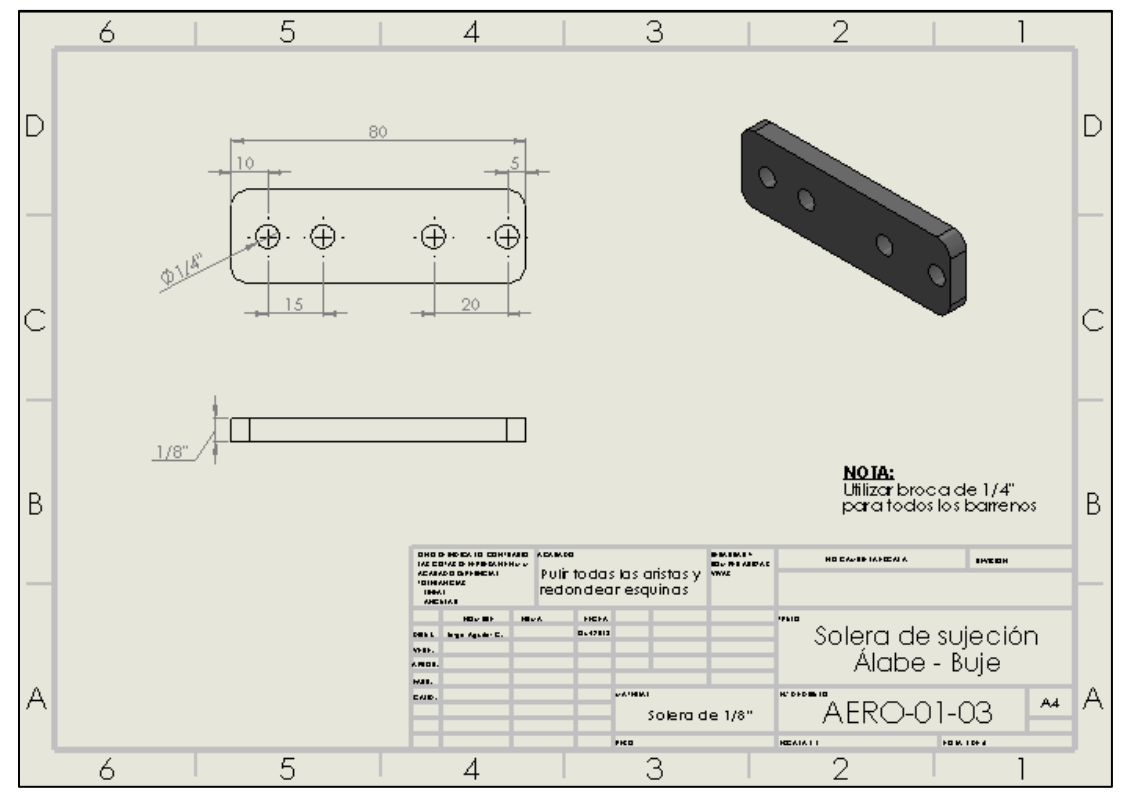

**Figura 12.3.** Plano de la solera de sujeción desarrollada

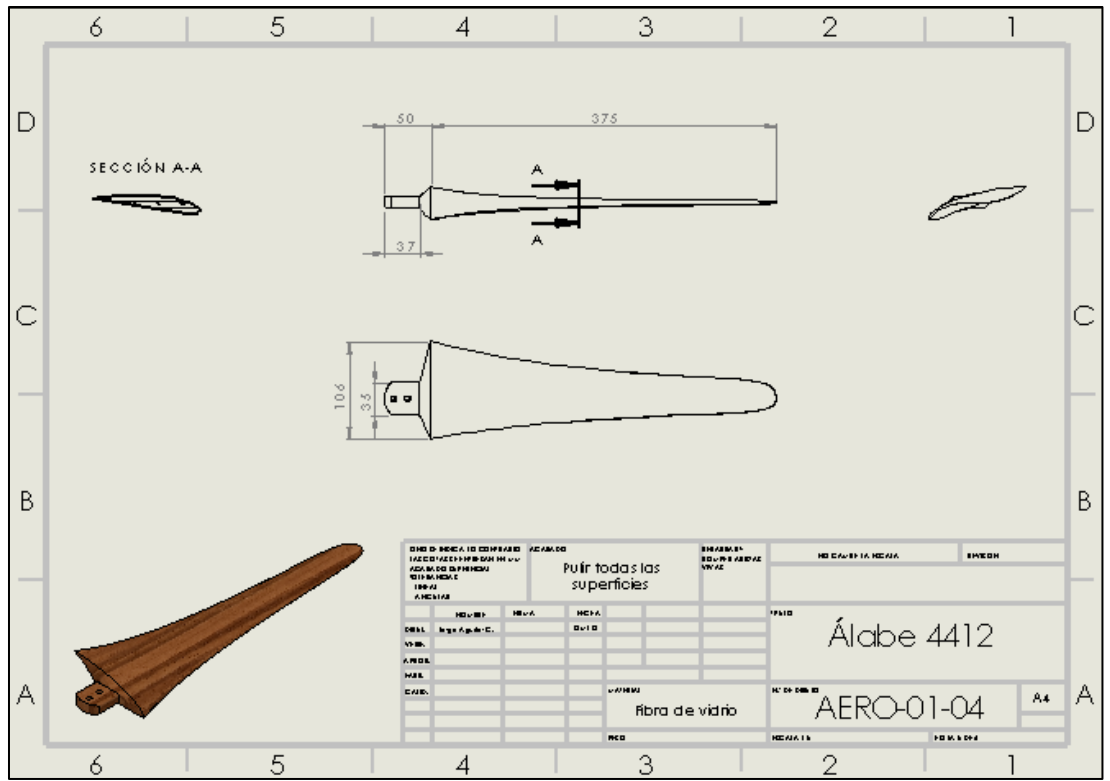

**Figura 12.4.** Plano del álabe desarrollado

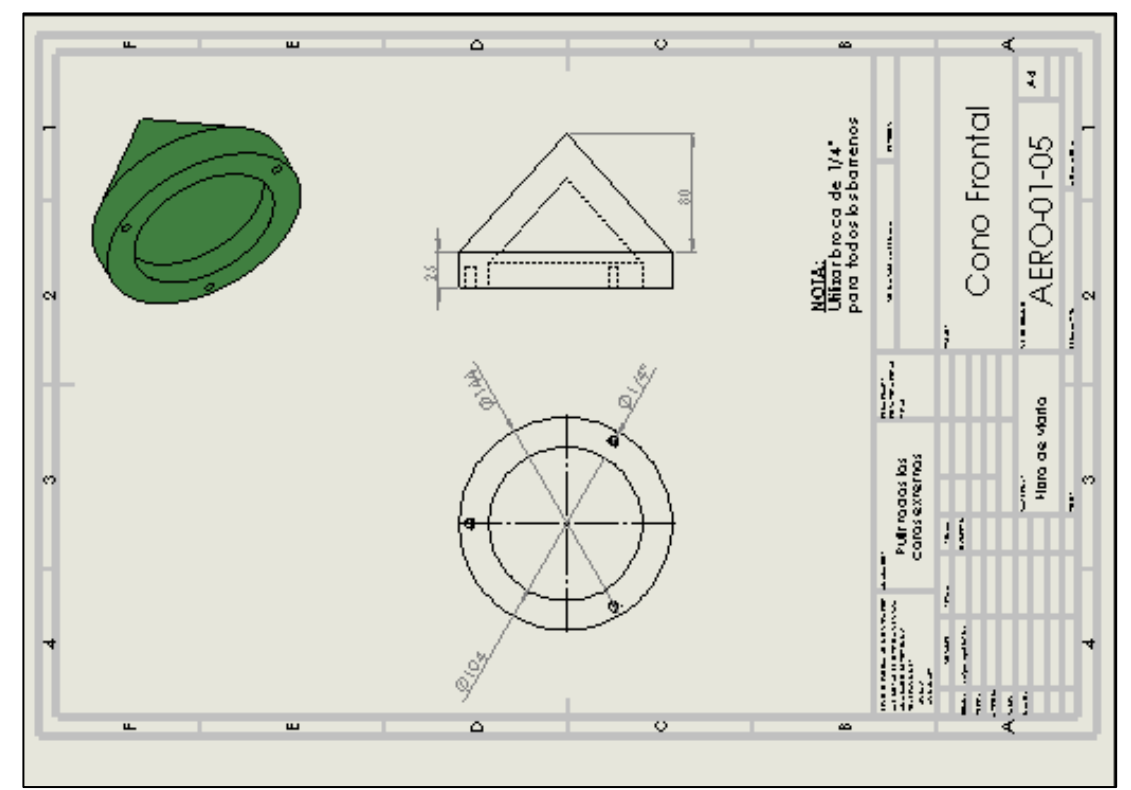

**Figura 12.5.** Plano del cono frontal desarrollado

# **12.3. Histogramas de frecuencia de velocidad de viento**

En el presente anexo se presentan los resultados de los histogramas de frecuencias desarrollados a partir de la toma de datos realizados a 15 m de altura en la estación meteorológica del Colegio de Postgraduados con una frecuencia de captura de datos de 0.1 Hertz. Todos los histogramas tienen un rango de clase de 0.5 m/s.

La recolección de datos tuvo variaciones para los diferentes meses en el número de datos obtenidos, por lo que en la Tabla 12.2 se muestra el total de valores con los que fueron construidas las diferentes gráficas mensuales.

| <b>MES</b>                 | <b>N° DE VALORES</b> |  |  |  |  |  |
|----------------------------|----------------------|--|--|--|--|--|
| MARZO                      | 101,103              |  |  |  |  |  |
| ABRIL                      | 120,629              |  |  |  |  |  |
| MAYO                       | 170,045              |  |  |  |  |  |
| <b>JUNIO</b>               | 165,692              |  |  |  |  |  |
| <b>JULIO</b>               | 175,413              |  |  |  |  |  |
| Fuente. Elaboración propia |                      |  |  |  |  |  |

**Tabla 12.2.** Características de los histogramas mensuales desarrollados

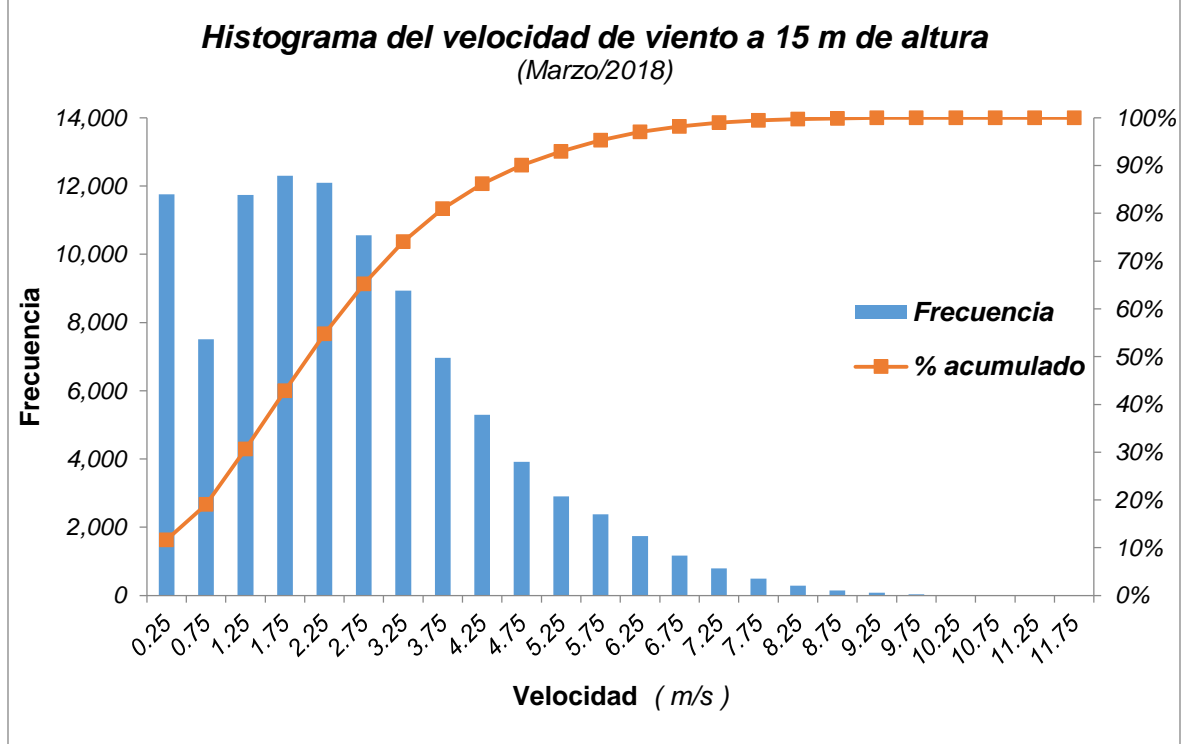

**Figura 12.6.** Histograma de velocidad de viento para el mes de marzo de 2018

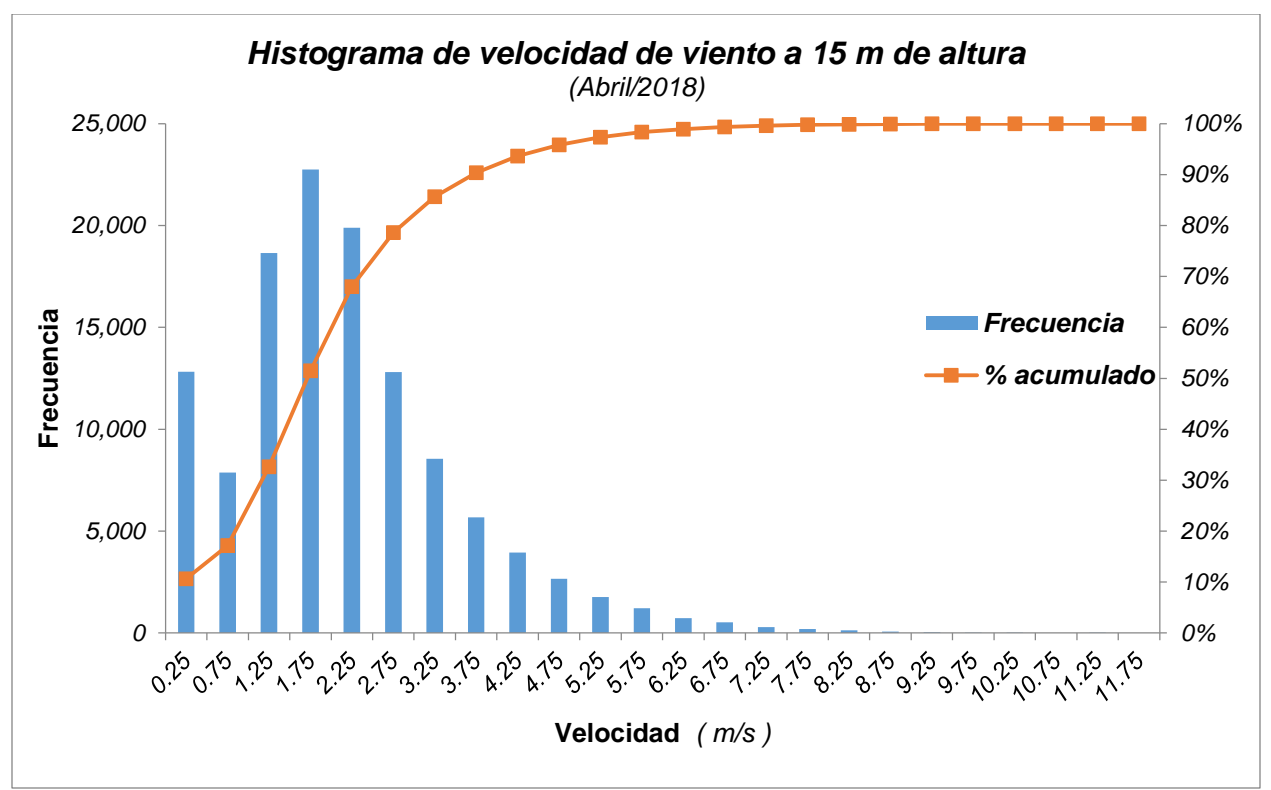

**Figura 12.7.** Histograma de velocidad de viento para el mes de abril 2018

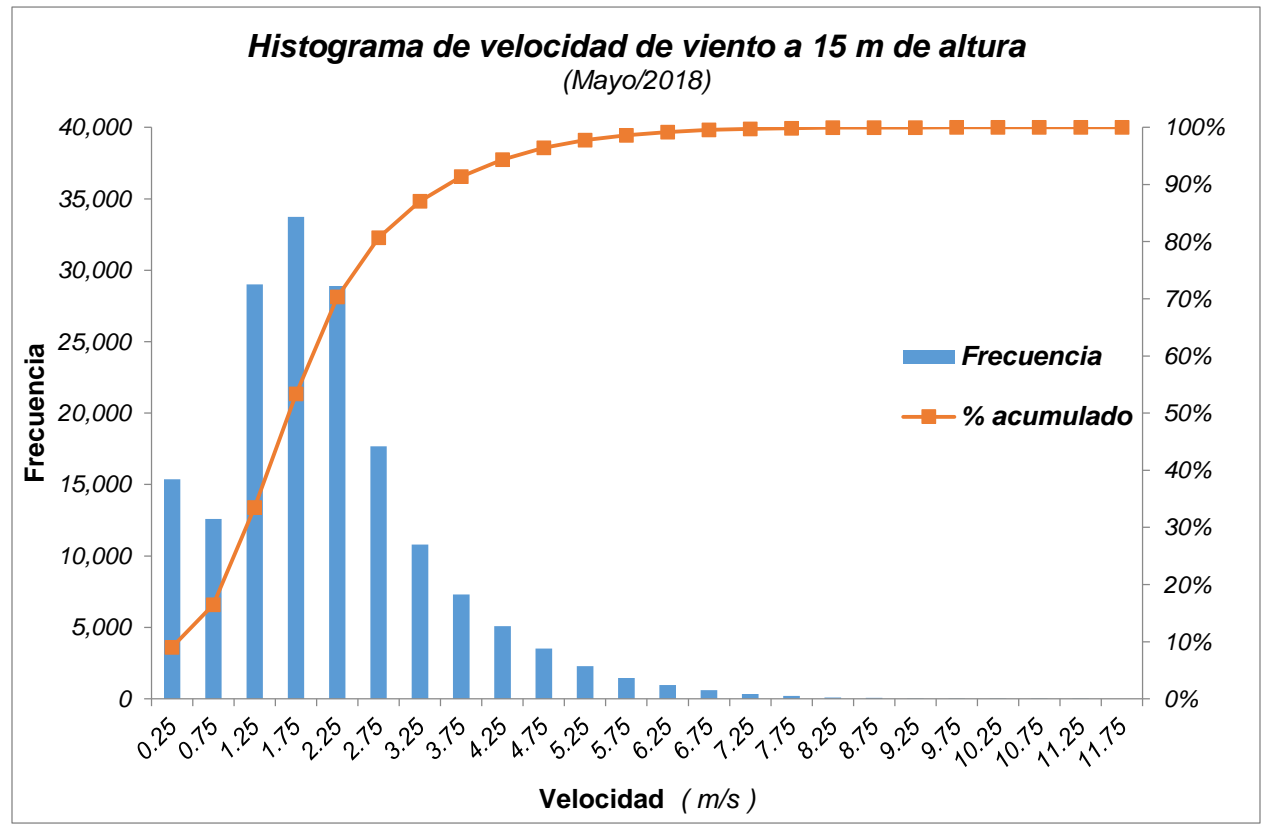

**Figura 12.8.** Histograma de velocidad de viento para el mes de mayo 2018

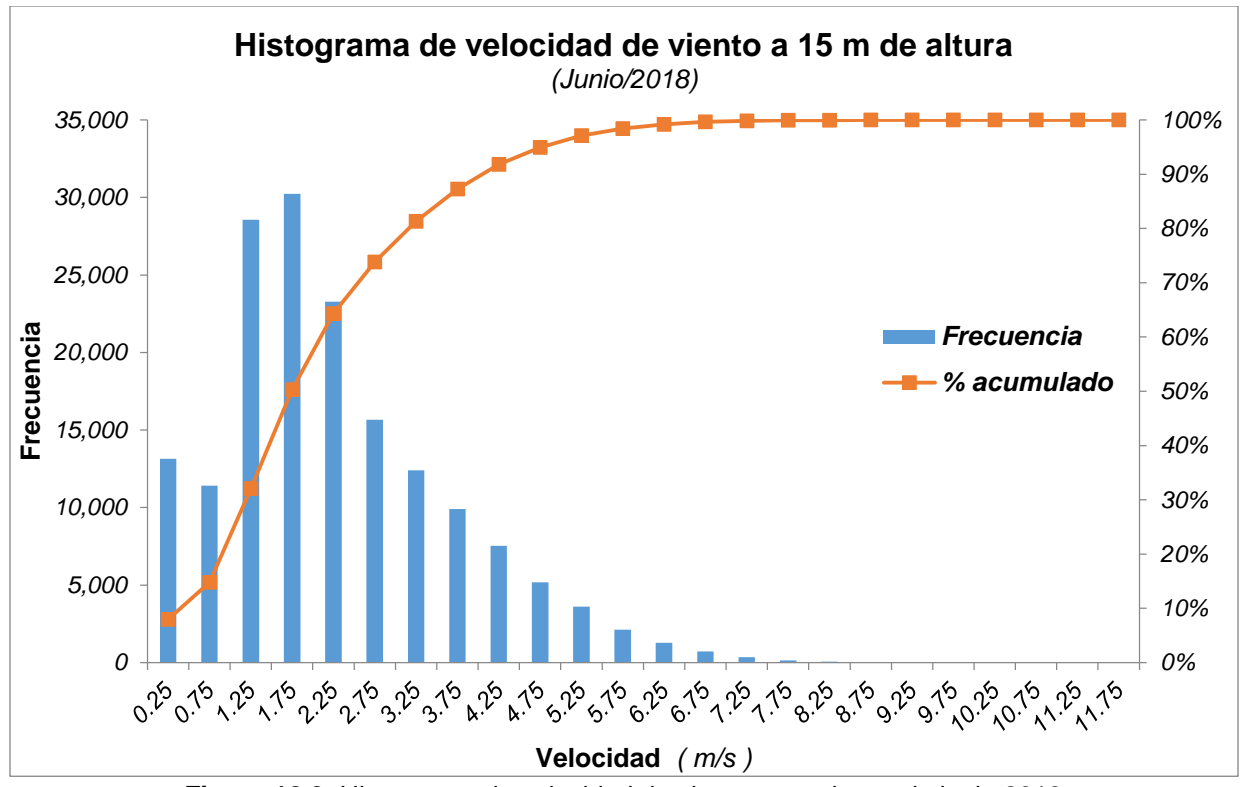

**Figura 12.9.** Histograma de velocidad de viento para el mes de junio 2018

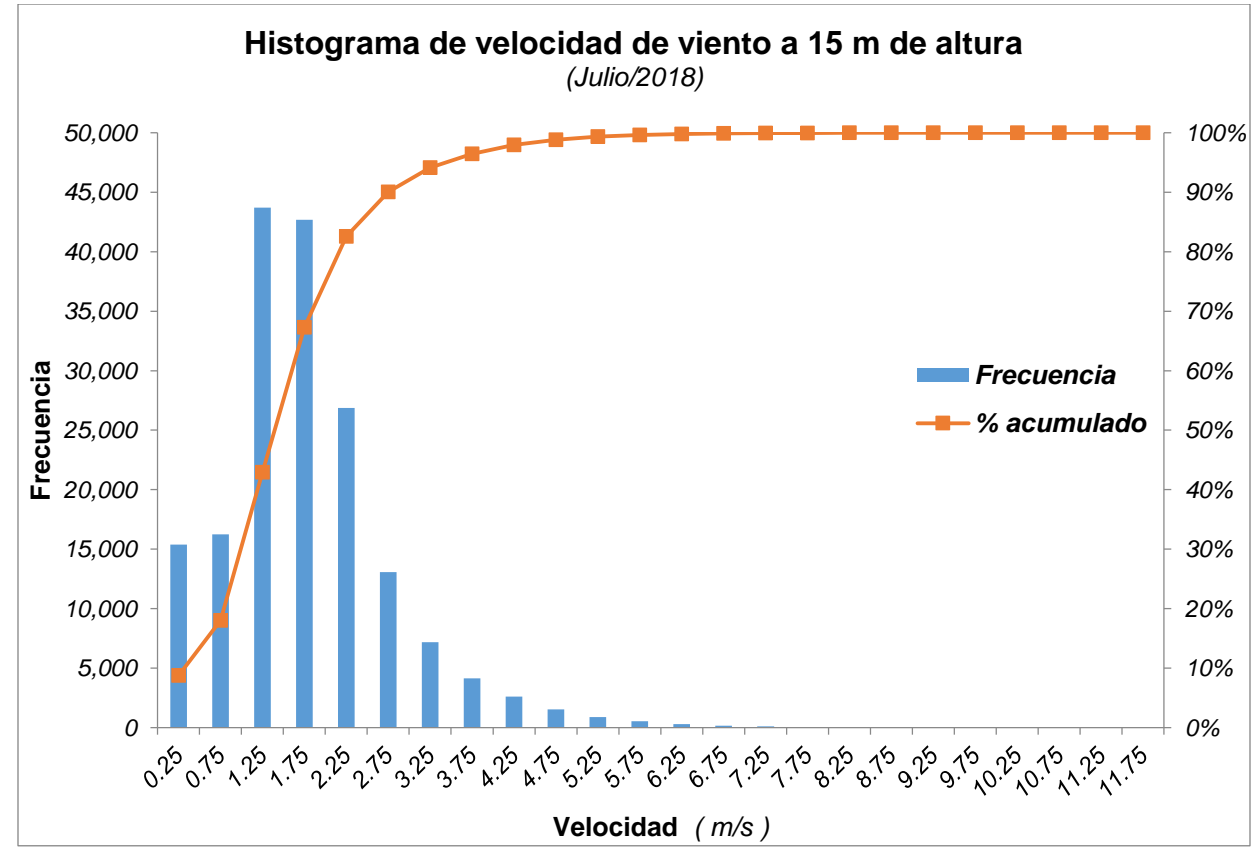

**Figura 12.10.** Histograma de velocidad de viento para el mes de julio 2018

# **12.4. Cálculo de la densidad de potencia (WDP) y la densidad de energía**

| <b>DATOS</b>                                                        |                   |                         |                     | <b>CÁLCULOS</b>                                                                  |                             |                             |                        |  |
|---------------------------------------------------------------------|-------------------|-------------------------|---------------------|----------------------------------------------------------------------------------|-----------------------------|-----------------------------|------------------------|--|
| <b>Frecuencia</b>                                                   |                   |                         |                     |                                                                                  |                             | <b>Densidad de Potencia</b> |                        |  |
|                                                                     | <b>Clases</b>     | <b>Marca</b><br>$(v_i)$ | Absoluta<br>$(n_i)$ | Frecuencia<br>relativa (f <sub>i</sub> )                                         | <b>WDP</b>                  | <b>WDPR</b>                 | Frecuencia<br>relativa |  |
|                                                                     | (m/s)             | (m/s)                   | (h)                 | $(\cdot)$                                                                        | $W^{\cdot}$<br>$\sqrt{m^2}$ | W<br>$\sqrt{m^2}$           | $(\cdot)$              |  |
| 0                                                                   | 0.5               | 0.25                    | 32.7                | 0.116                                                                            | 0.01                        | 0.00                        | 0.000                  |  |
| 0.5                                                                 | 1                 | 0.75                    | 20.9                | 0.074                                                                            | 0.26                        | 0.02                        | 0.001                  |  |
| $\mathbf{1}$                                                        | 1.5               | 1.25                    | 32.6                | 0.116                                                                            | 1.20                        | 0.14                        | 0.005                  |  |
| 1.5                                                                 | $\overline{2}$    | 1.75                    | 34.2                | 0.122                                                                            | 3.28                        | 0.40                        | 0.015                  |  |
| $\overline{2}$                                                      | 2.5               | 2.25                    | 33.6                | 0.120                                                                            | 6.98                        | 0.83                        | 0.031                  |  |
| 2.5                                                                 | 3                 | 2.75                    | 29.3                | 0.104                                                                            | 12.74                       | 1.33                        | 0.049                  |  |
| 3                                                                   | 3.5               | 3.25                    | 24.8                | 0.088                                                                            | 21.03                       | 1.86                        | 0.068                  |  |
| 3.5                                                                 | 4                 | 3.75                    | 19.3                | 0.069                                                                            | 32.30                       | 2.22                        | 0.082                  |  |
| 4                                                                   | 4.5               | 4.25                    | 14.7                | 0.052                                                                            | 47.02                       | 2.46                        | 0.091                  |  |
| 4.5                                                                 | 5                 | 4.75                    | 10.9                | 0.039                                                                            | 65.64                       | 2.55                        | 0.094                  |  |
| 5                                                                   | 5.5               | 5.25                    | 8.1                 | 0.029                                                                            | 88.63                       | 2.56                        | 0.094                  |  |
| 5.5                                                                 | 6                 | 5.75                    | 6.6                 | 0.024                                                                            | 116.44                      | 2.74                        | 0.101                  |  |
| 6                                                                   | 6.5               | 6.25                    | 4.8                 | 0.017                                                                            | 149.54                      | 2.56                        | 0.094                  |  |
| 6.5                                                                 | 7                 | 6.75                    | 3.2                 | 0.011                                                                            | 188.37                      | 2.15                        | 0.079                  |  |
| $\overline{7}$                                                      | 7.5               | 7.25                    | 2.2                 | 0.008                                                                            | 233.41                      | 1.83                        | 0.067                  |  |
| 7.5                                                                 | 8                 | 7.75                    | 1.4                 | 0.005                                                                            | 285.11                      | 1.42                        | 0.052                  |  |
| 8                                                                   | 8.5               | 8.25                    | 0.8                 | 0.003                                                                            | 343.93                      | 0.98                        | 0.036                  |  |
| 8.5                                                                 | 9                 | 8.75                    | 0.4                 | 0.001                                                                            | 410.33                      | 0.58                        | 0.022                  |  |
| 9                                                                   | 9.5               | 9.25                    | 0.2                 | 0.001                                                                            | 484.77                      | 0.35                        | 0.013                  |  |
| 9.5                                                                 | 10                | 9.75                    | 0.1                 | 0.000                                                                            | 567.70                      | 0.20                        | 0.007                  |  |
| 10                                                                  | 11                | 10.25                   | 0                   | 0.000                                                                            | 659.60                      | 0.00                        | 0.000                  |  |
| 11                                                                  | 11                | 10.75                   | $\boldsymbol{0}$    | 0.000                                                                            | 760.91                      | 0.00                        | 0.000                  |  |
| 11                                                                  | 12                | 11.25                   | 0                   | 0.000                                                                            | 872.09                      | 0.00                        | 0.000                  |  |
| 12                                                                  | 12                | 11.75                   | 0                   | 0.000                                                                            | 993.62                      | 0.00                        | 0.000                  |  |
| <b>TOTAL</b><br>280.8<br>1.000<br>6344.9<br>27.17<br>1.000<br>$N =$ |                   |                         |                     |                                                                                  |                             |                             |                        |  |
|                                                                     | <b>RESULTADOS</b> |                         |                     |                                                                                  |                             |                             |                        |  |
| WDP <sub>R</sub> Total = 27.17 $\frac{W}{m^2}$                      |                   |                         |                     |                                                                                  |                             |                             |                        |  |
|                                                                     |                   |                         |                     | Densidad de energía mensual = 7,628.78 $\frac{Wh}{m^2}$ = 7.63 $\frac{kWh}{m^2}$ |                             |                             |                        |  |

**Tabla 12.3.** Densidad de potencia y densidad de energía eólica disponible real para el mes de marzo de 2018 para la zona del Colegio de Postgraduados, Campus Montecillo

**Fuente:** Elaboración propia

| <b>DATOS</b>                                               |                                                                                  |                         |                            | <b>CÁLCULOS</b>            |                             |                   |                        |  |  |
|------------------------------------------------------------|----------------------------------------------------------------------------------|-------------------------|----------------------------|----------------------------|-----------------------------|-------------------|------------------------|--|--|
|                                                            |                                                                                  |                         | <b>Frecuencia</b>          | Frecuencia                 |                             |                   | Densidad de potencia   |  |  |
| <b>Clases</b>                                              |                                                                                  | <b>Marca</b><br>$(v_i)$ | <b>Absoluta</b><br>$(n_i)$ | relativa (f <sub>i</sub> ) | <b>WDP</b>                  | <b>WDPR</b>       | Frecuencia<br>relativa |  |  |
| (m/s)                                                      |                                                                                  | (m/s)                   | (h)                        | $(\cdot)$                  | $W^{\cdot}$<br>$\sqrt{m^2}$ | W<br>$\sqrt{m^2}$ | $(\cdot)$              |  |  |
| 0                                                          | 0.5                                                                              | 0.25                    | 35.6                       | 0.106                      | 0.01                        | 0.00              | 0.000                  |  |  |
| 0.5                                                        | 1                                                                                | 0.75                    | 21.9                       | 0.065                      | 0.26                        | 0.02              | 0.001                  |  |  |
| 1                                                          | 1.5                                                                              | 1.25                    | 51.8                       | 0.155                      | 1.20                        | 0.18              | 0.012                  |  |  |
| 1.5                                                        | $\overline{2}$                                                                   | 1.75                    | 63.2                       | 0.189                      | 3.28                        | 0.62              | 0.040                  |  |  |
| 2                                                          | 2.5                                                                              | 2.25                    | 55.3                       | 0.165                      | 6.98                        | 1.15              | 0.075                  |  |  |
| 2.5                                                        | 3                                                                                | 2.75                    | 35.6                       | 0.106                      | 12.74                       | 1.35              | 0.088                  |  |  |
| 3                                                          | 3.5                                                                              | 3.25                    | 23.8                       | 0.071                      | 21.03                       | 1.49              | 0.097                  |  |  |
| 3.5                                                        | 4                                                                                | 3.75                    | 15.8                       | 0.047                      | 32.30                       | 1.52              | 0.099                  |  |  |
| 4                                                          | 4.5                                                                              | 4.25                    | 11                         | 0.033                      | 47.02                       | 1.54              | 0.101                  |  |  |
| 4.5                                                        | 5                                                                                | 4.75                    | 7.4                        | 0.022                      | 65.64                       | 1.45              | 0.095                  |  |  |
| 5                                                          | 5.5                                                                              | 5.25                    | 4.9                        | 0.015                      | 88.63                       | 1.30              | 0.085                  |  |  |
| 5.5                                                        | 6                                                                                | 5.75                    | 3.4                        | 0.010                      | 116.44                      | 1.18              | 0.077                  |  |  |
| 6                                                          | 6.5                                                                              | 6.25                    | $\overline{2}$             | 0.006                      | 149.54                      | 0.89              | 0.058                  |  |  |
| 6.5                                                        | 7                                                                                | 6.75                    | 1.5                        | 0.004                      | 188.37                      | 0.84              | 0.055                  |  |  |
| $\overline{7}$                                             | 7.5                                                                              | 7.25                    | 0.8                        | 0.002                      | 233.41                      | 0.56              | 0.036                  |  |  |
| 7.5                                                        | 8                                                                                | 7.75                    | 0.5                        | 0.001                      | 285.11                      | 0.43              | 0.028                  |  |  |
| 8                                                          | 8.5                                                                              | 8.25                    | 0.4                        | 0.001                      | 343.93                      | 0.41              | 0.027                  |  |  |
| 8.5                                                        | 9                                                                                | 8.75                    | 0.2                        | 0.001                      | 410.33                      | 0.24              | 0.016                  |  |  |
| 9                                                          | 9.5                                                                              | 9.25                    | 0.1                        | 0.000                      | 484.77                      | 0.14              | 0.009                  |  |  |
| 9.5                                                        | 10                                                                               | 9.75                    | 0                          | 0.000                      | 567.70                      | 0.00              | 0.000                  |  |  |
| 10                                                         | 11                                                                               | 10.25                   | 0                          | 0.000                      | 659.60                      | 0.00              | 0.000                  |  |  |
| 10.5                                                       | 11                                                                               | 10.75                   | 0                          | 0.000                      | 760.91                      | 0.00              | 0.000                  |  |  |
| 11                                                         | 12                                                                               | 11.25                   | 0                          | 0.000                      | 872.09                      | 0.00              | 0.000                  |  |  |
| 11.5                                                       | 12                                                                               | 11.75                   | 0                          | 0.000                      | 993.62                      | 0.00              | 0.000                  |  |  |
| <b>TOTAL</b><br>335.2<br>6344.9<br>$N =$<br>1.000<br>15.33 |                                                                                  |                         |                            |                            |                             |                   | 1.000                  |  |  |
|                                                            |                                                                                  |                         |                            | <b>RESULTADOS</b>          |                             |                   |                        |  |  |
|                                                            | WDP <sub>R</sub> Total = 15.33 $\frac{W}{m^2}$                                   |                         |                            |                            |                             |                   |                        |  |  |
|                                                            | Densidad de energía mensual = 5,137.66 $\frac{Wh}{m^2}$ = 5.14 $\frac{kWh}{m^2}$ |                         |                            |                            |                             |                   |                        |  |  |

**Tabla 12.4.** Densidad de potencia y densidad de energía eólica disponible real para el mes de abril de 2018 para la zona del Colegio de Postgraduados, Campus Montecillo

**Fuente:** Elaboración propia

| <b>DATOS</b>   |                                                                                  |                                                |                         | <b>CÁLCULOS</b>            |                       |                   |                        |  |
|----------------|----------------------------------------------------------------------------------|------------------------------------------------|-------------------------|----------------------------|-----------------------|-------------------|------------------------|--|
|                |                                                                                  | <b>Marca</b>                                   | Frecuencia              | Frecuencia                 | Densidad de potencia  |                   |                        |  |
|                | <b>Clases</b>                                                                    | $(v_i)$                                        | Absoluta<br>$(n_i)$     | relativa (f <sub>i</sub> ) | <b>WDP</b>            | $WDP_R$           | Frecuencia<br>relativa |  |
|                | (m/s)                                                                            | (m/s)                                          | (h)                     | $(\cdot)$                  | W<br>$\overline{m^2}$ | W<br>$\sqrt{m^2}$ | $(\cdot)$              |  |
| $\pmb{0}$      | 0.5                                                                              | 0.25                                           | 42.7                    | 0.090                      | 0.01                  | 0.00              | 0.000                  |  |
| 0.5            | 1                                                                                | 0.75                                           | 35                      | 0.074                      | 0.26                  | 0.02              | 0.001                  |  |
| 1              | 1.5                                                                              | 1.25                                           | 80.6                    | 0.171                      | 1.20                  | 0.20              | 0.015                  |  |
| 1.5            | $\overline{2}$                                                                   | 1.75                                           | 93.7                    | 0.198                      | 3.28                  | 0.65              | 0.047                  |  |
| $\overline{2}$ | 2.5                                                                              | 2.25                                           | 80.3                    | 0.170                      | 6.98                  | 1.19              | 0.085                  |  |
| 2.5            | 3                                                                                | 2.75                                           | 49.1                    | 0.104                      | 12.74                 | 1.32              | 0.095                  |  |
| 3              | 3.5                                                                              | 3.25                                           | 30                      | 0.064                      | 21.03                 | 1.34              | 0.096                  |  |
| 3.5            | 4                                                                                | 3.75                                           | 20.3                    | 0.043                      | 32.30                 | 1.39              | 0.100                  |  |
| 4              | 4.5                                                                              | 4.25                                           | 14.1                    | 0.030                      | 47.02                 | 1.40              | 0.101                  |  |
| 4.5            | 5                                                                                | 4.75                                           | 9.7                     | 0.021                      | 65.64                 | 1.35              | 0.097                  |  |
| 5              | 5.5                                                                              | 5.25                                           | 6.3                     | 0.013                      | 88.63                 | 1.18              | 0.085                  |  |
| 5.5            | 6                                                                                | 5.75                                           | $\overline{\mathbf{4}}$ | 0.008                      | 116.44                | 0.99              | 0.071                  |  |
| 6              | 6.5                                                                              | 6.25                                           | 2.7                     | 0.006                      | 149.54                | 0.85              | 0.061                  |  |
| 6.5            | $\overline{7}$                                                                   | 6.75                                           | 1.7                     | 0.004                      | 188.37                | 0.68              | 0.049                  |  |
| $\overline{7}$ | 7.5                                                                              | 7.25                                           | 1                       | 0.002                      | 233.41                | 0.49              | 0.036                  |  |
| 7.5            | 8                                                                                | 7.75                                           | 0.6                     | 0.001                      | 285.11                | 0.36              | 0.026                  |  |
| 8              | 8.5                                                                              | 8.25                                           | 0.3                     | 0.001                      | 343.93                | 0.22              | 0.016                  |  |
| 8.5            | 9                                                                                | 8.75                                           | 0.2                     | 0.000                      | 410.33                | 0.17              | 0.012                  |  |
| 9              | 9.5                                                                              | 9.25                                           | 0.1                     | 0.000                      | 484.77                | 0.10              | 0.007                  |  |
| 9.5            | 10                                                                               | 9.75                                           | 0                       | 0.000                      | 567.70                | 0.00              | 0.000                  |  |
| 10             | 10.5                                                                             | 10.25                                          | 0                       | 0.000                      | 659.60                | 0.00              | 0.000                  |  |
| 10.5           | 11                                                                               | 10.75                                          | $\pmb{0}$               | 0.000                      | 760.91                | 0.00              | 0.000                  |  |
| 11             | 11.5                                                                             | 11.25                                          | 0                       | 0.000                      | 872.09                | 0.00              | 0.000                  |  |
| 11.5           | 12                                                                               | 11.75                                          | 0                       | 0.000                      | 993.62                | 0.00              | 0.000                  |  |
| <b>TOTAL</b>   |                                                                                  | $N =$                                          | 472.4                   | 1.000                      | 6344.9                | 13.91             | 1.000                  |  |
|                |                                                                                  |                                                |                         | <b>RESULTADOS</b>          |                       |                   |                        |  |
|                |                                                                                  | WDP <sub>R</sub> Total = 13.91 $\frac{W}{m^2}$ |                         |                            |                       |                   |                        |  |
|                | Densidad de energía mensual = 6,571.61 $\frac{Wh}{m^2}$ = 6.57 $\frac{kWh}{m^2}$ |                                                |                         |                            |                       |                   |                        |  |

**Tabla 12.5.** Densidad de potencia y densidad de energía eólica disponible real para el mes de mayo de 2018 para la zona del Colegio de Postgraduados, Campus Montecillo

**Fuente:** Elaboración propia

| <b>DATOS</b>                                                                     |                |                         |                                          | <b>CÁLCULOS</b>                          |                      |                       |                        |  |  |  |
|----------------------------------------------------------------------------------|----------------|-------------------------|------------------------------------------|------------------------------------------|----------------------|-----------------------|------------------------|--|--|--|
| <b>Clases</b>                                                                    |                | <b>Marca</b><br>$(v_i)$ | <b>Frecuencia</b><br>Absoluta<br>$(n_i)$ | Frecuencia<br>relativa (f <sub>i</sub> ) | Densidad de potencia |                       |                        |  |  |  |
|                                                                                  |                |                         |                                          |                                          | <b>WDP</b>           | <b>WDPR</b>           | Frecuencia<br>relativa |  |  |  |
| (m/s)                                                                            |                | (m/s)                   | (h)                                      | $(\cdot)$                                | W<br>$\sqrt{m^2}$    | W<br>$\overline{m^2}$ | $(\cdot)$              |  |  |  |
| $\pmb{0}$                                                                        | 0.5            | 0.25                    | 36.5                                     | 0.079                                    | 0.01                 | 0.00                  | 0.000                  |  |  |  |
| 0.5                                                                              | 1              | 0.75                    | 31.7                                     | 0.069                                    | 0.26                 | 0.02                  | 0.001                  |  |  |  |
| 1                                                                                | 1.5            | 1.25                    | 79.3                                     | 0.172                                    | 1.20                 | 0.21                  | 0.012                  |  |  |  |
| 1.5                                                                              | $\overline{2}$ | 1.75                    | 84                                       | 0.182                                    | 3.28                 | 0.60                  | 0.035                  |  |  |  |
| $\overline{2}$                                                                   | 2.5            | 2.25                    | 64.7                                     | 0.141                                    | 6.98                 | 0.98                  | 0.057                  |  |  |  |
| 2.5                                                                              | 3              | 2.75                    | 43.5                                     | 0.095                                    | 12.74                | 1.20                  | 0.070                  |  |  |  |
| 3                                                                                | 3.5            | 3.25                    | 34.5                                     | 0.075                                    | 21.03                | 1.58                  | 0.092                  |  |  |  |
| 3.5                                                                              | 4              | 3.75                    | 27.5                                     | 0.060                                    | 32.30                | 1.93                  | 0.113                  |  |  |  |
| 4                                                                                | 4.5            | 4.25                    | 20.9                                     | 0.045                                    | 47.02                | 2.13                  | 0.125                  |  |  |  |
| 4.5                                                                              | 5              | 4.75                    | 14.4                                     | 0.031                                    | 65.64                | 2.05                  | 0.120                  |  |  |  |
| 5                                                                                | 5.5            | 5.25                    | 10.1                                     | 0.022                                    | 88.63                | 1.94                  | 0.114                  |  |  |  |
| 5.5                                                                              | 6              | 5.75                    | 5.9                                      | 0.013                                    | 116.44               | 1.49                  | 0.087                  |  |  |  |
| 6                                                                                | 6.5            | 6.25                    | 3.6                                      | 0.008                                    | 149.54               | 1.17                  | 0.068                  |  |  |  |
| 6.5                                                                              | 7              | 6.75                    | $\overline{2}$                           | 0.004                                    | 188.37               | 0.82                  | 0.048                  |  |  |  |
| $\overline{7}$                                                                   | 7.5            | 7.25                    | $\mathbf 1$                              | 0.002                                    | 233.41               | 0.51                  | 0.030                  |  |  |  |
| 7.5                                                                              | 8              | 7.75                    | 0.4                                      | 0.001                                    | 285.11               | 0.25                  | 0.014                  |  |  |  |
| 8                                                                                | 8.5            | 8.25                    | 0.2                                      | 0.000                                    | 343.93               | 0.15                  | 0.009                  |  |  |  |
| 8.5                                                                              | 9              | 8.75                    | 0.1                                      | 0.000                                    | 410.33               | 0.09                  | 0.005                  |  |  |  |
| 9                                                                                | 9.5            | 9.25                    | 0                                        | 0.000                                    | 484.77               | 0.00                  | 0.000                  |  |  |  |
| 9.5                                                                              | 10             | 9.75                    | 0                                        | 0.000                                    | 567.70               | 0.00                  | 0.000                  |  |  |  |
| 10                                                                               | 10.5           | 10.25                   | $\boldsymbol{0}$                         | 0.000                                    | 659.60               | 0.00                  | 0.000                  |  |  |  |
| 10.5                                                                             | 11             | 10.75                   | $\mathbf 0$                              | 0.000                                    | 760.91               | 0.00                  | 0.000                  |  |  |  |
| 11                                                                               | 11.5           | 11.25                   | 0                                        | 0.000                                    | 872.09               | 0.00                  | 0.000                  |  |  |  |
| 11.5                                                                             | 12             | 11.75                   | 0                                        | 0.000                                    | 993.62               | 0.00                  | 0.000                  |  |  |  |
|                                                                                  | <b>TOTAL</b>   | $N =$                   | 460.3                                    | 1.000                                    | 6344.9               | 17.12                 | 1.000                  |  |  |  |
| <b>RESULTADOS</b>                                                                |                |                         |                                          |                                          |                      |                       |                        |  |  |  |
| WDP <sub>R</sub> Total = 17.12 $\frac{W}{m^2}$                                   |                |                         |                                          |                                          |                      |                       |                        |  |  |  |
| Densidad de energía mensual = 7,880.77 $\frac{Wh}{m^2}$ = 7.88 $\frac{kWh}{m^2}$ |                |                         |                                          |                                          |                      |                       |                        |  |  |  |

**Tabla 12.6.** Densidad de potencia y densidad de energía eólica disponible real para el mes de junio de 2018 para la zona del Colegio de Postgraduados, Campus Montecillo

**Fuente:** Elaboración propia

| <b>DATOS</b>                                                                     |                |                         |                                          | <b>CÁLCULOS</b>                          |                      |                   |                        |  |  |  |
|----------------------------------------------------------------------------------|----------------|-------------------------|------------------------------------------|------------------------------------------|----------------------|-------------------|------------------------|--|--|--|
| <b>Clases</b>                                                                    |                | <b>Marca</b><br>$(v_i)$ | Frecuencia<br><b>Absoluta</b><br>$(n_i)$ | Frecuencia<br>relativa (f <sub>i</sub> ) | Densidad de potencia |                   |                        |  |  |  |
|                                                                                  |                |                         |                                          |                                          | <b>WDP</b>           | <b>WDPR</b>       | Frecuencia<br>relativa |  |  |  |
| (m/s)                                                                            |                | (m/s)                   | (h)                                      | $(\cdot)$                                | W<br>$\sqrt{m^2}$    | W<br>$\sqrt{m^2}$ | $(\cdot)$              |  |  |  |
| 0                                                                                | 0.5            | 0.25                    | 42.7                                     | 0.088                                    | 0.01                 | 0.00              | 0.000                  |  |  |  |
| 0.5                                                                              | 1              | 0.75                    | 45.1                                     | 0.093                                    | 0.26                 | 0.02              | 0.003                  |  |  |  |
| 1                                                                                | 1.5            | 1.25                    | 121.4                                    | 0.249                                    | 1.20                 | 0.30              | 0.040                  |  |  |  |
| 1.5                                                                              | $\overline{2}$ | 1.75                    | 118.6                                    | 0.243                                    | 3.28                 | 0.80              | 0.106                  |  |  |  |
| 2                                                                                | 2.5            | 2.25                    | 74.6                                     | 0.153                                    | 6.98                 | 1.07              | 0.142                  |  |  |  |
| 2.5                                                                              | 3              | 2.75                    | 36.3                                     | 0.074                                    | 12.74                | 0.95              | 0.126                  |  |  |  |
| 3                                                                                | 3.5            | 3.25                    | 19.9                                     | 0.041                                    | 21.03                | 0.86              | 0.114                  |  |  |  |
| 3.5                                                                              | 4              | 3.75                    | 11.5                                     | 0.024                                    | 32.30                | 0.76              | 0.101                  |  |  |  |
| 4                                                                                | 4.5            | 4.25                    | 7.3                                      | 0.015                                    | 47.02                | 0.70              | 0.094                  |  |  |  |
| 4.5                                                                              | 5              | 4.75                    | 4.2                                      | 0.009                                    | 65.64                | 0.57              | 0.075                  |  |  |  |
| 5                                                                                | 5.5            | 5.25                    | 2.5                                      | 0.005                                    | 88.63                | 0.45              | 0.061                  |  |  |  |
| 5.5                                                                              | 6              | 5.75                    | 1.5                                      | 0.003                                    | 116.44               | 0.36              | 0.048                  |  |  |  |
| 6                                                                                | 6.5            | 6.25                    | 0.8                                      | 0.002                                    | 149.54               | 0.25              | 0.033                  |  |  |  |
| 6.5                                                                              | 7              | 6.75                    | 0.4                                      | 0.001                                    | 188.37               | 0.15              | 0.021                  |  |  |  |
| $\overline{7}$                                                                   | 7.5            | 7.25                    | 0.3                                      | 0.001                                    | 233.41               | 0.14              | 0.019                  |  |  |  |
| 7.5                                                                              | 8              | 7.75                    | 0.1                                      | 0.000                                    | 285.11               | 0.06              | 0.008                  |  |  |  |
| 8                                                                                | 8.5            | 8.25                    | 0.1                                      | 0.000                                    | 343.93               | 0.07              | 0.009                  |  |  |  |
| 8.5                                                                              | 9              | 8.75                    | 0                                        | 0.000                                    | 410.33               | 0.00              | 0.000                  |  |  |  |
| 9                                                                                | 9.5            | 9.25                    | $\boldsymbol{0}$                         | 0.000                                    | 484.77               | 0.00              | 0.000                  |  |  |  |
| 9.5                                                                              | 10             | 9.75                    | 0                                        | 0.000                                    | 567.70               | 0.00              | 0.000                  |  |  |  |
| 10                                                                               | 10.5           | 10.25                   | 0                                        | 0.000                                    | 659.60               | 0.00              | 0.000                  |  |  |  |
| 10.5                                                                             | 11             | 10.75                   | 0                                        | 0.000                                    | 760.91               | 0.00              | 0.000                  |  |  |  |
| 11                                                                               | 11.5           | 11.25                   | 0                                        | 0.000                                    | 872.09               | 0.00              | 0.000                  |  |  |  |
| 11.5                                                                             | 12             | 11.75                   | 0                                        | 0.000                                    | 993.62               | 0.00              | 0.000                  |  |  |  |
|                                                                                  | <b>TOTAL</b>   | $N =$                   | 487.3                                    | 1.000                                    | 6344.9               | 7.52              | 1.000                  |  |  |  |
| <b>RESULTADOS</b>                                                                |                |                         |                                          |                                          |                      |                   |                        |  |  |  |
| WDP <sub>R</sub> Total = 7.52 $\frac{W}{m^2}$                                    |                |                         |                                          |                                          |                      |                   |                        |  |  |  |
| Densidad de energía mensual = 3,662.42 $\frac{Wh}{m^2}$ = 3.66 $\frac{kWh}{m^2}$ |                |                         |                                          |                                          |                      |                   |                        |  |  |  |

**Tabla 12.7.** Densidad de potencia y densidad de energía eólica disponible real para el mes de julio de 2018 para la zona del Colegio de Postgraduados, Campus Montecillo

**Fuente:** Elaboración propia